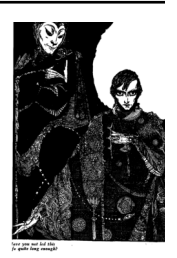

# **Mode Documentation**

*Release 4.1.0*

**Robinhood Markets**

**Sep 27, 2019**

# **CONTENTS**

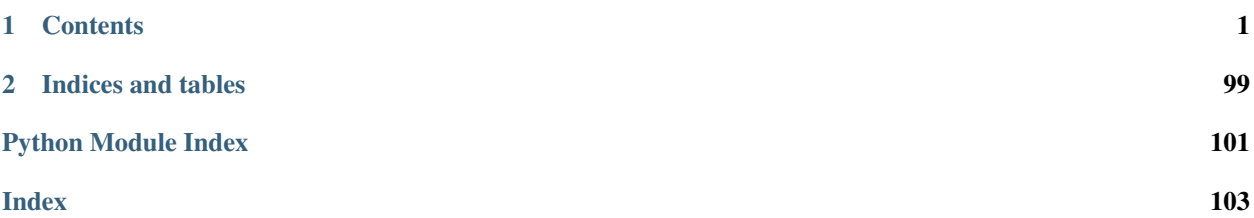

# **CHAPTER**

# **ONE**

# **CONTENTS**

# <span id="page-4-0"></span>**1.1 Copyright**

*Mode User Manual*

by Ask Solem

Copyright © 2016, Ask Solem

All rights reserved. This material may be copied or distributed only subject to the terms and conditions set forth in the *Creative Commons Attribution-ShareAlike 4.0 International* [<http://creativecommons.org/licenses/by-sa/4.0/](http://creativecommons.org/licenses/by-sa/4.0/legalcode) [legalcode>](http://creativecommons.org/licenses/by-sa/4.0/legalcode)'\_ license.

You may share and adapt the material, even for commercial purposes, but you must give the original author credit. If you alter, transform, or build upon this work, you may distribute the resulting work only under the same license or a license compatible to this one.

Note: While the Mode *documentation* is offered under the Creative Commons *Attribution-ShareAlike 4.0 International* license the Mode *software* is offered under the [BSD License \(3 Clause\)](http://www.opensource.org/licenses/BSD-3-Clause)

# **1.2 Introduction to Mode**

- *[What is Mode?](#page-5-0)*
- *[Creating a Service](#page-7-0)*
- *[It's a Graph!](#page-7-1)*
- *[What do I need?](#page-8-0)*

Version 4.1.0

Web <http://mode.readthedocs.org/>

Download <http://pypi.org/project/mode>

Source <http://github.com/ask/mode>

Keywords async, service, framework, actors, bootsteps, graph

# <span id="page-5-0"></span>**1.2.1 What is Mode?**

Mode is a very minimal Python library built-on top of AsyncIO that makes it much easier to use.

In Mode your program is built out of services that you can start, stop, restart and supervise.

A service is just a class:

```
class PageViewCache(Service):
   redis: Redis = None
   async def on_start(self) -> None:
       self.redis = connect_to_redis()
   async def update(self, url: str, n: int = 1) -> int:
       return await self.redis.incr(url, n)
   async def get(self, url: str) -> int:
       return await self.redis.get(url)
```
Services are started, stopped and restarted and have callbacks for those actions.

It can start another service:

```
class App(Service):
   page_view_cache: PageViewCache = None
   async def on_start(self) -> None:
       await self.add_runtime_dependency(self.page_view_cache)
   @cached_property
   def page_view_cache(self) -> PageViewCache:
       return PageViewCache()
```
It can include background tasks:

```
class PageViewCache(Service):
    @Service.timer(1.0)
    async def _update_cache(self) -> None:
        self.data = await cache.get('key')
```
Services that depends on other services actually form a graph that you can visualize.

Worker Mode optionally provides a worker that you can use to start the program, with support for logging, blocking detection, remote debugging and more.

To start a worker add this to your program:

```
if __name__ == '__main__':
    from mode import Worker
   Worker(Service(), loglevel="info").execute_from_commandline()
```
Then execute your program to start the worker:

```
$ python examples/tutorial.py
[2018-03-27 15:47:12,159: INFO]: [^Worker]: Starting...
[2018-03-27 15:47:12,160: INFO]: [^-AppService]: Starting...
[2018-03-27 15:47:12,160: INFO]: [^--Websockets]: Starting...
```
(continues on next page)

(continued from previous page)

```
STARTING WEBSOCKET SERVER
[2018-03-27 15:47:12,161: INFO]: [^--UserCache]: Starting...
[2018-03-27 15:47:12,161: INFO]: [^--Webserver]: Starting...
[2018-03-27 15:47:12,164: INFO]: [^--Webserver]: Serving on port 8000
REMOVING EXPIRED USERS
REMOVING EXPIRED USERS
```
To stop it hit Control-c:

```
[2018-03-27 15:55:08,084: INFO]: [^Worker]: Stopping on signal received...
[2018-03-27 15:55:08,084: INFO]: [^Worker]: Stopping...
[2018-03-27 15:55:08,084: INFO]: [^-AppService]: Stopping...
[2018-03-27 15:55:08,084: INFO]: [^--UserCache]: Stopping...
REMOVING EXPIRED USERS
[2018-03-27 15:55:08,085: INFO]: [^Worker]: Gathering service tasks...
[2018-03-27 15:55:08,085: INFO]: [^--UserCache]: -Stopped!
[2018-03-27 15:55:08,085: INFO]: [^--Webserver]: Stopping...
[2018-03-27 15:55:08,085: INFO]: [^Worker]: Gathering all futures...
[2018-03-27 15:55:08,085: INFO]: [^--Webserver]: Closing server
[2018-03-27 15:55:08,086: INFO]: [^--Webserver]: Waiting for server to close
˓→handle
[2018-03-27 15:55:08,086: INFO]: [^--Webserver]: Shutting down web application
[2018-03-27 15:55:08,086: INFO]: [^--Webserver]: Waiting for handler to shut down
[2018-03-27 15:55:08,086: INFO]: [^--Webserver]: Cleanup
[2018-03-27 15:55:08,086: INFO]: [^--Webserver]: -Stopped!
[2018-03-27 15:55:08,086: INFO]: [^--Websockets]: Stopping...
[2018-03-27 15:55:08,086: INFO]: [^--Websockets]: -Stopped!
[2018-03-27 15:55:08,087: INFO]: [^-AppService]: -Stopped!
[2018-03-27 15:55:08,087: INFO]: [^Worker]: -Stopped!
```
Beacons The beacon object that we pass to services keeps track of the services in a graph.

They are not stricly required, but can be used to visualize a running system, for example we can render it as a pretty graph.

This requires you to have the pydot library and GraphViz installed:

```
$ pip install pydot
```
Let's change the app service class to dump the graph to an image at startup:

```
class AppService(Service):
    async def on_start(self) -> None:
       print('APP STARTING')
        import pydot
       import io
       o = io.StringIO()
       beacon = self.app.beacon.root or self.app.beacon
       beacon.as_graph().to_dot(o)
        graph, = pydot.graph_from_dot_data(o.getvalue())
       print('WRITING GRAPH TO image.png')
       with open('image.png', 'wb') as fh:
            fh.write(graph.create_png())
```
# <span id="page-7-0"></span>**1.2.2 Creating a Service**

To define a service, simply subclass and fill in the methods to do stuff as the service is started/stopped etc.:

```
class MyService(Service):
    async def on_start(self) -> None:
        print('Im starting now')
    async def on_started(self) -> None:
        print('Im ready')
    async def on_stop(self) -> None:
        print('Im stopping now')
```
To start the service, call await service.start():

```
await service.start()
```
Or you can use mode.Worker (or a subclass of this) to start your services-based asyncio program from the console:

```
if __name__ == '__main__':
    import mode
    worker = mode.Worker(
       MyService(),
        loglevel='INFO',
        logfile=None,
        daemon=False,
    )
    worker.execute_from_commandline()
```
# <span id="page-7-1"></span>**1.2.3 It's a Graph!**

Services can start other services, coroutines, and background tasks.

1) Starting other services using add\_depenency:

```
class MyService(Service):
    def __post_init__(self) -> None:
       self.add_dependency(OtherService(loop=self.loop))
```
2) Start a list of services using on\_init\_dependencies:

```
class MyService(Service):
    def on_init_dependencies(self) -> None:
        return [
            ServiceA(loop=self.loop),
            ServiceB(loop=self.loop),
            ServiceC(loop=self.loop),
        ]
```
3) Start a future/coroutine (that will be waited on to complete on stop):

```
class MyService(Service):
    async def on_start(self) -> None:
        self.add_future(self.my_coro())
    async def my_coro(self) -> None:
        print('Executing coroutine')
```
4) Start a background task:

```
class MyService(Service):
    @Service.task
    async def _my_coro(self) -> None:
       print('Executing coroutine')
```
5) Start a background task that keeps running:

```
class MyService(Service):
    @Service.task
    async def _my_coro(self) -> None:
       while not self.should_stop:
           # NOTE: self.sleep will wait for one second, or
           # until service stopped/crashed.
           await self.sleep(1.0)
           print('Background thread waking up')
```
# <span id="page-8-0"></span>**1.2.4 What do I need?**

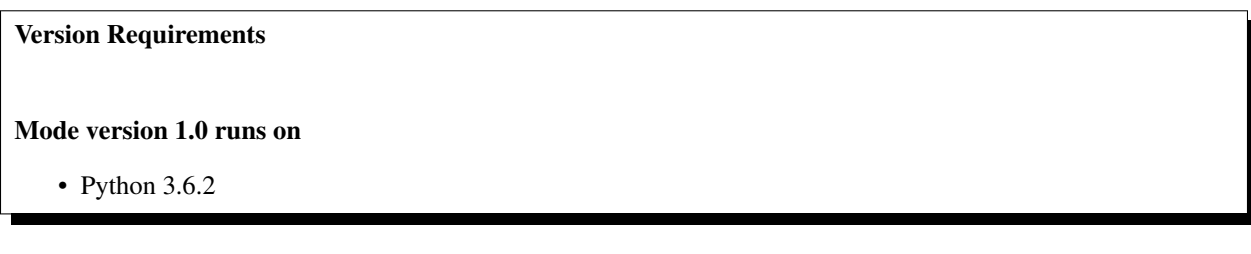

Mode requires Python 3.6.2 or later.

There's currently no plan to port Mode to earlier Python versions, please get in touch if this is something that you want to work on.

# **1.3 User Guide**

Release 4.1 Date Sep 27, 2019

# **1.3.1 Services**

- *[Basics](#page-9-0)*
- *[The Service API](#page-9-1)*
- *[Defining new services](#page-10-0)*

# <span id="page-9-0"></span>**Basics**

The Service class manages the services and background tasks started by the async program, so that we can implement graceful shutdown and also helps us visualize the relationships between services in a dependency graph.

Anything that can be started/stopped and restarted should probably be a subclass of the [Service](#page-15-0) class.

#### <span id="page-9-1"></span>**The Service API**

A service can be started, and it may start other services and background tasks. Most actions in a service are asynchronous, so needs to be executed from within an async function.

This first section defines the public service API, as if used by the user, the next section will define the methods service authors write to define new services.

### **Methods**

**class** mode.**Service**

**async start**() → None

**async maybe\_start**() → None Start the service, if it has not already been started.

**async stop**() → None Stop the service.

**async restart**() → None Restart this service.

**async wait\_until\_stopped**() → None Wait until the service is signalled to stop.

**set\_shutdown**() → None Set the shutdown signal.

# **Notes**

If [wait\\_for\\_shutdown](#page-16-0) is set, stopping the service will wait for this flag to be set.

### **Attributes**

**class** mode.**Service**

#### **started**

Return True if the service was started.

# **label**

Label used for graphs.

# **shortlabel**

Label used for logging.

# **beacon**

Beacon used to track services in a dependency graph.

### <span id="page-10-0"></span>**Defining new services**

# **Adding child services**

Child services can be added in three ways,

1) Using add\_dependency() in \_\_post\_init\_\_:

```
class MyService(Service):
   def __post_init__(self) -> None:
        self.add_dependency(OtherService())
```
2) Using add\_dependency() in on\_start:

```
class MyService(Service):
    async def on start(self) -> None:
        self.add_dependency(OtherService())
```
3) Using on\_init\_dependencies()

This is is a method that if customized should return an iterable of service instances:

```
from typing import Iterable
from mode import Service, ServiceT
class MyService(Service):
   def on_init_dependencies(self) -> Iterable[ServiceT]:
        return [ServiceA(), ServiceB()]
```
# **Ordering**

Knowing exactly what is called, when it's called and in what order is important, and this table will help you understand that:

# **Order at start (await Service.start())**

- 1. The on\_first\_start callback is called.
- 2. Service logs: "[Service] Starting...".
- 3. on\_start callback is called.
- 4. All @Service.task background tasks are started (in definition order).
- 5. All child services added by add\_dependency(), or on\_init\_dependencies()) are started.
- 6. Service logs: "[Service] Started".
- 7. The on\_started callback is called.

### **Order when stopping (await Service.stop())**

- 1. Service logs; "[Service] Stopping...".
- 2. The on\_stop() callback is called.
- 3. All child services are stopped, in reverse order.
- 4. All asyncio futures added by  $add_future()$  are cancelled in reverse order.
- 5. Service logs: "[Service] Stopped".
- 6. If Service.wait\_for\_shutdown = True, it will wait for the Service.set\_shutdown() signal to be called.
- 7. All futures started by add\_future() will be gathered (awaited).
- 8. The on\_shutdown() callback is called.
- 9. The service logs: "[Service] Shutdown complete!".

# **Order when restarting (await Service.restart())**

- 1. The service is stopped (await service.stop()).
- 2. The <u>post</u>init<sub>[1]</sub>() callback is called again.
- 3. The service is started (await service.start()).

# **Callbacks**

```
class mode.Service
```
- **async on\_start**() → None Service is starting.
- **async on\_first\_start**() → None Service started for the first time in this process.
- **async on started**()  $\rightarrow$  None Service has started.
- **async on\_stop**() → None Service is being stopped/restarted.
- **async on\_shutdown**() → None Service is being stopped/restarted.
- **async on\_restart**() → None Service is being restarted.

# **Handling Errors**

#### **class** mode.**Service**

**async crash**(*reason: BaseException*) → None Crash the service and all child services.

#### **Utilities**

**class** mode.**Service**

**async sleep**(*n: Union[datetime.timedelta, float, str], \*, loop: asyncio.events.AbstractEventLoop =*  $None$ )  $\rightarrow$  None Sleep for n seconds, or until service stopped.

**async wait**(*\*coros: Union[Generator[[Any, None], Any], Awaitable, asyncio.locks.Event,*  $mode.utils. locks. Event$ *], timeout: Union[datetime.timedelta, float, str]* = None)  $\rightarrow$ mode.services.WaitResult Wait for coroutines to complete, or until the service stops.

# **Logging**

Your service may add logging to notify the user what is going on, and the Service class includes some shortcuts to include the service name etc. in logs.

The self.log delegate contains shortcuts for logging:

```
# examples/logging.py
from mode import Service
class MyService(Service):
    async def on start(self) -> None:
        self.log.debug('This is a debug message')
        self.log.info('This is a info message')
        self.log.warn('This is a warning message')
        self.log.error('This is a error message')
        self.log.exception('This is a error message with traceback')
        self.log.critical('This is a critical message')
        self.log.debug('I can also include templates: \frac{2}{3}r \frac{2}{3}d \frac{2}{3}s',
                         [1, 2, 3], 303, 'string')
```
The logs will be emitted by a logger with the same name as the module the Service class is defined in. It's similar to this setup, that you can do if you want to manually define the logger used by the service:

```
# examples/manual_service_logger.py
from mode import Service, get_logger
logger = get_logger(__name__)
```
(continues on next page)

(continued from previous page)

```
class MyService(Service):
    logger = logger
```
# **1.4 FAQ: Frequently Asked Questions**

# **1.4.1 FAQ**

**Can I use Mode with Django/Flask/etc.?**

Yes! Use gevent/eventlet as a bridge to integrate with asyncio.

#### **Using gevent**

This works with any blocking Python library that can work with gevent.

Using gevent requires you to install the aiogevent module, and you can install this as a bundle with Mode:

**\$** pip install -U mode[gevent]

Then to actually use gevent as the event loop you have to execute the following in your entrypoint module (usually where you start the worker), before any other third party libraries are imported:

```
#!/usr/bin/env python3
import mode.loop
mode.loop.use('gevent')
# execute program
```
REMEMBER: This must be located at the very top of the module, in such a way that it executes before you import other libraries.

#### **Using eventlet**

This works with any blocking Python library that can work with eventlet.

Using eventlet requires you to install the aioeventlet module, and you can install this as a bundle with Mode:

**\$** pip install -U mode[eventlet]

Then to actually use eventlet as the event loop you have to execute the following in your entrypoint module (usually where you start the worker), before any other third party libraries are imported:

```
#!/usr/bin/env python3
import mode.loop
mode.loop.use('eventlet')
# execute program
```
REMEMBER: It's very important this is at the very top of the module, and that it executes before you import libraries.

# **Can I use Mode with Tornado?**

Yes! Use the tornado.platform.asyncio bridge: <http://www.tornadoweb.org/en/stable/asyncio.html>

### **Can I use Mode with Twisted?**

Yes! Use the asyncio reactor implementation: [https://twistedmatrix.com/documents/17.1.0/api/twisted.internet.](https://twistedmatrix.com/documents/17.1.0/api/twisted.internet.asyncioreactor.html) [asyncioreactor.html](https://twistedmatrix.com/documents/17.1.0/api/twisted.internet.asyncioreactor.html)

#### **Will you support Python 3.5 or earlier?**

There are no immediate plans to support Python 3.5, but you are welcome to contribute to the project.

Here are some of the steps required to accomplish this:

• Source code transformation to rewrite variable annotations to comments

for example, the code:

```
class Point:
         x: int = 0y: int = 0must be rewritten into::
    class Point:
         x = 0 # type: int
         y = 0 # type: int
```
• Source code transformation to rewrite async functions

for example, the code:

```
async def foo():
    await asyncio.sleep(1.0)
```
must be rewritten into:

```
@coroutine
def foo():
   yield from asyncio.sleep(1.0)
```
# **Will you support Python 2?**

There are no plans to support Python 2, but you are welcome to contribute to the project (details in question above is relevant also for Python 2).

#### **At Shutdown I get lots of warnings, what is this about?**

If you get warnings such as this at shutdown:

```
Task was destroyed but it is pending!
task: <Task pending coro=<Service._execute_task() running at /opt/devel/mode/mode/
˓→services.py:643> wait_for=<Future pending cb=[<TaskWakeupMethWrapper object at
\rightarrow0x1100a7468>()]>>
Task was destroyed but it is pending!
task: <Task pending coro=<Service._execute_task() running at /opt/devel/mode/mode/
˓→services.py:643> wait_for=<Future pending cb=[<TaskWakeupMethWrapper object at
˓→0x1100a72e8>()]>>
Task was destroyed but it is pending!
task: <Task pending coro=<Service._execute_task() running at /opt/devel/mode/mode/
˓→services.py:643> wait_for=<Future pending cb=[<TaskWakeupMethWrapper object at
\rightarrow0x1100a7678>()]>>
Task was destroyed but it is pending!
task: <Task pending coro=<Event.wait() running at /Library/Frameworks/Python.
˓→framework/Versions/3.6/lib/python3.6/asyncio/locks.py:269> cb=[_release_waiter(
˓→<Future pendi...1100a7468>()]>)() at /Library/Frameworks/Python.framework/Versions/
˓→3.6/lib/python3.6/asyncio/tasks.py:316]>
Task was destroyed but it is pending!
   task: <Task pending coro=<Event.wait() running at /Library/Frameworks/Python.
˓→framework/Versions/3.6/lib/python3.6/asyncio/locks.py:269> cb=[_release_waiter(
˓→<Future pendi...1100a7678>()]>)() at /Library/Frameworks/Python.framework/Versions/
˓→3.6/lib/python3.6/asyncio/tasks.py:316]>
```
It usually means you forgot to stop a service before the process exited.

# **1.5 API Reference**

Release 4.1

Date Sep 27, 2019

# **1.5.1 Mode**

**mode**

AsyncIO Service-based programming.

<span id="page-15-0"></span>**class** mode.**Service**(*\**, *beacon: mode.utils.types.trees.NodeT = None*, *loop: asyncio.events.AbstractEventLoop = None*)

An asyncio service that can be started/stopped/restarted.

# Keyword Arguments

- **beacon** (Node T) Beacon used to track services in a graph.
- **loop** ([asyncio.AbstractEventLoop](https://docs.python.org/dev/library/asyncio-eventloop.html#asyncio.AbstractEventLoop)) Event loop object.

# **abstract = False**

```
class Diag(service: mode.types.services.ServiceT)
```
Service diagnostics.

This can be used to track what your service is doing. For example if your service is a Kafka consumer with a background thread that commits the offset every 30 seconds, you may want to see when this happens:

```
DIAG_COMMITTING = 'committing'
class Consumer(Service):
   @Service.task
   async def _background_commit(self) -> None:
        while not self.should_stop:
           await self.sleep(30.0)
           self.diag.set_flag(DIAG_COMITTING)
            try:
                await self._consumer.commit()
            finally:
                self.diag.unset_flag(DIAG_COMMITTING)
```
The above code is setting the flag manually, but you can also use a decorator to accomplish the same thing:

```
@Service.timer(30.0)
async def _background_commit(self) -> None:
   await self.commit()
@Service.transitions_with(DIAG_COMITTING)
async def commit(self) -> None:
   await self._consumer.commit()
```
 $\text{set\_flag}(\text{flag: str}) \rightarrow \text{None}$ 

 $\text{unset\_flag}(flag: str) \rightarrow \text{None}$ 

```
wait_for_shutdown = False
```
Set to True if .stop must wait for the shutdown flag to be set.

```
shutdown_timeout = 60.0
```
Time to wait for shutdown flag set before we give up.

```
restart_count = 0
```
Current number of times this service instance has been restarted.

#### **mundane\_level = 'info'**

The log level for mundane info such as *starting*, *stopping*, etc. Set this to "debug" for less information.

**classmethod from\_awaitable**(*coro: Awaitable*, *\**, *name: str = None*, *\*\*kwargs: Any*) → mode.types.services.ServiceT

```
classmethod task(fun: Callable[Any, Awaitable[None]]) → mode.services.ServiceTask
     Decorate function to be used as background task.
```
# **Example**

```
>>> class S(Service):
...
... @Service.task
... async def background_task(self):
... while not self.should_stop:
... await self.sleep(1.0)
... print('Waking up')
```
**classmethod timer**(*interval: Union[datetime.timedelta, float, str]*) → Callable[Callable[mode.types.services.ServiceT, Awaitable[None]], mode.services.ServiceTask] Background timer executing every n seconds.

# **Example**

```
>>> class S(Service):
...
... @Service.timer(1.0)
... async def background_timer(self):
... print('Waking up')
```
**classmethod transitions\_to**(*flag: str*) → Callable Decorate function to set and reset diagnostic flag.

**async transition\_with**(*flag: str*, *fut: Awaitable*, *\*args: Any*, *\*\*kwargs: Any*) → Any

**add\_dependency**(*service: mode.types.services.ServiceT*) → mode.types.services.ServiceT Add dependency to other service.

The service will be started/stopped with this service.

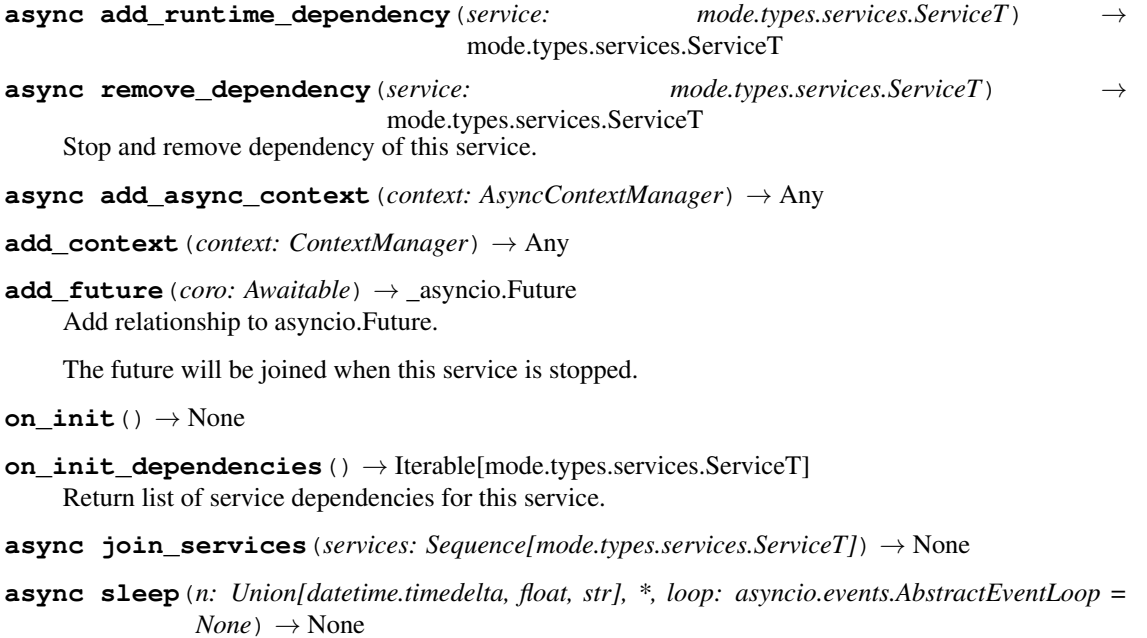

Sleep for n seconds, or until service stopped.

- **async wait\_for\_stopped**(*\*coros: Union[Generator[[Any, None], Any], Awaitable, asyncio.locks.Event, mode.utils.locks.Event], timeout: Union[datetime.timedelta, float, str]* =  $None$ )  $\rightarrow$  bool
- **async wait**(*\*coros: Union[Generator[[Any, None], Any], Awaitable, asyncio.locks.Event,*  $mode.utils. locks. Event$ *], timeout: Union[datetime.timedelta, float, str] = None*)  $\rightarrow$ mode.services.WaitResult Wait for coroutines to complete, or until the service stops.
- **async wait\_many**(*coros: Iterable[Union[Generator[[Any, None], Any], Awaitable, asyncio.locks.Event, mode.utils.locks.Event]], \*, timeout: Union[datetime.timedelta, float, str]* = *None*)  $\rightarrow$  mode.services. WaitResult

**async wait\_first**(*\*coros: Union[Generator[[Any, None], Any], Awaitable, asyncio.locks.Event, mode.utils.locks.Event], timeout: Union[datetime.timedelta, float, str] = None*)  $\rightarrow$  mode.services. WaitResults

**async start**() → None

**async maybe start** ()  $\rightarrow$  None Start the service, if it has not already been started.

**async crash**(*reason: BaseException*) → None Crash the service and all child services.

**async stop**() → None Stop the service.

**async restart**() → None Restart this service.

**service\_reset**() → None

```
async wait until stopped() \rightarrow None
     Wait until the service is signalled to stop.
```
**set\_shutdown**() → None Set the shutdown signal.

# **Notes**

If wait for shutdown is set, stopping the service will wait for this flag to be set.

**itertimer**(*interval: Union[datetime.timedelta, float, str], \*, max\_drift\_correction: float = 0.1, loop: asyncio.events.AbstractEventLoop = None, sleep: Callable[..., Awaitable] = None, clock: Callable[float]* =  $\langle$ built-in function perf\_counter>, name: str = ")  $\rightarrow$  AsyncIterator[float] Sleep interval seconds for every iteration.

This is an async iterator that takes advantage of  $timer\_intervals()$  to act as a timer that stop drift from occurring, and adds a tiny amount of drift to timers so that they don't start at the same time.

Uses Service.sleep which will bail-out-quick if the service is stopped.

Note: Will sleep the full *interval* seconds before returning from first iteration.

#### **Examples**

```
>>> async for sleep_time in self.itertimer(1.0):
... print('another second passed, just woke up...')
... await perform_some_http_request()
```
#### **property started**

Return True if the service was started.

#### **property crashed**

#### **property should\_stop**

Return True if the service must stop.

#### **property state**

Service state - as a human readable string.

```
property label
    Label used for graphs.
```
**property shortlabel** Label used for logging.

# **property beacon**

Beacon used to track services in a dependency graph.

**logger = <Logger mode.services (WARNING)>**

#### **property crash\_reason**

mode.**task**(*fun: Callable[Any, Awaitable[None]]*) → mode.services.ServiceTask Decorate function to be used as background task.

# **Example**

```
>>> class S(Service):
...
... @Service.task
... async def background_task(self):
... while not self.should_stop:
... await self.sleep(1.0)
... print('Waking up')
```
mode.**timer**(*interval: Union[datetime.timedelta, float, str]*) → Callable[Callable[mode.types.services.ServiceT, Awaitable[None]], mode.services.ServiceTask] Background timer executing every n seconds.

### **Example**

```
>>> class S(Service):
...
... @Service.timer(1.0)
... async def background_timer(self):
... print('Waking up')
```
**class** mode.**BaseSignal**(*\**, *name: str = None*, *owner: Type = None*, *loop: asyncio.events.AbstractEventLoop = None*, *default\_sender: Any = None*, *receivers: MutableSet[Any] = None*, *filter\_receivers: MutableMapping[Any*, *MutableSet[Any]] = None*)

Base class for signal/observer pattern.

 $\text{asdict}( ) \rightarrow \text{Mapping}[\text{str}, \text{Any}]$ 

**clone**(*\*\*kwargs: Any*) → mode.types.signals.BaseSignalT

**with default sender** (*sender: Any = None*)  $\rightarrow$  mode.types.signals.BaseSignalT

**unpack\_sender\_from\_args**(*\*args: Any*) → Tuple[T, Tuple[Any, ...]]

**connect**(*fun: Union[Callable[[T, Any, BaseSignalT, Any], None], Callable[[T, Any, BaseSignalT, Any],*  $Awaitable[None]]$ ] = None, \*\*kwargs:  $Any$   $\rightarrow$  Callable

**disconnect**(*fun: Union[Callable[[T, Any, BaseSignalT, Any], None], Callable[[T, Any, BaseSignalT, Any], Awaitable[None]]], \*, weak: bool = False, sender: Any = None*)  $\rightarrow$  None

**iter receivers** (*sender:* T\_contra)  $\rightarrow$  Iterable[Union[Callable[T, Any, mode.types.signals.BaseSignalT, Any], None], Callable[[T, Any, mode.types.signals.BaseSignalT, Any], Awaitable[None]]]]

#### **property ident**

**property label**

**class** mode.**Signal**(*\**, *name: str = None*, *owner: Type = None*, *loop: asyncio.events.AbstractEventLoop = None*, *default\_sender: Any = None*, *receivers: MutableSet[Any] = None*, *filter\_receivers: MutableMapping[Any*, *MutableSet[Any]] = None*)

Asynchronous signal (using async def functions).

**async send** (*\*args: Any*, *\*\*kwargs: Any*)  $\rightarrow$  None

**clone**(*\*\*kwargs: Any*) → mode.types.signals.SignalT

**with\_default\_sender**(*sender: Any = None*) → mode.types.signals.SignalT

**class** mode.**SyncSignal**(*\**, *name: str = None*, *owner: Type = None*, *loop: asyncio.events.AbstractEventLoop = None*, *default\_sender: Any = None*, *receivers: MutableSet[Any] = None*, *filter\_receivers: MutableMapping[Any*, *MutableSet[Any]] = None*)

Signal that is synchronous (using regular def functions).

**send** (*\*args: Any*, *\*\*kwargs: Any*)  $\rightarrow$  None

**clone**(*\*\*kwargs: Any*) → mode.types.signals.SyncSignalT

**with default sender** (*sender: Any = None*)  $\rightarrow$  mode.types.signals.SyncSignalT

**class** mode.**ForfeitOneForAllSupervisor**(*\*services: mode.types.services.ServiceT, max\_restarts: Union[datetime.timedelta, float, str] = 100.0, over: Union[datetime.timedelta, float, str] = 1.0, raises: Type[BaseException] = <class 'mode.exceptions.MaxRestartsExceeded'>, replacement: Callable[[mode.types.services.ServiceT, int], Awaitable[mode.types.services.ServiceT]] = None, \*\*kwargs: Any*) If one service in the group crashes, we give up on all of them.

**logger = <Logger mode.supervisors (WARNING)>**

**async restart\_services**(*services: List[mode.types.services.ServiceT]*) → None

**class** mode.**ForfeitOneForOneSupervisor**(*\*services: mode.types.services.ServiceT, max\_restarts: Union[datetime.timedelta, float, str] = 100.0, over: Union[datetime.timedelta, float, str] = 1.0, raises: Type[BaseException] = <class 'mode.exceptions.MaxRestartsExceeded'>, replacement: Callable[[mode.types.services.ServiceT, int], Awaitable[mode.types.services.ServiceT]] = None, \*\*kwargs: Any*) Supervisor that if a service crashes, we do not restart it.

**async restart\_services**(*services: List[mode.types.services.ServiceT]*) → None

**logger = <Logger mode.supervisors (WARNING)>**

**class** mode.**OneForAllSupervisor**(*\*services: mode.types.services.ServiceT, max\_restarts: Union[datetime.timedelta, float, str] = 100.0, over: Union[datetime.timedelta, float, str] = 1.0, raises: Type[BaseException] = <class 'mode.exceptions.MaxRestartsExceeded'>, replacement: Callable[[mode.types.services.ServiceT, int], Awaitable[mode.types.services.ServiceT]] = None, \*\*kwargs: Any*) Supervisor that restarts all services when a service crashes. **async restart\_services**(*services: List[mode.types.services.ServiceT]*) → None **logger = <Logger mode.supervisors (WARNING)>**

**class** mode.**OneForOneSupervisor**(*\*services: mode.types.services.ServiceT, max\_restarts: Union[datetime.timedelta, float, str] = 100.0, over: Union[datetime.timedelta, float, str] = 1.0, raises: Type[BaseException] = <class 'mode.exceptions.MaxRestartsExceeded'>, replacement: Callable[[mode.types.services.ServiceT, int], Awaitable[mode.types.services.ServiceT]] = None, \*\*kwargs: Any*)

Supervisor simply restarts any crashed service.

#### **logger = <Logger mode.supervisors (WARNING)>**

**class** mode.**SupervisorStrategy**(*\*services: mode.types.services.ServiceT, max\_restarts: Union[datetime.timedelta, float, str] = 100.0, over: Union[datetime.timedelta, float, str] = 1.0, raises: Type[BaseException] = <class 'mode.exceptions.MaxRestartsExceeded'>, replacement: Callable[[mode.types.services.ServiceT, int], Awaitable[mode.types.services.ServiceT]] = None, \*\*kwargs: Any*)

Base class for all supervisor strategies.

**wakeup**() → None

```
add(*services: mode.types.services.ServiceT) \rightarrow None
```

```
discard(*services: mode.types.services.ServiceT) → None
```
**insert**(*index: int*, *service: mode.types.services.ServiceT*) → None

**service\_operational**(*service: mode.types.services.ServiceT*) → bool

```
async run_until_complete() → None
```

```
async on start () → None
    Service is starting.
```
**async on\_stop**() → None Service is being stopped/restarted.

```
async start_services(services: List[mode.types.services.ServiceT]) → None
```
**async start\_service**(*service: mode.types.services.ServiceT*) → None

**async restart\_services**(*services: List[mode.types.services.ServiceT]*) → None

**async stop\_services**(*services: List[mode.types.services.ServiceT]*) → None

**async restart\_service**(*service: mode.types.services.ServiceT*) → None

**logger = <Logger mode.supervisors (WARNING)>**

```
class mode.CrashingSupervisor(*services: mode.types.services.ServiceT, max_restarts:
                                 Union[datetime.timedelta, float, str] = 100.0,
                                 over: Union[datetime.timedelta, float, str] =
                                 1.0, raises: Type[BaseException] = <class
                                 'mode.exceptions.MaxRestartsExceeded'>, replacement:
                                 Callable[[mode.types.services.ServiceT, int], Await-
                                 able[mode.types.services.ServiceT]] = None, **kwargs: Any)
    Supervisor that crashes the whole program.
    logger = <Logger mode.supervisors (WARNING)>
    wakeup() → None
class mode.ServiceT(*, beacon: mode.utils.types.trees.NodeT = None, loop: asyn-
                      cio.events.AbstractEventLoop = None)
    Abstract type for an asynchronous service that can be started/stopped.
    See also:
    mode.Service.
    wait_for_shutdown = False
    restart_count = 0
    supervisor = None
    abstract add_dependency(service: mode.types.services.ServiceT) →
                               mode.types.services.ServiceT
    abstract async add_runtime_dependency(service: mode.types.services.ServiceT) →
                                               mode.types.services.ServiceT
    abstract async add_async_context(context: AsyncContextManager) → Any
    abstract add_context(context: ContextManager) → Any
    abstract async start() → None
    abstract async maybe_start() → None
    abstract async crash(reason: BaseException) → None
    abstract async stop() → None
    abstract service_reset() → None
    abstract async restart() → None
    abstract async wait_until_stopped() → None
    abstract set_shutdown() → None
    abstract property started
    abstract property crashed
    abstract property should_stop
    abstract property state
    abstract property label
    abstract property shortlabel
    property beacon
    abstract property loop
```
**abstract property crash\_reason class** mode.**BaseSignalT**(*\**, *name: str = None*, *owner: Type = None*, *loop: asyncio.events.AbstractEventLoop = None*, *default\_sender: Any = None*, *receivers: MutableSet[Any] = None*, *filter\_receivers: MutableMapping[Any*, *MutableSet[Any]] = None*) Base type for all signals. **abstract clone**(*\*\*kwargs: Any*) → mode.types.signals.BaseSignalT **abstract with default sender**(*sender: Any = None*) → mode.types.signals.BaseSignalT **abstract connect**(*fun: Union[Callable[[T, Any, BaseSignalT, Any], None], Callable[[T, Any, BaseSignalT, Any], Awaitable[None]]], \*\*kwargs: Any*) → Callable **abstract disconnect**(*fun: Union[Callable[[T, Any, BaseSignalT, Any], None], Callable[[T, Any, BaseSignalT, Any], Awaitable[None]]], \*, sender: Any = None, weak: bool*  $= True \rightarrow None$ **class** mode.**SignalT**(*\**, *name: str = None*, *owner: Type = None*, *loop: asyncio.events.AbstractEventLoop = None*, *default\_sender: Any = None*, *receivers: MutableSet[Any] = None*, *filter\_receivers: MutableMapping[Any*, *Mutable-Set[Any]] = None*) Base class for all async signals (using async def). **abstract async send**(*sender: T\_contra*, *\*args: Any*, *\*\*kwargs: Any*) → None **abstract clone**(*\*\*kwargs: Any*) → SignalT **abstract with\_default\_sender**(*sender: Any = None*) → SignalT **class** mode.**SyncSignalT**(*\**, *name: str = None*, *owner: Type = None*, *loop: asyncio.events.AbstractEventLoop = None*, *default\_sender: Any = None*, *receivers: MutableSet[Any] = None*, *filter\_receivers: MutableMapping[Any*, *MutableSet[Any]] = None*) Base class for all synchronous signals (using regular def). **abstract send**(*sender: T\_contra*, *\*args: Any*, *\*\*kwargs: Any*) → None **abstract clone**(*\*\*kwargs: Any*) → SyncSignalT **abstract with\_default\_sender**(*sender: Any = None*) → SyncSignalT **class** mode.**SupervisorStrategyT**(*\*services: mode.types.supervisors.ServiceT, max\_restarts: Union[datetime.timedelta, float, str] = 100.0, over: Union[datetime.timedelta, float, str] = 1.0, raises: Type[BaseException] = None, replacement: Callable[[mode.types.supervisors.ServiceT, int], Awaitable[mode.types.supervisors.ServiceT]] = None, \*\*kwargs: Any*) Base type for all supervisor strategies. **abstract wakeup**() → None **abstract add**(*\*services: mode.types.supervisors.ServiceT*) → None **abstract discard**(*\*services: mode.types.supervisors.ServiceT*) → None **abstract service\_operational**(*service: mode.types.supervisors.ServiceT*) → bool **abstract async restart\_service**(*service: mode.types.supervisors.ServiceT*) → None mode.**want\_seconds** (*s: float*)  $\rightarrow$  float Convert Seconds to float.

**class** mode.**flight\_recorder**(*logger: Any, \*, timeout: Union[datetime.timedelta, float, str], loop: asyncio.events.AbstractEventLoop = None*)

Flight Recorder context for use [with](https://docs.python.org/dev/reference/compound_stmts.html#with) with statement.

This is a logging utility to log stuff only when something times out.

For example if you have a background thread that is sometimes hanging:

```
class RedisCache(mode.Service):
    @mode.timer(1.0)
   def _background_refresh(self) -> None:
       self._users = await self.redis_client.get(USER_KEY)
       self._posts = await self.redis_client.get(POSTS_KEY)
```
You want to figure out on what line this is hanging, but logging all the time will provide way too much output, and will even change how fast the program runs and that can mask race conditions, so that they never happen.

Use the flight recorder to save the logs and only log when it times out:

```
logger = mode.get_logger(__name__)
class RedisCache(mode.Service):
    @mode.timer(1.0)
    def background refresh(self) -> None:
        with mode.flight_recorder(logger, timeout=10.0) as on_timeout:
            on_timeout.info(f'+redis_client.get({USER_KEY!r})')
            await self.redis_client.get(USER_KEY)
            on_timeout.info(f'-redis_client.get({USER_KEY!r})')
            on_timeout.info(f'+redis_client.get({POSTS_KEY!r})')
            await self.redis_client.get(POSTS_KEY)
            on_timeout.info(f'-redis_client.get({POSTS_KEY!r})')
```
If the body of this [with](https://docs.python.org/dev/reference/compound_stmts.html#with) statement completes before the timeout, the logs are forgotten about and never emitted – if it takes more than ten seconds to complete, we will see these messages in the log:

```
[2018-04-19 09:43:55,877: WARNING]: Warning: Task timed out!
[2018-04-19 09:43:55,878: WARNING]:
   Please make sure it is hanging before restarting.
[2018-04-19 09:43:55,878: INFO]: [Flight Recorder-1]
   (started at Thu Apr 19 09:43:45 2018) Replaying logs...
[2018-04-19 09:43:55,878: INFO]: [Flight Recorder-1]
   (Thu Apr 19 09:43:45 2018) +redis_client.get('user')
[2018-04-19 09:43:55,878: INFO]: [Flight Recorder-1]
   (Thu Apr 19 09:43:49 2018) -redis_client.get('user')
[2018-04-19 09:43:55,878: INFO]: [Flight Recorder-1]
    (Thu Apr 19 09:43:46 2018) +redis_client.get('posts')
[2018-04-19 09:43:55,878: INFO]: [Flight Recorder-1] -End of log-
```
Now we know this redis\_client.get call can take too long to complete, and should consider adding a timeout to it.

**wrap\_debug**  $(obj: Any) \rightarrow mode. utilizes. Log wrapped$ 

**wrap** info (*obj: Any*)  $\rightarrow$  mode.utils.logging.Logwrapped

**wrap\_warn** (*obj: Any*)  $\rightarrow$  mode.utils.logging.Logwrapped

**wrap\_error**(*obj: Any*) → mode.utils.logging.Logwrapped

**wrap** (*severity: int, obj: Any*)  $\rightarrow$  mode.utils.logging.Logwrapped

 $\texttt{active}( ) \rightarrow \text{None}$ 

**cancel**() → None

**log** (*severity: int, message: str, \*args: Any, \*\*kwargs: Any*)  $\rightarrow$  None

mode.get  $logqer$  (*name: str*)  $\rightarrow logging. Logger$ Get logger by name.

```
mode.setup_logging(*, loglevel: Union[str, int] = None, logfile: Union[str, IO] = None, loghandlers:
                           List[logging.StreamHandler] = None, logging_config: Dict = None) \rightarrow int
      Configure logging subsystem.
```

```
mode. label (s: Any) \rightarrow str
```
Return the name of an object as string.

```
mode.shortlabel(s: Any) \rightarrow str
      Return the shortened name of an object as string.
```

```
class mode.Worker(*services: mode.types.services.ServiceT, debug: bool = False, quiet: bool = False,
                       logging_config: Dict = None, loglevel: Union[str, int] = None, logfile: Union[str,
                       IO] = None, redirect_stdouts: bool = True, redirect_stdouts_level: Union[int,
                       str] = None, stdout: IO = <_io.TextIOWrapper name='<stdout>' mode='w'
                       encoding='UTF-8'>, stderr: IO = <_io.TextIOWrapper name='<stderr>'
                       mode='w' encoding='UTF-8'>, console_port: int = 50101, loghandlers:
                       List[logging.StreamHandler] = None, blocking_timeout: Union[datetime.timedelta,
                       float, str] = 10.0, loop: asyncio.events.AbstractEventLoop = None, over-
                       ride_logging: bool = True, daemon: bool = True, **kwargs: Any)
```
Start mode service from the command-line.

#### **BLOCK\_DETECTOR = 'mode.debug:BlockingDetector'**

```
say (msg: str) \rightarrow \text{None}Write message to standard out.
```

```
\textbf{carp}(msg: str) \rightarrow \textbf{None}Write warning to standard err.
```

```
on init dependencies () \rightarrow Iterable[mode.types.services.ServiceT]
     Return list of service dependencies for this service.
```

```
async on_first_start() → None
```
Service started for the first time in this process.

**async default on first start** ()  $\rightarrow$  None

```
async on_execute() → None
```
**on\_setup\_root\_logger**(*logger: logging.Logger*, *level: int*) → None

**async maybe\_start\_blockdetection**() → None

**install signal handlers** ()  $\rightarrow$  None

```
logger = <Logger mode.worker (WARNING)>
```
**execute\_from\_commandline**() → NoReturn

**on\_worker\_shutdown**() → None

**stop** and shutdown()  $\rightarrow$  None

**async on started**()  $\rightarrow$  None Service has started.

```
property blocking_detector
```
#### **mode.debug**

Debugging utilities.

<span id="page-26-0"></span>**exception** mode.debug.**Blocking** Exception raised when event loop is blocked.

**class** mode.debug.**BlockingDetector**(*timeout: Union[datetime.timedelta, float, str], raises: Type[BaseException] = <class 'mode.debug.Blocking'>, \*\*kwargs: Any*)

Service that detects blocking code using alarm/itimer.

### **Examples**

blockdetect = BlockingDetector(timeout=10.0) await blockdetect.start()

# Keyword Arguments

- **timeout** ([Seconds](#page-71-0)) number of seconds that the event loop can be blocked.
- **raises** (Type [\[BaseException\]](https://docs.python.org/dev/library/exceptions.html#BaseException)) Exception to raise when the blocking timeout is exceeded. Defaults to [Blocking](#page-26-0).

### **logger = <Logger mode.debug (WARNING)>**

#### **mode.exceptions**

Custom exceptions.

**exception** mode.exceptions.**MaxRestartsExceeded** Supervisor found restarting service too frequently.

#### **mode.locals**

- *[Proxies](#page-27-0)*
- *[Evaluation](#page-27-1)*

Implements thread-local stack using ContextVar ([PEP 567](https://www.python.org/dev/peps/pep-0567)).

This is a reimplementation of the local stack as used by Flask, Werkzeug, Celery, and other libraries to keep a threadlocal stack of objects.

• Supports typing:

```
request_stack: LocalStack[Request] = LocalStack()
```
# <span id="page-27-0"></span>**Proxies**

Proxy objects are lazy and pass all method calls and attribute accesses to an underlying object.

There are mixins/roles for many of the generic classes, and these can be combined to create proxies.

For example to create a proxy to a class that both implements the mutable mapping interface and is an async context manager:

```
def create_real():
   print('CREATING X')
    return X()
class XProxy(MutableMappingRole, AsyncContextManagerRole):
    ...
x = XProxy(create_real)
```
# <span id="page-27-1"></span>**Evaluation**

By default the callable passed to  $P_{TOXY}$  will be evaluated every time it is needed, so in the example above a new X will be created every time you access the underlying object:

```
>>> x['foo'] = 'value'
CREATING X
>>> x['foo']
CREATING X
'value'
>>> X['foo']
CREATING X
'value'
>>> # evaluates twice, once for async with then for __getitem__:
>>> async with x:
... x['foo']
CREATING X
CREATING X
'value'
```
If you want the creation of the object to be lazy (created when first needed), you can pass the *cache=True* argument to [Proxy](#page-28-0):

```
>>> x = XProxy(create_real, cache=True)
>>> # Now only evaluates the first time it is needed.
>>> x['foo'] = 'value'
CREATING X
>>> x['foo']
'value'
>>> X['foo']
'value'
```
(continues on next page)

(continued from previous page)

```
>>> async with x:
       ... x['foo']
'value'
```
# **class** mode.locals.**LocalStack**

LocalStack.

Manage state per coroutine (also thread safe).

Most famously used probably in Flask to keep track of the current request object.

**push** (*obj:*  $T$ )  $\rightarrow$  Generator[[None, None], None] Push a new item to the stack.

```
push_without_automatic_cleanup(obj: T) → None
```
 $\mathbf{pop}() \rightarrow \text{Optional}[T]$ 

Remove the topmost item from the stack.

Note: Will return the old value or *None* if the stack was already empty.

#### **property stack**

#### **property top**

Return the topmost item on the stack.

Does not remove it from the stack.

Note: If the stack is empty, None is returned.

<span id="page-28-0"></span>**class** mode.locals.**Proxy**(*local: Callable[..., T], args: Tuple = None, kwargs: Dict = None, name:*  $str = None$ , cache:  $bool = False$ ,  $doc$  :  $str = None$ )

Proxy to another object.

```
class mode.locals.AwaitableRole
    Role/Mixin for typing.Awaitable proxy methods.
```
**class** mode.locals.**AwaitableProxy**(*local: Callable[..., T], args: Tuple = None, kwargs: Dict = None, name: str = None, cache: bool = False,*  $\dot{d}$  *doc : str = None*) Proxy to typing. Awaitable object.

# **class** mode.locals.**CoroutineRole**

Role/Mixin for [typing.Coroutine](https://docs.python.org/dev/library/typing.html#typing.Coroutine) proxy methods.

**send** (*value:*  $T\_contra$ )  $\rightarrow$   $T\_co$ 

Send a value into the coroutine. Return next yielded value or raise StopIteration.

**throw** (*typ: Type[BaseException], val: Optional[BaseException] = None, tb: traceback = None*)  $\rightarrow$ T\_co

Raise an exception in the coroutine. Return next yielded value or raise StopIteration.

```
close() → None
```
Raise GeneratorExit inside coroutine.

```
class mode.locals.CoroutineProxy(local: Callable[..., T], args: Tuple = None, kwargs: Dict =
                                           None, name: str = None, cache: bool = False, __doc__: str =
                                           None)
```
Proxy to typing. Coroutine object.

```
class mode.locals.AsyncIterableRole
     Role/Mixin for typing.AsyncIterable proxy methods.
class mode.locals.AsyncIterableProxy(local: Callable[..., T], args: Tuple = None, kwargs:
                                                  Dict = None, name: str = None, cache: bool = False,
                                                  __doc__: str = None)
     Proxy to typing. AsyncIterable object.
class mode.locals.AsyncIteratorRole
     Role/Mixin for typing.AsyncIterator proxy methods.
class mode.locals.AsyncIteratorProxy(local: Callable[..., T], args: Tuple = None, kwargs:
                                                  Dict = None, name: str = None, cache: bool = False,
                                                  doc__: str = None)
     Proxy to typing. AsyncIterator object.
class mode.locals.AsyncGeneratorRole
     Role/Mixin for typing.AsyncGenerator proxy methods.
     asend (value: T\_contra) \rightarrow Awaitable[T_co]
          Send a value into the asynchronous generator. Return next yielded value or raise StopAsyncIteration.
     athrow (typ: Type[BaseException], val: Optional[BaseException] = None, tb: traceback = None) \rightarrowAwaitable<sup>[T]</sup> co]
          Raise an exception in the asynchronous generator. Return next yielded value or raise StopAsyncIteration.
     aclose() → Awaitable[None]
          Raise GeneratorExit inside coroutine.
class mode.locals.AsyncGeneratorProxy(local: Callable[..., T], args: Tuple = None, kwargs:
                                                   Dict = None, name: str = None, cache: bool = False,
                                                    __doc__: str = None)
     Proxy to typing. AsyncGenerator object.
class mode.locals.SequenceRole
     Role/Mixin for typing. Sequence proxy methods.
     index (value, start, stop ] ] \rightarrow integer – return first index of value.
          Raises ValueError if the value is not present.
          Supporting start and stop arguments is optional, but recommended.
     count (value) \rightarrow integer – return number of occurrences of value
class mode.locals.SequenceProxy(local: Callable[..., T], args: Tuple = None, kwargs: Dict =
                                           None, name: str = None, cache: bool = False, __doc__: str =
                                           None)
     Proxy to typing. Sequence object.
class mode.locals.MutableSequenceRole
     Role/Mixin for typing.MutableSequence proxy methods.
     insert (index: int, object: T) \rightarrow None
          S.insert(index, value) – insert value before index
     append \text{(obj: } T) \rightarrow \text{None}S.append(value) – append value to the end of the sequence
     extend (iterable: Iterable|T|) \rightarrow None
          S.extend(iterable) – extend sequence by appending elements from the iterable
     reverse() → None
          S.reverse() – reverse IN PLACE
```
**pop** ( $\lceil \text{index} \rceil$ )  $\rightarrow$  item – remove and return item at index (default last). Raise IndexError if list is empty or index is out of range. **remove** (*object:*  $T$ )  $\rightarrow$  None S.remove(value) – remove first occurrence of value. Raise ValueError if the value is not present. **class** mode.locals.**MutableSequenceProxy**(*local: Callable[..., T], args: Tuple = None, kwargs: Dict = None, name: str = None, cache: bool = False, \_\_doc\_\_: str = None*) Proxy to typing. MutableSequence object. **class** mode.locals.**SetRole** Role/Mixin for [typing.AbstractSet](https://docs.python.org/dev/library/typing.html#typing.AbstractSet) proxy methods. **isdisjoint**(*s: Iterable[Any]*) → bool Return True if two sets have a null intersection. **class** mode.locals.**SetProxy**(*local: Callable[..., T], args: Tuple = None, kwargs: Dict = None, name: str = None, cache: bool = False,*  $doc$  *: str = None*) Proxy to typing. AbstractSet object. **class** mode.locals.**MutableSetRole** Role/Mixin for [typing.MutableSet](https://docs.python.org/dev/library/typing.html#typing.MutableSet) proxy methods. **add**( $x: T$ )  $\rightarrow$  None Add an element. **discard** $(x: T) \rightarrow \text{None}$ Remove an element. Do not raise an exception if absent.  $\textbf{clear}() \rightarrow \text{None}$ This is slow (creates N new iterators!) but effective.  $pop() \rightarrow T$ Return the popped value. Raise KeyError if empty. **remove** (*element:*  $T$ )  $\rightarrow$  None Remove an element. If not a member, raise a KeyError. **class** mode.locals.**MutableSetProxy**(*local: Callable[..., T], args: Tuple = None, kwargs: Dict = None, name: str = None, cache: bool = False, \_\_doc\_\_: str = None*) Proxy to typing. MutableSet object. **class** mode.locals.**ContextManagerRole** Role/Mixin for [typing.ContextManager](https://docs.python.org/dev/library/typing.html#typing.ContextManager) proxy methods. **class** mode.locals.**ContextManagerProxy**(*local: Callable[..., T], args: Tuple = None, kwargs: Dict = None, name: str = None, cache: bool = False, \_\_doc\_\_: str = None*) Proxy to typing. ContextManager object. **class** mode.locals.**AsyncContextManagerRole** Role/Mixin for [typing.AsyncContextManager](https://docs.python.org/dev/library/typing.html#typing.AsyncContextManager) proxy methods. **class** mode.locals.**AsyncContextManagerProxy**(*local: Callable[..., T], args: Tuple = None, kwargs: Dict = None, name: str = None,*  $cache: bool = False, \_\_doc \_\_: str = None$ Proxy to typing. AsyncContextManager object. **class** mode.locals.**MappingRole** Role/Mixin for [typing.Mapping](https://docs.python.org/dev/library/typing.html#typing.Mapping) proxy methods.

**get**  $(k, d]$   $\rightarrow$  D[k] if k in D, else d. d defaults to None.

**items** ()  $\rightarrow$  a set-like object providing a view on D's items

**keys** ()  $\rightarrow$  a set-like object providing a view on D's keys

**values** ()  $\rightarrow$  an object providing a view on D's values

**class** mode.locals.**MappingProxy**(*local: Callable[..., T], args: Tuple = None, kwargs: Dict = None, name: str = None, cache: bool = False, \_\_doc\_\_: str = None*) Proxy to typing. Mapping object.

#### **class** mode.locals.**MutableMappingRole**

Role/Mixin for [typing.MutableMapping](https://docs.python.org/dev/library/typing.html#typing.MutableMapping) proxy methods.

**clear**()  $\rightarrow$  None. Remove all items from D.

**pop**  $(k|, d|) \rightarrow v$ , remove specified key and return the corresponding value. If key is not found, d is returned if given, otherwise KeyError is raised.

**popitem** ()  $\rightarrow$  (k, v), remove and return some (key, value) pair as a 2-tuple; but raise KeyError if D is empty.

**setdefault**  $(k, d]$ )  $\rightarrow$  D.get(k,d), also set D[k]=d if k not in D

**update** ( $[E]$ , \*\* $F$ )  $\rightarrow$  None. Update D from mapping/iterable E and F. If E present and has a .keys() method, does: for k in E:  $D[k] = E[k]$  If E present and lacks .keys() method, does: for (k, v) in E:  $D[k] = v$  In either case, this is followed by: for k, v in F.items():  $D[k] = v$ 

**class** mode.locals.**MutableMappingProxy**(*local: Callable[..., T], args: Tuple = None, kwargs: Dict = None, name: str = None, cache: bool = False, \_\_doc\_\_: str = None*)

Proxy to typing. MutableMapping object.

- **class** mode.locals.**CallableRole** Role/Mixin for typing.Callable proxy methods.
- **class** mode.locals.**CallableProxy**(*local: Callable[..., T], args: Tuple = None, kwargs: Dict = None, name: str = None, cache: bool = False, \_\_doc\_\_: str = None*)

Proxy to typing. Callable object.

mode.locals.**maybe\_evaluate**  $(obj: Any) \rightarrow Any$ Attempt to evaluate promise, even if obj is not a promise.

#### **mode.proxy**

Proxy to service.

Works like a service, but delegates to underlying service object.

**class** mode.proxy.**ServiceProxy**(*\**, *loop: asyncio.events.AbstractEventLoop = None*) A service proxy delegates ServiceT methods to a composite service.

**Example**

```
>>> class MyServiceProxy(ServiceProxy):
...
... @cached_property
... def _service(self) -> ServiceT:
... return ActualService()
```
# **Notes**

This is used by Faust, and probably useful elsewhere! The Faust App is created at module-level, and it uses service proxy to ensure the event loop is not also created just by importing a module.

```
add_dependency(service: mode.types.services.ServiceT) → mode.types.services.ServiceT
async add_runtime_dependency(service: mode.types.services.ServiceT) →
                                  mode.types.services.ServiceT
async add_async_context(context: AsyncContextManager) → Any
add_context(context: ContextManager) → Any
async start() → None
async maybe start () \rightarrow Noneasync crash (reason: BaseException) \rightarrow None
async stop() → None
service_reset() → None
async restart() → None
async wait_until_stopped() → None
set shutdown() → None
property started
property crashed
property should_stop
property state
```
- **property label**
- **property shortlabel**

```
property beacon
abstract = False
```
- **logger = <Logger mode.proxy (WARNING)>**
- **property crash\_reason**

#### **mode.services**

Async I/O services that can be started/stopped/shutdown.

```
class mode.services.ServiceBase(*, loop: asyncio.events.AbstractEventLoop = None)
     Base class for services.
```

```
abstract = True
```
Set to True if this service class is abstract-only, meaning it will only be used as a base class.

```
logger = None
     Logger used by this service. If not explicitly set this will be based on get_logger(cls.__name__)
```

```
property loop
```

```
class mode.services.Diag(service: mode.types.services.ServiceT)
     Service diagnostics.
```
This can be used to track what your service is doing. For example if your service is a Kafka consumer with a background thread that commits the offset every 30 seconds, you may want to see when this happens:

```
DIAG_COMMITTING = 'committing'
class Consumer(Service):
    @Service.task
    async def _background_commit(self) -> None:
        while not self.should_stop:
            await self.sleep(30.0)
            self.diag.set_flag(DIAG_COMITTING)
            try:
                await self._consumer.commit()
            finally:
                self.diag.unset_flag(DIAG_COMMITTING)
```
The above code is setting the flag manually, but you can also use a decorator to accomplish the same thing:

```
@Service.timer(30.0)
async def _background_commit(self) -> None:
    await self.commit()
@Service.transitions_with(DIAG_COMITTING)
async def commit(self) -> None:
    await self._consumer.commit()
```
**set\_flag**(*flag: str*) → None

 $\textbf{unset\_flag}(flag: str) \rightarrow \text{None}$ 

```
class mode.services.Service(*, beacon: mode.utils.types.trees.NodeT = None, loop: asyn-
                                  cio.events.AbstractEventLoop = None)
```
An asyncio service that can be started/stopped/restarted.

#### Keyword Arguments

- **beacon** ([NodeT](#page-75-0)) Beacon used to track services in a graph.
- **loop** ([asyncio.AbstractEventLoop](https://docs.python.org/dev/library/asyncio-eventloop.html#asyncio.AbstractEventLoop)) Event loop object.

```
abstract = False
```

```
class Diag(service: mode.types.services.ServiceT)
```
Service diagnostics.

This can be used to track what your service is doing. For example if your service is a Kafka consumer with a background thread that commits the offset every 30 seconds, you may want to see when this happens:

```
DIAG_COMMITTING = 'committing'
class Consumer(Service):
    @Service.task
    async def _background_commit(self) -> None:
        while not self.should_stop:
            await self.sleep(30.0)
            self.diag.set_flag(DIAG_COMITTING)
```
(continues on next page)

(continued from previous page)

```
try:
    await self._consumer.commit()
finally:
    self.diag.unset_flag(DIAG_COMMITTING)
```
The above code is setting the flag manually, but you can also use a decorator to accomplish the same thing:

```
@Service.timer(30.0)
async def _background_commit(self) -> None:
   await self.commit()
@Service.transitions_with(DIAG_COMITTING)
async def commit(self) -> None:
    await self._consumer.commit()
```
 $\texttt{set\_flag}$  *(flag: str)*  $\rightarrow$  None

 $\textbf{unset\_flag}(flag: str) \rightarrow \text{None}$ 

```
wait_for_shutdown = False
```
Set to True if .stop must wait for the shutdown flag to be set.

```
shutdown_timeout = 60.0
```
Time to wait for shutdown flag set before we give up.

```
restart_count = 0
```
Current number of times this service instance has been restarted.

```
mundane_level = 'info'
```
The log level for mundane info such as *starting*, *stopping*, etc. Set this to "debug" for less information.

```
classmethod from_awaitable(coro: Awaitable, *, name: str = None, **kwargs: Any) →
                                mode.types.services.ServiceT
```
**classmethod task**(*fun: Callable[Any, Awaitable[None]]*) → mode.services.ServiceTask Decorate function to be used as background task.

# **Example**

```
>>> class S(Service):
...
... @Service.task
... async def background_task(self):
... while not self.should_stop:
... await self.sleep(1.0)
... print('Waking up')
```

```
classmethod timer(interval: Union[datetime.timedelta, float, str]) →
                     Callable[Callable[mode.types.services.ServiceT, Awaitable[None]],
                     mode.services.ServiceTask]
    Background timer executing every n seconds.
```
#### **Example**

```
>>> class S(Service):
...
... @Service.timer(1.0)
... async def background_timer(self):
... print('Waking up')
```

```
classmethod transitions_to(flag: str) → Callable
     Decorate function to set and reset diagnostic flag.
```
- **async transition\_with**(*flag: str*, *fut: Awaitable*, *\*args: Any*, *\*\*kwargs: Any*) → Any
- **add** dependency (*service: mode.types.services.ServiceT*)  $\rightarrow$  mode.types.services.ServiceT Add dependency to other service.

The service will be started/stopped with this service.

```
async add_runtime_dependency(service: mode.types.services.ServiceT) →
                                 mode.types.services.ServiceT
```
- **async remove\_dependency**(*service: mode.types.services.ServiceT*) → mode.types.services.ServiceT Stop and remove dependency of this service.
- **async add\_async\_context**(*context: AsyncContextManager*) → Any
- **add\_context**(*context: ContextManager*) → Any
- **add\_future**(*coro: Awaitable*) → \_asyncio.Future Add relationship to asyncio.Future.

The future will be joined when this service is stopped.

- $on\_init() \rightarrow None$
- **on\_init\_dependencies**() → Iterable[mode.types.services.ServiceT] Return list of service dependencies for this service.
- **async join\_services**(*services: Sequence[mode.types.services.ServiceT]*) → None
- **async sleep**(*n: Union[datetime.timedelta, float, str], \*, loop: asyncio.events.AbstractEventLoop =*  $None$ )  $\rightarrow$  None Sleep for n seconds, or until service stopped.
- **async wait\_for\_stopped**(*\*coros: Union[Generator[[Any, None], Any], Awaitable, asyncio.locks.Event, mode.utils.locks.Event], timeout:*  $UnionIdatetime.timedelta, float, str] = None$   $\rightarrow bool$
- **async wait**(*\*coros: Union[Generator[[Any, None], Any], Awaitable, asyncio.locks.Event,*  $mode.utils. locks. Event$ *], timeout: Union[datetime.timedelta, float, str]* = None)  $\rightarrow$ mode.services.WaitResult Wait for coroutines to complete, or until the service stops.
- **async wait\_many**(*coros: Iterable[Union[Generator[[Any, None], Any], Awaitable, asyncio.locks.Event, mode.utils.locks.Event]], \*, timeout: Union[datetime.timedelta, float, str]* = *None*)  $\rightarrow$  mode.services. WaitResult
- **async wait\_first**(*\*coros: Union[Generator[[Any, None], Any], Awaitable, asyncio.locks.Event, mode.utils.locks.Event], timeout: Union[datetime.timedelta, float, str] = None*)  $\rightarrow$  mode.services. WaitResults

**async start**() → None

```
async maybe start () \rightarrow None
```
Start the service, if it has not already been started.
**async crash**(*reason: BaseException*) → None Crash the service and all child services.

- **async stop**() → None Stop the service.
- **async restart**() → None Restart this service.

```
service_reset() → None
```
**async wait\_until\_stopped**() → None Wait until the service is signalled to stop.

**set\_shutdown**() → None Set the shutdown signal.

# **Notes**

If [wait\\_for\\_shutdown](#page-34-0) is set, stopping the service will wait for this flag to be set.

```
itertimer(interval: Union[datetime.timedelta, float, str], *, max_drift_correction: float = 0.1, loop:
               asyncio.events.AbstractEventLoop = None, sleep: Callable[..., Awaitable] = None, clock:
               Callable[float] = \langlebuilt-in function perf_counter>, name: str =") \rightarrow AsyncIterator[float]
     Sleep interval seconds for every iteration.
```
This is an async iterator that takes advantage of  $\text{timer}_\text{inter}$  intervals () to act as a timer that stop drift from occurring, and adds a tiny amount of drift to timers so that they don't start at the same time.

Uses Service. sleep which will bail-out-quick if the service is stopped.

Note: Will sleep the full *interval* seconds before returning from first iteration.

## **Examples**

```
>>> async for sleep_time in self.itertimer(1.0):
     print ('another second passed, just woke up...')
... await perform_some_http_request()
```
#### **property started**

Return True if the service was started.

### **property crashed**

```
property should_stop
```
Return True if the service must stop.

#### **property state**

Service state - as a human readable string.

# **property label**

Label used for graphs.

# **property shortlabel**

Label used for logging.

### **property beacon**

Beacon used to track services in a dependency graph.

#### **logger = <Logger mode.services (WARNING)>**

### **property crash\_reason**

mode.services.**task**(*fun: Callable[Any, Awaitable[None]]*) → mode.services.ServiceTask Decorate function to be used as background task.

# **Example**

```
>>> class S(Service):
...
... @Service.task
... async def background_task(self):
... while not self.should_stop:
... await self.sleep(1.0)
... print('Waking up')
```
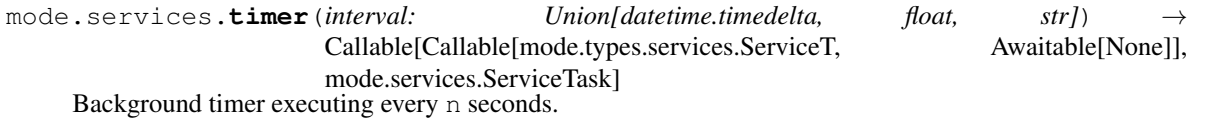

# **Example**

```
>>> class S(Service):
...
... @Service.timer(1.0)
... async def background_timer(self):
... print('Waking up')
```
#### **mode.signals**

<span id="page-37-0"></span>Signals - implementation of the Observer pattern.

```
class mode.signals.BaseSignal(*, name: str = None, owner: Type = None, loop: asyn-
                                     cio.events.AbstractEventLoop = None, default_sender: Any =
                                     None, receivers: MutableSet[Any] = None, filter_receivers: Mu-
                                     tableMapping[Any, MutableSet[Any]] = None)
```
Base class for signal/observer pattern.

**asdict** ()  $\rightarrow$  Mapping[str, Any]

**clone**(*\*\*kwargs: Any*) → mode.types.signals.BaseSignalT

**with default sender**(*sender: Any = None*)  $\rightarrow$  mode.types.signals.BaseSignalT

**unpack\_sender\_from\_args**(*\*args: Any*) → Tuple[T, Tuple[Any, ...]]

- **connect**(*fun: Union[Callable[[T, Any, BaseSignalT, Any], None], Callable[[T, Any, BaseSignalT, Any],*  $Awaitable[None]]$ ] = None, \*\*kwargs: Any)  $\rightarrow$  Callable
- **disconnect**(*fun: Union[Callable[[T, Any, BaseSignalT, Any], None], Callable[[T, Any, BaseSignalT, Any], Awaitable[None]]], \*, weak: bool = False, sender: Any = None*)  $\rightarrow$  None
- **iter\_receivers**(*sender: T\_contra*) → Iterable[Union[Callable[[T, Any, mode.types.signals.BaseSignalT, Any], None], Callable[[T, Any, mode.types.signals.BaseSignalT, Any], Awaitable[None]]]]

**property ident property label class** mode.signals.**Signal**(*\**, *name: str = None*, *owner: Type = None*, *loop: asyncio.events.AbstractEventLoop = None*, *default\_sender: Any = None*, *receivers: MutableSet[Any] = None*, *filter\_receivers: MutableMapping[Any*, *MutableSet[Any]] = None*) Asynchronous signal (using async def functions). **async send** (*\*args: Any*, *\*\*kwargs: Any*)  $\rightarrow$  None **clone**(*\*\*kwargs: Any*) → mode.types.signals.SignalT **with\_default\_sender**(*sender: Any = None*) → mode.types.signals.SignalT **class** mode.signals.**SyncSignal**(*\**, *name: str = None*, *owner: Type = None*, *loop: asyncio.events.AbstractEventLoop = None*, *default\_sender: Any = None*, *receivers: MutableSet[Any] = None*, *filter\_receivers: MutableMapping[Any*, *MutableSet[Any]] = None*) Signal that is synchronous (using regular  $\det$  functions). **send** (*\*args: Any*, *\*\*kwargs: Any*)  $\rightarrow$  None **clone**(*\*\*kwargs: Any*) → mode.types.signals.SyncSignalT

**with\_default\_sender**(*sender: Any = None*) → mode.types.signals.SyncSignalT

#### **mode.supervisors**

<span id="page-38-0"></span>Supervisors.

Naming here is taken from Erlang ;-)

Don't know supervisors? Read about them them here: <http://learnyousomeerlang.com/supervisors>

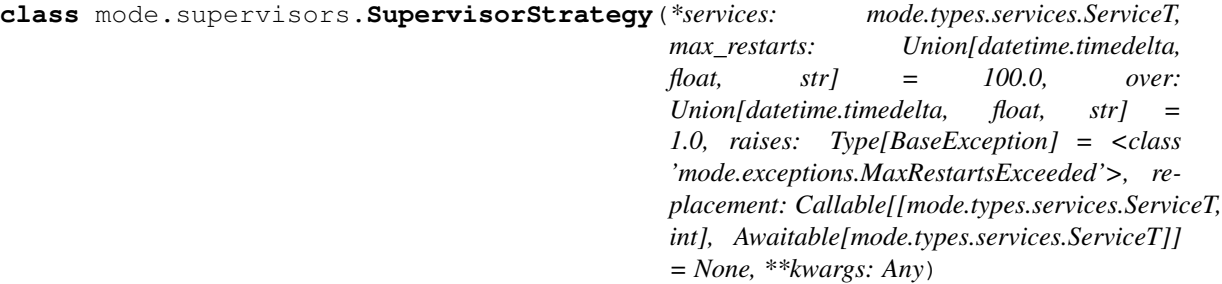

Base class for all supervisor strategies.

```
wakeup() \rightarrow \text{None}
```
**add**(*\*services: mode.types.services.ServiceT*)  $\rightarrow$  None

**discard**(*\*services: mode.types.services.ServiceT*) → None

**insert** (*index: int, service: mode.types.services.ServiceT*)  $\rightarrow$  None

**service\_operational**(*service: mode.types.services.ServiceT*) → bool

**async run\_until\_complete**() → None

**async on start** ()  $\rightarrow$  None Service is starting.

**async on\_stop**() → None Service is being stopped/restarted.

```
async start_services(services: List[mode.types.services.ServiceT]) → None
    async start_service(service: mode.types.services.ServiceT) → None
    async restart_services(services: List[mode.types.services.ServiceT]) → None
    async stop_services(services: List[mode.types.services.ServiceT]) → None
    async restart_service(service: mode.types.services.ServiceT) → None
     logger = <Logger mode.supervisors (WARNING)>
class mode.supervisors.OneForOneSupervisor(*services: mode.types.services.ServiceT,
```
*max\_restarts: Union[datetime.timedelta, float, str] = 100.0, over: Union[datetime.timedelta, float, str] = 1.0, raises: Type[BaseException] = <class 'mode.exceptions.MaxRestartsExceeded'>, replacement: Callable[[mode.types.services.ServiceT, int], Awaitable[mode.types.services.ServiceT]] = None, \*\*kwargs: Any*)

Supervisor simply restarts any crashed service.

**logger = <Logger mode.supervisors (WARNING)>**

**class** mode.supervisors.**OneForAllSupervisor**(*\*services: mode.types.services.ServiceT,*

*max\_restarts: Union[datetime.timedelta, float, str] = 100.0, over: Union[datetime.timedelta, float, str] = 1.0, raises: Type[BaseException] = <class 'mode.exceptions.MaxRestartsExceeded'>, replacement: Callable[[mode.types.services.ServiceT, int], Awaitable[mode.types.services.ServiceT]] = None, \*\*kwargs: Any*)

Supervisor that restarts all services when a service crashes.

**async restart\_services**(*services: List[mode.types.services.ServiceT]*) → None

```
logger = <Logger mode.supervisors (WARNING)>
```
**class** mode.supervisors.**ForfeitOneForOneSupervisor**(*\*services:*

*mode.types.services.ServiceT, max\_restarts: Union[datetime.timedelta, float, str] = 100.0, over: Union[datetime.timedelta, float, str] = 1.0, raises: Type[BaseException] = <class 'mode.exceptions.MaxRestartsExceeded'>, replacement: Callable[[mode.types.services.ServiceT, int], Awaitable[mode.types.services.ServiceT]] = None, \*\*kwargs: Any*)

Supervisor that if a service crashes, we do not restart it.

**async restart\_services**(*services: List[mode.types.services.ServiceT]*) → None

```
logger = <Logger mode.supervisors (WARNING)>
```

```
class mode.supervisors.ForfeitOneForAllSupervisor(*services:
```
*mode.types.services.ServiceT, max\_restarts: Union[datetime.timedelta, float, str] = 100.0, over: Union[datetime.timedelta, float, str] = 1.0, raises: Type[BaseException] = <class 'mode.exceptions.MaxRestartsExceeded'>, replacement: Callable[[mode.types.services.ServiceT, int], Awaitable[mode.types.services.ServiceT]] = None, \*\*kwargs: Any*)

If one service in the group crashes, we give up on all of them.

### **logger = <Logger mode.supervisors (WARNING)>**

**async restart\_services**(*services: List[mode.types.services.ServiceT]*) → None

### **mode.threads**

ServiceThread - Service that starts in a separate thread.

Will use the default thread pool executor (loop.set default executor()), unless you specify a specific executor instance.

Note: To stop something using the thread's loop, you have to use the on\_thread\_stop callback instead of the on\_stop callback.

**class** mode.threads.**QueuedMethod** Describe a method to be called by thread.

> **property promise** Alias for field number 0

**property method** Alias for field number 1

**property args** Alias for field number 2

```
property kwargs
    Alias for field number 3
```
<span id="page-40-0"></span>**class** mode.threads.**WorkerThread**(*service: mode.threads.ServiceThread*, *\*\*kwargs: Any*) Thread class used for services running in a dedicated thread.

 $\text{run}() \rightarrow \text{None}$ 

Method representing the thread's activity.

You may override this method in a subclass. The standard run() method invokes the callable object passed to the object's constructor as the target argument, if any, with sequential and keyword arguments taken from the args and kwargs arguments, respectively.

**stop**() → None

```
class mode.threads.ServiceThread(*, executor: Any = None, loop: asyn-
                                        cio.events.AbstractEventLoop = None, thread_loop:
                                        asyncio.events.AbstractEventLoop = None, Worker:
                                        Type[mode.threads.WorkerThread] = None, **kwargs:
                                        Any)
     Service subclass running within a dedicated thread.
     abstract = False
     wait_for_shutdown = True
     wait_for_thread = True
         Set this to False if s.start() should not wait for the underlying thread to be fully started.
     Worker
         alias of WorkerThread
     async on_thread_started() → None
     async on_thread_stop() → None
     async maybe_start() → None
         Start the service, if it has not already been started.
     async start() → None
     async crash (exc: BaseException) \rightarrow None
         Crash the service and all child services.
     async stop() → None
         Stop the service.
     on_crash (msg: str, *fmt: Any, **kwargs: Any) \rightarrow None
     logger = <Logger mode.threads (WARNING)>
class mode.threads.QueueServiceThread(*, executor: Any = None, loop: asyn-
                                              cio.events.AbstractEventLoop = None, thread_loop:
                                              asyncio.events.AbstractEventLoop = None, Worker:
                                               Type[mode.threads.WorkerThread] = None,
                                               **kwargs: Any)
     Service running in separate thread.
     Uses a queue to run functions inside the thread, so you can delegate calls.
     logger = <Logger mode.threads (WARNING)>
     abstract = False
     property method_queue
     async on_thread_started() → None
     async on_thread_stop() → None
     async call_thread(fun: Callable[..., Awaitable], *args: Any, **kwargs: Any) → Any
     async cast_thread(fun: Callable[..., Awaitable], *args: Any, **kwargs: Any) → None
```
### **mode.timers**

<span id="page-41-0"></span>AsyncIO Timers.

mode.timers.timer intervals (*interval: Union[datetime.timedelta, float, str], max drift correction: float = 0.1, name: str = ", clock: Callable[float] = <built-in function perf\_counter>*)  $\rightarrow$  Iterator[float]

Generate timer sleep times.

#### **Example**

```
>>> async def my_timer(interval=1.0):
... # wait interval before running first time.
... await asyncio.sleep(interval)
... for sleep_time in timer_intervals(1.0, name='my_timer'):
... \# do something that takes a while.
... await asyncio.sleep(sleep_time)
```
### **mode.worker**

Worker - Starts services from the command-line.

Workers add signal handling, logging, and other things required to start and manage services in a process environment.

```
class mode.worker.Worker(*services: mode.types.services.ServiceT, debug: bool = False,
                               quiet: bool = False, logging_config: Dict = None, loglevel:
                               Union[str, int] = None, logfile: Union[str, IO] = None, redi-
                               rect_stdouts: bool = True, redirect_stdouts_level: Union[int, str]
                               = None, stdout: IO = <_io.TextIOWrapper name='<stdout>'
                               mode='w' encoding='UTF-8'>, stderr: IO = <_io.TextIOWrapper
                               name='<stderr>' mode='w' encoding='UTF-8'>, console_port: int
                               = 50101, loghandlers: List[logging.StreamHandler] = None, block-
                               ing_timeout: Union[datetime.timedelta, float, str] = 10.0, loop: asyn-
                               cio.events.AbstractEventLoop = None, override_logging: bool = True,
                               daemon: bool = True, **kwargs: Any)
```
Start mode service from the command-line.

**BLOCK\_DETECTOR = 'mode.debug:BlockingDetector'**

```
say (msg: str) \rightarrow \text{None}Write message to standard out.
```
- **carp** (*msg: str*)  $\rightarrow$  None Write warning to standard err.
- **on\_init\_dependencies**() → Iterable[mode.types.services.ServiceT] Return list of service dependencies for this service.
- **async on\_first\_start**() → None Service started for the first time in this process.

```
async default_on_first_start() → None
```
**async on\_execute**() → None

**on setup root logger** (*logger: logging.Logger*, *level: int*)  $\rightarrow$  None

**async maybe\_start\_blockdetection**() → None

**install\_signal\_handlers**() → None

```
logger = <Logger mode.worker (WARNING)>
```
**execute from commandline**() → NoReturn **on\_worker\_shutdown**() → None **stop\_and\_shutdown**() → None **async on\_started**() → None Service has started. **property blocking\_detector**

# **1.5.2 Typehints**

#### **mode.types**

```
class mode.types.DiagT(service: mode.types.services.ServiceT)
    Diag keeps track of a services diagnostic flags.
    abstract set_flag(flag: str) → None
    abstract unset_flag(flag: str) → None
class mode.types.ServiceT(*, beacon: mode.utils.types.trees.NodeT = None, loop: asyn-
                             cio.events.AbstractEventLoop = None)
    Abstract type for an asynchronous service that can be started/stopped.
    See also:
    mode.Service.
    wait_for_shutdown = False
    restart_count = 0
    supervisor = None
    abstract add_dependency(service: mode.types.services.ServiceT) →
                                mode.types.services.ServiceT
    abstract async add_runtime_dependency(service: mode.types.services.ServiceT) →
                                                mode.types.services.ServiceT
    abstract async add_async_context(context: AsyncContextManager) → Any
    abstract add_context(context: ContextManager) → Any
    abstract async start() → None
    abstract async maybe start () \rightarrow None
    abstract async crash(reason: BaseException) → None
    abstract async stop() → None
    abstract service_reset() → None
    abstract async restart() → None
    abstract async wait_until_stopped() → None
    abstract set_shutdown() → None
    abstract property started
    abstract property crashed
    abstract property should_stop
```

```
abstract property state
     abstract property label
     abstract property shortlabel
     property beacon
     abstract property loop
     abstract property crash_reason
class mode.types.BaseSignalT(*, name: str = None, owner: Type = None, loop: asyn-
                                     cio.events.AbstractEventLoop = None, default_sender: Any = None,
                                     receivers: MutableSet[Any] = None, filter_receivers: MutableMap-
                                     ping[Any, MutableSet[Any]] = None)
     Base type for all signals.
     abstract clone(**kwargs: Any) → mode.types.signals.BaseSignalT
     abstract with_default_sender(sender: Any = None) → mode.types.signals.BaseSignalT
     abstract connect(fun: Union[Callable[[T, Any, BaseSignalT, Any], None], Callable[[T, Any,
                           BaseSignalT, Any], Awaitable[None]]], **kwargs: Any) → Callable
     abstract disconnect(fun: Union[Callable[[T, Any, BaseSignalT, Any], None], Callable[[T, Any,
                              BaseSignalT, Any], Awaitable[None]]], *, sender: Any = None, weak: bool
                               = True \rightarrow Noneclass mode.types.SignalT(*, name: str = None, owner: Type = None, loop: asyn-
                                cio.events.AbstractEventLoop = None, default_sender: Any = None,
                                receivers: MutableSet[Any] = None, filter_receivers: MutableMap-
                                ping[Any, MutableSet[Any]] = None)
     Base class for all async signals (using async def).
     abstract async send(sender: T\_contra, *args: Any, **kwargs: Any) \rightarrow None
     abstract clone(**kwargs: Any) → SignalT
     abstract with_default_sender(sender: Any = None) → SignalT
class mode.types.SyncSignalT(*, name: str = None, owner: Type = None, loop: asyn-
                                     cio.events.AbstractEventLoop = None, default_sender: Any = None,
                                     receivers: MutableSet[Any] = None, filter_receivers: MutableMap-
                                     ping[Any, MutableSet[Any]] = None)
     Base class for all synchronous signals (using regular def).
     abstract send(sender: T_contra, *args: Any, **kwargs: Any) \rightarrow None
     abstract clone(**kwargs: Any) → SyncSignalT
     abstract with_default_sender(sender: Any = None) → SyncSignalT
class mode.types.SupervisorStrategyT(*services: mode.types.supervisors.ServiceT,
                                               max_restarts: Union[datetime.timedelta, float, str]
                                               = 100.0, over: Union[datetime.timedelta, float, str]
                                               = 1.0, raises: Type[BaseException] = None, replace-
                                               ment: Callable[[mode.types.supervisors.ServiceT, int],
                                               Awaitable[mode.types.supervisors.ServiceT]] = None,
                                               **kwargs: Any)
     Base type for all supervisor strategies.
     abstract wakeup() → None
     abstract add (*services: mode.types.supervisors.ServiceT) \rightarrow None
```
**abstract discard**(*\*services: mode.types.supervisors.ServiceT*) → None

**abstract service\_operational**(*service: mode.types.supervisors.ServiceT*) → bool

**abstract async restart\_service**(*service: mode.types.supervisors.ServiceT*) → None

#### **mode.types.services**

Type classes for [mode.services](#page-32-0).

```
class mode.types.services.DiagT(service: mode.types.services.ServiceT)
    Diag keeps track of a services diagnostic flags.
    abstract set_flag(flag: str) → None
    abstract unset_flag(flag: str) → None
class mode.types.services.ServiceT(*, beacon: mode.utils.types.trees.NodeT = None, loop:
                                       asyncio.events.AbstractEventLoop = None)
    Abstract type for an asynchronous service that can be started/stopped.
    See also:
    mode.Service.
    wait_for_shutdown = False
    restart_count = 0
    supervisor = None
    abstract add_dependency(service: mode.types.services.ServiceT) →
                                mode.types.services.ServiceT
    abstract async add_runtime_dependency(service: mode.types.services.ServiceT) →
                                                mode.types.services.ServiceT
    abstract async add_async_context(context: AsyncContextManager) → Any
    abstract add_context(context: ContextManager) → Any
    abstract async start() → None
    abstract async maybe_start() → None
    abstract async crash(reason: BaseException) → None
    abstract async stop() → None
    abstract service_reset() → None
    abstract async restart() → None
    abstract async wait_until_stopped() → None
    abstract set_shutdown() → None
    abstract property started
    abstract property crashed
    abstract property should_stop
    abstract property state
    abstract property label
    abstract property shortlabel
```
**property beacon abstract property loop abstract property crash\_reason mode.types.signals** Type classes for [mode.signals](#page-37-0). mode.types.signals.**FilterReceiverMapping** alias of typing. MutableMapping **class** mode.types.signals.**BaseSignalT**(*\**, *name: str = None*, *owner: Type = None*, *loop: asyncio.events.AbstractEventLoop = None*, *default\_sender: Any = None*, *receivers: MutableSet[Any] = None*, *filter\_receivers: MutableMapping[Any*, *MutableSet[Any]] = None*) Base type for all signals. **abstract clone**(*\*\*kwargs: Any*) → mode.types.signals.BaseSignalT **abstract with\_default\_sender**(*sender: Any = None*) → mode.types.signals.BaseSignalT **abstract connect**(*fun: Union[Callable[[T, Any, BaseSignalT, Any], None], Callable[[T, Any, BaseSignalT, Any], Awaitable[None]]], \*\*kwargs: Any*) → Callable **abstract disconnect**(*fun: Union[Callable[[T, Any, BaseSignalT, Any], None], Callable[[T, Any, BaseSignalT, Any], Awaitable[None]]], \*, sender: Any = None, weak: bool*  $= True \rightarrow None$ **class** mode.types.signals.**SignalT**(*\**, *name: str = None*, *owner: Type = None*, *loop: asyncio.events.AbstractEventLoop = None*, *default\_sender: Any = None*, *receivers: MutableSet[Any] = None*, *filter\_receivers: MutableMapping[Any*, *MutableSet[Any]] = None*) Base class for all async signals (using async def). **abstract async send**(*sender:*  $T_{control}$ ,  $*args: Any, **kwargs: Any) \rightarrow None$ **abstract clone**(*\*\*kwargs: Any*) → SignalT **abstract with\_default\_sender**(*sender: Any = None*) → SignalT **class** mode.types.signals.**SyncSignalT**(*\**, *name: str = None*, *owner: Type = None*, *loop: asyncio.events.AbstractEventLoop = None*, *default\_sender: Any = None*, *receivers: MutableSet[Any] = None*, *filter\_receivers: MutableMapping[Any*, *MutableSet[Any]] = None*) Base class for all synchronous signals (using regular def). **abstract send** (*sender:*  $T\_contra$ ,  $*args: Any$ ,  $**kwargs: Any$ )  $\rightarrow$  None **abstract clone**(*\*\*kwargs: Any*) → SyncSignalT **abstract with\_default\_sender**(*sender: Any = None*) → SyncSignalT **mode.types.supervisors**

Type classes for [mode.supervisors](#page-38-0).

**class** mode.types.supervisors.**SupervisorStrategyT**(*\*services:*

*mode.types.supervisors.ServiceT, max\_restarts: Union[datetime.timedelta, float, str] = 100.0, over: Union[datetime.timedelta, float, str] = 1.0, raises: Type[BaseException] = None, replacement: Callable[[mode.types.supervisors.ServiceT, int], Awaitable[mode.types.supervisors.ServiceT]] = None, \*\*kwargs: Any*)

Base type for all supervisor strategies.

**abstract wakeup**() → None

**abstract add**(*\*services: mode.types.supervisors.ServiceT*) → None

**abstract discard**(*\*services: mode.types.supervisors.ServiceT*) → None

**abstract service\_operational**(*service: mode.types.supervisors.ServiceT*) → bool

**abstract async restart\_service**(*service: mode.types.supervisors.ServiceT*) → None

# **1.5.3 Event Loops**

#### **mode.loop**

AsyncIO event loop implementations.

This contains a registry of different AsyncIO loop implementations to be used with Mode.

The choices available are:

aio default Normal [asyncio](https://docs.python.org/dev/library/asyncio.html#module-asyncio) event loop policy.

eventlet Use [eventlet](https://pypi.python.org/pypi/eventlet/) as the event loop.

This uses [aioeventlet](https://pypi.python.org/pypi/aioeventlet/) and will apply the [eventlet](https://pypi.python.org/pypi/eventlet/) monkey-patches.

To enable execute the following as the first thing that happens when your program starts (e.g. add it as the top import of your entrypoint module):

```
>>> import mode.loop
>>> mode.loop.use('eventlet')
```
gevent Use [gevent](https://pypi.python.org/pypi/gevent/) as the event loop.

This uses [aiogevent](https://pypi.python.org/pypi/aiogevent/) (+modifications) and will apply the [gevent](https://pypi.python.org/pypi/gevent/) monkey-patches.

This choice enables you to run blocking Python code as if they have invisible *async/await* syntax around it (NOTE: C extensions are not usually gevent compatible).

To enable execute the following as the first thing that happens when your program starts (e.g. add it as the top import of your entrypoint module):

```
>>> import mode.loop
>>> mode.loop.use('gevent')
```
uvloop Event loop using [uvloop.](https://pypi.python.org/pypi/uvloop/)

To enable execute the following as the first thing that happens when your program starts (e.g. add it as the top import of your entrypoint module):

**>>> import mode.loop >>>** mode.loop.use('uvloop')

mode.loop.**use**(*loop: str*) → None

Specify the event loop to use as a string.

Loop must be one of: aio, eventlet, gevent, uvloop.

**mode.loop.eventlet**

Warning: Importing this module directly will set the global event loop. See faust. loop for more information.

**mode.loop.gevent**

Warning: Importing this module directly will set the global event loop. See faust. loop for more information.

**mode.loop.uvloop**

Warning: Importing this module directly will set the global event loop. See faust. loop for more information.

# **1.5.4 Utils**

### **mode.utils.aiter**

Async iterator lost and found missing methods: aiter, anext, etc.

```
mode.utils.aiter.aenumerate(it: AsyncIterable[Any], start: int = 0) \rightarrow AsyncIterator[Tuple[int,
                                      Any]]
     async for version of enumerate.
```
mode.utils.aiter.**aiter**(*it: Any*) → AsyncIterator Create iterator from iterable.

#### **Notes**

If the object is already an iterator, the iterator should return self when  $\text{__aiter__}$  is called.

```
async mode.utils.aiter.anext (it: AsyncIterator, *default: Any) \rightarrow Any
      Get next value from async iterator, or default if empty.
```
Raises **[StopAsyncIteration](https://docs.python.org/dev/library/exceptions.html#StopAsyncIteration)** – if default is not defined and the async iterator is fully consumed.

**class** mode.utils.aiter.**arange**(*\*slice\_args: int*, *\*\*slice\_kwargs: Any*) Async generator that counts like [range](https://docs.python.org/dev/library/stdtypes.html#range).

**count**  $(n: int) \rightarrow int$ 

 $index(n: int) \rightarrow int$ 

**async** mode.utils.aiter.**alist**(*ait*) Convert async generator to list.

mode.utils.aiter.**aslice**(*ait*, *\*slice\_args*) Extract slice from async generator.

mode.utils.aiter.**chunks**(*it: AsyncIterable*, *n: int*) → AsyncIterable[List] Split an async iterator into chunks with *n* elements each.

## **Example**

 $\# n == 2 \gg\searrow x =$  chunks(arange(10), 2)  $\gg\searrow$  [item async for item in x] [[0, 1], [2, 3], [4, 5], [6, 7], [8, 9], [10]]  $\# n == 3 \implies x = \text{chunks}(\text{arange}(10)), 3) \implies [\text{item async for item in x}] [(0, 1, 2], [3, 4, 5], [6, 7, 8], [9, 10]]$ 

### **mode.utils.collections**

Custom data structures.

**class** mode.utils.collections.**FastUserDict**

Proxy to dict.

Like collection.UserDict but reimplements some methods for better performance when the underlying dictionary is a real dict.

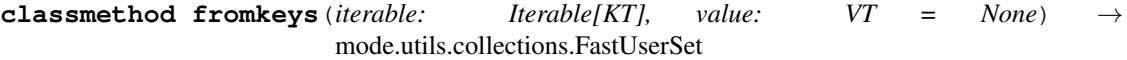

 $\mathsf{copy}() \to \text{dict}$ 

**update** ( $[E]$ , \*\*F)  $\rightarrow$  None. Update D from mapping/iterable E and F. If E present and has a .keys() method, does: for k in E:  $D[k] = E[k]$  If E present and lacks .keys() method, does: for (k, v) in E:  $D[k] = v$  In either case, this is followed by: for k, v in F.items():  $D[k] = v$ 

**clear**()  $\rightarrow$  None. Remove all items from D.

**items** ()  $\rightarrow$  a set-like object providing a view on D's items

**keys** ()  $\rightarrow$  a set-like object providing a view on D's keys

**values** ()  $\rightarrow$  an object providing a view on D's values

**class** mode.utils.collections.**FastUserSet**

Proxy to set.

 $\mathsf{copy}() \to \mathsf{Set}[T]$ 

**difference**(*other: Union[AbstractSet[T], Iterable[T]]*) → Set[T]

 $\text{intersection}(other: Union[AbstractSet[T], Iterable[T]]) \rightarrow Set[T]$ 

**isdisjoint**(*other: AbstractSet[T]*) → bool

Return True if two sets have a null intersection.

**issubset**(*other: AbstractSet[T]*) → bool

**issuperset**(*other: AbstractSet[T]*) → bool

**symmetric\_difference**(*other: Union[AbstractSet[T], Iterable[T]]*) → Set[T]

**union** (*other: Union*[AbstractSet[T], Iterable[T]])  $\rightarrow$  Set[T]

**add** (*element:*  $T$ )  $\rightarrow$  None Add an element.

 $\textbf{clear}() \rightarrow \text{None}$ 

This is slow (creates N new iterators!) but effective.

**difference\_update**(*other: Union[AbstractSet[T], Iterable[T]]*) → None

- **discard**(*element:*  $T$ )  $\rightarrow$  None Remove an element. Do not raise an exception if absent.
- **intersection\_update**(*other: Union[AbstractSet[T], Iterable[T]]*) → None

 $pop() \rightarrow T$ 

Return the popped value. Raise KeyError if empty.

**remove** (*element:*  $T$ )  $\rightarrow$  None Remove an element. If not a member, raise a KeyError.

**symmetric\_difference\_update**(*other: Union[AbstractSet[T], Iterable[T]]*) → None

 $update(other: Union[AbstractSet[T], Iterable[T]]) \rightarrow None$ 

**class** mode.utils.collections.**FastUserList**(*initlist=None*) Proxy to list.

**class** mode.utils.collections.**LRUCache**(*limit: int = None*, *\**, *thread\_safety: bool = False*) LRU Cache implementation using a doubly linked list to track access.

#### **Parameters**

- **limit** ([int](https://docs.python.org/dev/library/functions.html#int)) The maximum number of keys to keep in the cache. When a new key is inserted and the limit has been exceeded, the *Least Recently Used* key will be discarded from the cache.
- **thread\_safety** ([bool](https://docs.python.org/dev/library/functions.html#bool)) Enable if multiple OS threads are going to access/mutate the cache.
- **update** ( $[E]$ ,  $**F$ )  $\rightarrow$  None. Update D from mapping/iterable E and F.
	- If E present and has a .keys() method, does: for k in E:  $D[k] = E[k]$  If E present and lacks .keys() method, does: for (k, v) in E:  $D[k] = v$  In either case, this is followed by: for k, v in F.items():  $D[k] = v$
- **popitem** ()  $\rightarrow$  (k, v), remove and return some (key, value) pair as a 2-tuple; but raise KeyError if D is empty.
- **keys** ()  $\rightarrow$  a set-like object providing a view on D's keys

**values** ()  $\rightarrow$  an object providing a view on D's values

**items** ()  $\rightarrow$  a set-like object providing a view on D's items

**incr** (*key: KT*, *delta: int* = 1)  $\rightarrow$  int

## **class** mode.utils.collections.**ManagedUserSet**

A MutableSet that adds callbacks for when keys are get/set/deleted.

**on\_add** (*value:*  $T$ )  $\rightarrow$  None

**on** discard (*value:*  $T$ )  $\rightarrow$  None

**on**  $\text{clear}(x) \rightarrow \text{None}$ 

**on\_change** (*added: Set[T], removed: Set[T]*)  $\rightarrow$  None

**add** (*element:*  $T$ )  $\rightarrow$  None Add an element.

**clear** $() \rightarrow \text{None}$ This is slow (creates N new iterators!) but effective. **discard**(*element:*  $T$ )  $\rightarrow$  None Remove an element. Do not raise an exception if absent.  $\mathsf{pop}() \to T$ Return the popped value. Raise KeyError if empty. **raw\_update**(*\*args: Any*, *\*\*kwargs: Any*)  $\rightarrow$  None **difference\_update**(*other: Union[AbstractSet[T], Iterable[T]]*) → None  $\text{intersection\_update}(other: Union/AbstractSet[T], Iterable[T]) \rightarrow \text{None}$ **symmetric\_difference\_update**(*other: Union[AbstractSet[T], Iterable[T]]*) → None  $update(other: Union[AbstractSet[T], Iterable[T]) \rightarrow None$ **class** mode.utils.collections.**ManagedUserDict** A UserDict that adds callbacks for when keys are get/set/deleted. **on** key get  $(key: KT) \rightarrow None$ Handle that key is being retrieved. **on\_key\_set** (*key: KT*, *value:*  $VT$ )  $\rightarrow$  None Handle that value for a key is being set. **on** key del(*key: KT*)  $\rightarrow$  None Handle that a key is deleted. **on**  $\text{clear}( ) \rightarrow \text{None}$ Handle that the mapping is being cleared. **update** ( $[E]$ , \*\* $F$ )  $\rightarrow$  None. Update D from mapping/iterable E and F. If E present and has a .keys() method, does: for k in E:  $D[k] = E[k]$  If E present and lacks .keys() method, does: for (k, v) in E:  $D[k] = v$  In either case, this is followed by: for k, v in F.items():  $D[k] = v$ **clear**()  $\rightarrow$  None. Remove all items from D. **raw\_update**(*\*args: Any*, \*\**kwargs: Any*)  $\rightarrow$  None **class** mode.utils.collections.**AttributeDictMixin** Mixin for Mapping interface that adds attribute access. I.e., *d.key -> d[key]*). **class** mode.utils.collections.**AttributeDict** Dict subclass with attribute access. **class** mode.utils.collections.**DictAttribute**(*obj: Any*) Dict interface to attributes. *obj[k] -> obj.k obj[k] = val -> obj.k = val*

**obj = None**

**get**  $(k, d)$   $\rightarrow$  D[k] if k in D, else d. d defaults to None.

**setdefault**  $(k[, d]) \rightarrow D.get(k,d)$ , also set D[k]=d if k not in D

mode.utils.collections.**force\_mapping**(*m: Any*) → Mapping Wrap object into supporting the mapping interface if necessary.

#### **mode.utils.compat**

Compatibility utilities.

```
mode.utils.compat.current_task()
     Return the currently running task in an event loop or None.
```
By default the current task for the current event loop is returned.

None is returned when called not in the context of a Task.

**class** mode.utils.compat.**AsyncContextManager**

**class** mode.utils.compat.**ChainMap**(*\*maps*)

**class** mode.utils.compat.**Counter**(*\*\*kwds*)

**class** mode.utils.compat.**Deque**

mode.utils.compat.**OrderedDict** alias of builtins.dict

mode.utils.compat.**want\_bytes**(*s: AnyStr*) → bytes Convert string to bytes.

mode.utils.compat.**want\_str**(*s: AnyStr*) → str Convert bytes to string.

mode.utils.compat.**isatty**( $fh: IO) \rightarrow bool$ Return True if fh has a controlling terminal.

# **Notes**

Use with e.g. [sys.stdin](https://docs.python.org/dev/library/sys.html#sys.stdin).

**class** mode.utils.compat.**DummyContext**(*enter\_result=None*) Context for with-statement doing nothing.

## **mode.utils.contexts**

Context manager utilities.

```
class mode.utils.contexts.AbstractAsyncContextManager
    An abstract base class for asynchronous context managers.
```
**class** mode.utils.contexts.**AsyncExitStack** Async context manager for dynamic management of a stack of exit callbacks.

## **Example**

```
>>> async with AsyncExitStack() as stack:
... connections = [await stack.enter_async_context(get_connection())
... for i in range(5)]
... # All opened connections will automatically be released at the
... # end of the async with statement, even if attempts to open a
... # connection later in the list raise an exception.
```
**async enter\_async\_context**(*cm: AsyncContextManager*) → Any Enters the supplied async context manager.

If successful, also pushes its \_\_aexit\_ method as a callback and returns the result of the \_\_aenter\_\_ method.

**push\_async\_exit**(*exit: Union[AsyncContextManager, Callable[..., Awaitable]]*) → Union[AsyncContextManager, Callable[..., Awaitable]] Register coroutine with the standard \_\_aexit\_\_ method signature.

Can suppress exceptions the same way  $\text{\_}a$ exit $\text{\_}$  method can. Also accepts any object with an  $\text{\_}a$ exit $\text{\_}$ method (registering a call to the method instead of the object itself).

**push\_async\_callback**(*callback: Callable[..., Awaitable], \*args: Any, \*\*kwds: Any*) → Callable[..., Awaitable]

Register an arbitrary coroutine function and arguments.

Cannot suppress exceptions.

**async aclose**() → None Immediately unwind the context stack.

**class** mode.utils.contexts.**ExitStack**

Context manager for dynamic management of a stack of exit callbacks.

### For example:

with ExitStack() as stack: files =  $[stack.center\_context(openframe))$  for frame in filenames $] \# All$ opened files will automatically be closed at the end of # the with statement, even if attempts to open files later # in the list raise an exception.

#### **close**() → None

Immediately unwind the context stack.

- mode.utils.contexts.**asynccontextmanager**(*func*) asynccontextmanager decorator.
- **class** mode.utils.contexts.**nullcontext**(*enter\_result=None*) Context that does nothing.
- **class** mode.utils.contexts.**asyncnullcontext**(*enter\_result: Any = None*) Context for async-with statement doing nothing.

#### **mode.utils.futures**

#### Async I/O Future utilities.

mode.utils.futures.**all\_tasks**(*loop: asyncio.events.AbstractEventLoop*) → Set[\_asyncio.Task]

mode.utils.futures.**current\_task**()

Return the currently running task in an event loop or None.

By default the current task for the current event loop is returned.

None is returned when called not in the context of a Task.

**class** mode.utils.futures.**stampede**(*fget: Callable*, *\**, *doc: str = None*) Descriptor for cached async operations providing stampede protection.

See also thundering herd problem.

Adding the decorator to an async callable method:

## **Examples**

Here's an example coroutine method connecting a network client:

```
class Client:
    @stampede
    async def maybe_connect(self):
        await self._connect()
    async def _connect(self):
        return Connection()
```
In the above example, if multiple coroutines call maybe\_connect at the same time, then only one of them will actually perform the operation. The rest of the coroutines will wait for the result, and return it once the first caller returns.

```
mode.utils.futures.done_future(result: Any = None, *, loop: asyncio.events.AbstractEventLoop
                                       = None) → _asyncio.Future
     Return asyncio.Future that is already evaluated.
```

```
async mode.utils.futures.maybe_async(res: Any) → Any
     Await future if argument is Awaitable.
```
## **Examples**

```
>>> await maybe_async(regular_function(arg))
>>> await maybe_async(async_function(arg))
```
- mode.utils.futures.**maybe\_cancel**(*fut: \_asyncio.Future*) → bool Cancel future if it is cancellable.
- mode.utils.futures.**maybe\_set\_exception**(*fut: \_asyncio.Future*, *exc: BaseException*) → bool Set future exception if not already done.

```
mode.utils.futures.maybe_set_result(fut: _asyncio.Future, result: Any) → bool
     Set future result if not already done.
```
mode.utils.futures.**notify**(*fut: Optional[\_asyncio.Future], result: Any = None*)  $\rightarrow$  None Set asyncio. Future result if future exists and is not done.

#### **mode.utils.graphs**

```
class mode.utils.graphs.GraphFormatter(root: Any = None, type: str = None, id: str = None,
                                            indent: int = 0, inw: str = ' ', **scheme: Any)
    Format dependency graphs.
    edge_scheme = {'arrowcolor': 'black', 'arrowsize': 0.7, 'color': 'darkseagreen4'}
    node_scheme = {'color': 'palegreen4', 'fillcolor': 'palegreen3'}
    term_scheme = {'color': 'palegreen2', 'fillcolor': 'palegreen1'}
    scheme = {'arrowhead': 'vee', 'fontname': 'HelveticaNeue', 'shape': 'box', 'style':
    graph_scheme = {'bgcolor': 'mintcream'}
    attr (name: str, value: Any) \rightarrow str
    attrs (d: Mapping = None, scheme: Mapping = None) \rightarrow str
```

```
head(**attrs: Any) \rightarrow str
      \texttt{tail}() \rightarrow \text{str}label \text{(obj: } T) \rightarrow \text{str}\textbf{node}(obj: \_T, \cdot^*{attrs}: Any) \rightarrow strterminal node (obj: T, **attrs: Any) \rightarrow str
      edge (a: T, b: T, **attrs: Any) \rightarrow str
      FMT (fmt: str, *args: Any, **kwargs: Any) \rightarrow str
      draw_edge (a: T, b: T, scheme: Mapping = None, attrs: Mapping = None) \rightarrow str
      draw_node (obj: T, scheme: Mapping = None, attrs: Mapping = None) \rightarrow str
class mode.utils.graphs.DependencyGraph(it: Iterable = None, formatter:
                                                               mode.utils.types.graphs.GraphFormatterT[_T]
                                                               = None)
      A directed acyclic graph of objects and their dependencies.
```
Supports a robust topological sort to detect the order in which they must be handled.

Takes an optional iterator of (obj, dependencies) tuples to build the graph from.

Warning: Does not support cycle detection.

- **add\_arc**( $obj: T$ )  $\rightarrow$  None Add an object to the graph.
- $\mathbf{add\_edge}(A: \_T, B: \_T) \to \mathbf{None}$ Add an edge from object A to object B.

I.e. A depends on B.

- **connect**(*graph: mode.utils.types.graphs.DependencyGraphT[\_T]*) → None Add nodes from another graph.
- **topsort**() → Sequence Sort the graph topologically.

Returns of objects in the order in which they must be handled.

Return type List

```
valency of (obi: T) \rightarrow intReturn the valency (degree) of a vertex in the graph.
```
**update**(*it: Iterable*) → None Update graph with data from a list of  $(obj, \text{deps})$  tuples.

```
edges() → Iterable
```
Return generator that yields for all edges in the graph.

**to\_dot**(*fh: IO*, *\**, *formatter: mode.utils.types.graphs.GraphFormatterT[\_T] = None*) → None Convert the graph to DOT format.

## Parameters

- **fh**  $(IO)$  A file, or a file-like object to write the graph to.
- **formatter** (celery.utils.graph.GraphFormatter) Custom graph formatter to use.

**items** ()  $\rightarrow$  a set-like object providing a view on D's items

#### **mode.utils.imports**

Importing utilities.

```
class mode.utils.imports.FactoryMapping(*args: Mapping, **kwargs: str)
     Class plugin system.
```
This is an utility to maintain a mapping from name to fully qualified Python attribute path, and also supporting the use of these in URLs.

**Example**

```
>>> # Specifying the type enables mypy to know that
>>> # this factory returns Driver subclasses.
>>> drivers: FactoryMapping[Type[Driver]]
>>> drivers = FactoryMapping({
... 'rabbitmq': 'my.drivers.rabbitmq:Driver',
... 'kafka': 'my.drivers.kafka:Driver',
... 'redis': 'my.drivers.redis:Driver',
... })
```

```
>>> drivers.by_url('rabbitmq://localhost:9090')
<class 'my.drivers.rabbitmq.Driver'>
```

```
>>> drivers.by_name('redis')
<class 'my.drivers.redis.Driver'>
```
**iterate**() → Iterator[\_T]

 $by\_url$ (*url: Union[str, mode.utils.imports.URL]*)  $\rightarrow$  T Get class associated with URL (scheme is used as alias key).

**by\_name** (*name: Union* $[T, str]$ )  $\rightarrow$  T

**get\_alias**(*name: str*) → str

**include\_setuptools\_namespace**(*namespace: str*) → None

**data**

```
mode.utils.imports.symbol_by_name(name: Union[_T, str], aliases: Mapping[str, str] = None,
                                              imp: Any = None, package: str = None, sep: str = '.', de-
                                              fault: Any = None, **kwargs: Any) \rightarrow Any
```
Get symbol by qualified name.

The name should be the full dot-separated path to the class:

modulename.ClassName

Example:

mazecache.backends.redis.RedisBackend ^- **class name**

or using ':' to separate module and symbol:

mazecache.backends.redis:RedisBackend

If *aliases* is provided, a dict containing short name/long name mappings, the name is looked up in the aliases first.

## **Examples**

```
>>> symbol_by_name('mazecache.backends.redis:RedisBackend')
<class 'mazecache.backends.redis.RedisBackend'>
```

```
>>> symbol_by_name('default', {
... 'default': 'mazecache.backends.redis:RedisBackend'})
<class 'mazecache.backends.redis.RedisBackend'>
```
# Does not try to look up non-string names. >>> from mazecache.backends.redis import RedisBackend >>> symbol\_by\_name(RedisBackend) is RedisBackend True

mode.utils.imports.**load\_extension\_classes**(*namespace: str*) → Iterable[mode.utils.imports.EntrypointExtension] Yield extension classes for setuptools entrypoint namespace.

If an entrypoint is defined in setup.py:

```
entry_points={
    'faust.codecs': [
         'msgpack = faust_msgpack:msgpack',
    \frac{1}{2},
```
Iterating over the 'faust.codecs' namespace will yield the actual attributes specified in the path (faust\_msgpack:msgpack):

```
>>> from faust_msgpack import msgpack
>>> attrs = list(load_extension_classes('faust.codecs'))
assert msgpack in attrs
```

```
mode.utils.imports.load_extension_class_names(namespace: str) → Iter-
                                                  able[mode.utils.imports.RawEntrypointExtension]
```
Get setuptools entrypoint extension class names.

If the entrypoint is defined in setup.py as:

```
entry_points={
    'faust.codecs': [
        'msgpack = faust_msgpack:msgpack',
    ],
```
Iterating over the 'faust.codecs' namespace will yield the name:

```
>>> list(load_extension_class_names('faust.codecs'))
[('msgpack', 'faust_msgpack:msgpack')]
```

```
mode.utils.imports.cwd_in_path() → Generator
```
Context adding the current working directory to sys.path.

```
mode.utils.imports.import_from_cwd(module: str, *, imp: Callable = None, package: str =
                                             None) \rightarrow module
```
Import module, temporarily including modules in the current directory.

Modules located in the current directory has precedence over modules located in *sys.path*.

mode.utils.imports.**smart\_import**(*path: str*, *imp: Any = None*) → Any Import module if module, otherwise same as  $symbol$  by name().

## **mode.utils.logging**

Logging utilities.

mode.utils.logging.**FormatterHandler** alias of typing.Callable

mode.utils.logging.**get\_logger**(*name: str*) → logging.Logger Get logger by name.

**class** mode.utils.logging.**LogSeverityMixin** Mixin class that delegates standard logging methods to logger.

The class that mixes in this class must define the log method.

## **Example**

```
>>> class Foo(LogSeverityMixin):
...
... logger = get_logger('foo')
...
... def log(self,
... severity: int,
... msg: str,
... *args: Any, **kwargs: Any) -> None:
... return self.logger.log(severity, msg, *args, **kwargs)
```
**dev** (*msg: str, \*args: Any, \*\*kwargs: Any*)  $\rightarrow$  None

**debug** (*msg: str, \*args: Any, \*\*kwargs: Any*)  $\rightarrow$  None

**info** (*msg: str, \*args: Any, \*\*kwargs: Any*)  $\rightarrow$  None

**warn** (*msg: str, \*args: Any, \*\*kwargs: Any*)  $\rightarrow$  None

**warning** (*msg: str, \*args: Any, \*\*kwargs: Any*)  $\rightarrow$  None

**error** (*msg: str, \*args: Any, \*\*kwargs: Any*)  $\rightarrow$  None

**crit** (*msg: str, \*args: Any, \*\*kwargs: Any*)  $\rightarrow$  None

**critical** (*msg: str, \*args: Any, \*\*kwargs: Any*)  $\rightarrow$  None

**exception** (*msg: str, \*args: Any, \*\*kwargs: Any*)  $\rightarrow$  None

**class** mode.utils.logging.**CompositeLogger**(*logger: logging.Logger*, *formatter: Callable[...*,

*str] = None*)

Composite logger for classes.

The class can be used as both mixin and composite, and may also define a .formatter attribute which will reformat any log messages sent.

Service uses this to add logging methods:

```
class Service(ServiceT):
    log: CompositeLogger
    def __init__(self):
       self.log = CompositeLogger(
            logger=self.logger,
            formatter=self._format_log,
        )
    def _format_log(self, severity: int, msg: str,
                     *args: Any, **kwargs: Any) -> str:
        return (f'[\uparrow\{""-"\ *\ (self.beacon.depth - 1)\}]'f'{self.shortlabel}]: {msg}')
```
This means those defining a service may also use it to log:

```
>>> service.log.info('Something happened')
```
and when logging additional information about the service is automatically included.

**log** (*severity: int, msg: str, \*args: Any, \*\*kwargs: Any*)  $\rightarrow$  None

**format** (*severity: int, msg: str, \*args: Any, \*\*kwargs: Any*)  $\rightarrow$  str

```
mode.utils.logging.formatter(fun: Callable[Any, Any]) → Callable[Any, Any]
     Register formatter for logging positional args.
```
**class** mode.utils.logging.**ExtensionFormatter**(*stream: IO = None*, *\*\*kwargs: Any*) Formatter that can register callbacks to format args.

Extends [colorlog.](https://pypi.python.org/pypi/colorlog/)

**format** (*record: logging.LogRecord*)  $\rightarrow$  str Format a message from a record object.

mode.utils.logging.**level\_name**(*loglevel: int*) → str Convert log level to number.

```
mode.utils.logging.level_number(loglevel: int) → int
     Convert log level number to name.
```
mode.utils.logging.**setup\_logging**(*\**, *loglevel: Union[str*, *int] = None*, *logfile: Union[str*, *IO] = None*, *loghandlers: List[logging.StreamHandler] = None*, *logging\_config: Dict = None*)  $\rightarrow$  int

Configure logging subsystem.

```
class mode.utils.logging.Logwrapped(obj: Any, logger: Any = None, severity: Union[int, str]
                                              = None, ident: str = ")
```
Wrap all object methods, to log on call.

mode.utils.logging.**cry**(*file: IO*, *\**, *sep1: str = '='*, *sep2: str = '-'*, *sep3: str = '~'*, *seplen: int = 49*)  $\rightarrow$  None Return stack-trace of all active threads.

See also:

Taken from [https://gist.github.com/737056.](https://gist.github.com/737056)

```
class mode.utils.logging.flight_recorder(logger: Any, *, timeout:
                                             Union[datetime.timedelta, float, str], loop:
                                             asyncio.events.AbstractEventLoop = None)
```
Flight Recorder context for use [with](https://docs.python.org/dev/reference/compound_stmts.html#with) with statement.

This is a logging utility to log stuff only when something times out.

For example if you have a background thread that is sometimes hanging:

```
class RedisCache(mode.Service):
    @mode.timer(1.0)
   def _background_refresh(self) -> None:
       self._users = await self.redis_client.get(USER_KEY)
       self._posts = await self.redis_client.get(POSTS_KEY)
```
You want to figure out on what line this is hanging, but logging all the time will provide way too much output, and will even change how fast the program runs and that can mask race conditions, so that they never happen.

Use the flight recorder to save the logs and only log when it times out:

```
logger = mode.get_logger(\text{name})class RedisCache(mode.Service):
    @mode.timer(1.0)
    def background refresh(self) -> None:
        with mode.flight_recorder(logger, timeout=10.0) as on_timeout:
            on_timeout.info(f'+redis_client.get({USER_KEY!r})')
            await self.redis_client.get(USER_KEY)
            on_timeout.info(f'-redis_client.get({USER_KEY!r})')
            on_timeout.info(f'+redis_client.get({POSTS_KEY!r})')
            await self.redis_client.get(POSTS_KEY)
            on_timeout.info(f'-redis_client.get({POSTS_KEY!r})')
```
If the body of this [with](https://docs.python.org/dev/reference/compound_stmts.html#with) statement completes before the timeout, the logs are forgotten about and never emitted – if it takes more than ten seconds to complete, we will see these messages in the log:

```
[2018-04-19 09:43:55,877: WARNING]: Warning: Task timed out!
[2018-04-19 09:43:55,878: WARNING]:
   Please make sure it is hanging before restarting.
[2018-04-19 09:43:55,878: INFO]: [Flight Recorder-1]
   (started at Thu Apr 19 09:43:45 2018) Replaying logs...
[2018-04-19 09:43:55,878: INFO]: [Flight Recorder-1]
   (Thu Apr 19 09:43:45 2018) +redis_client.get('user')
[2018-04-19 09:43:55,878: INFO]: [Flight Recorder-1]
    (Thu Apr 19 09:43:49 2018) -redis_client.get('user')
[2018-04-19 09:43:55,878: INFO]: [Flight Recorder-1]
    (Thu Apr 19 09:43:46 2018) +redis_client.get('posts')
[2018-04-19 09:43:55,878: INFO]: [Flight Recorder-1] -End of log-
```
Now we know this redis client.get call can take too long to complete, and should consider adding a timeout to it.

**wrap\_debug**  $(obj: Any) \rightarrow mode. utilizes. Log wrapped$ **wrap\_info**(*obj: Any*) → mode.utils.logging.Logwrapped **wrap\_warn** (*obj: Any*)  $\rightarrow$  mode.utils.logging.Logwrapped **wrap\_error**(*obj: Any*) → mode.utils.logging.Logwrapped **wrap** (*severity: int*, *obj: Any*)  $\rightarrow$  mode.utils.logging.Logwrapped **activate**() → None

```
cancel() \rightarrow None
```
**log** (*severity: int, message: str, \*args: Any, \*\*kwargs: Any*)  $\rightarrow$  None

```
class mode.utils.logging.FileLogProxy(logger: logging.Logger, *, severity: Union[int, str] =
```
*None*)

File-like object that forwards data to logger.

```
mode = 'w'
     name = None
     closed = False
     severity = 30
     write (data: Any) \rightarrow Nonewritelines(lines: Sequence[str]) → None
     \textbf{flush}() \rightarrow \text{None}close() \rightarrow Noneisatty() → bool
mode.utils.logging.redirect_stdouts(logger: logging.Logger = <Logger mode.redirect
                                                 (WARNING)>, *, severity: Union[int, str] = None, std-
                                                 out: bool = True, stderr: bool = True) \rightarrow ContextMan-
                                                 ager[mode.utils.logging.FileLogProxy]
```
Redirect [sys.stdout](https://docs.python.org/dev/library/sys.html#sys.stdout) and [sys.stdout](https://docs.python.org/dev/library/sys.html#sys.stdout) to logger.

#### **mode.utils.loops**

Event loop utilities.

```
mode.utils.loops.clone_loop(loop: asyncio.events.AbstractEventLoop) → asyn-
                                 cio.events.AbstractEventLoop
    Clone loop retaining signal handlers.
```
mode.utils.loops.**call\_asap**(*callback: Callable*, *\*args: Any*, *context: Any = None*, *loop: asyn* $cio.everys.AbstractEventLoop = None$   $\rightarrow$  asyncio.events.Handle Call function asap by pushing at the front of the line.

#### **mode.utils.mocks**

Mocking and testing utilities.

**class** mode.utils.mocks.**IN**(*\*alternatives*) Class used to check for multiple alternatives.

```
assert foo.value IN(a, b)
```
<span id="page-61-0"></span>**class** mode.utils.mocks.**Mock**(*spec=None*, *side\_effect=None*, *return\_value=sentinel.DEFAULT*, *wraps=None*, *name=None*, *spec\_set=None*, *parent=None*, *\_spec\_state=None*, *\_new\_name="*, *\_new\_parent=None*, *\*\*kwargs*)

Mock object.

**global\_call\_count = None call\_counts = None**

**reset\_mock**(*\*args*, *\*\*kwargs*) Restore the mock object to its initial state.

- mode.utils.mocks.**ContextMock**(*\*args: Any*, *\*\*kwargs: Any*) → mode.utils.mocks.\_ContextMock Mock that mocks [with](https://docs.python.org/dev/reference/compound_stmts.html#with) statement contexts.
- **class** mode.utils.mocks.**AsyncMock**(*\*args: Any*, *name: str = None*, *\*\*kwargs: Any*) Mock for async def function/method or anything awaitable.
- **class** mode.utils.mocks.**AsyncMagicMock**(*\*args: Any*, *name: str = None*, *\*\*kwargs: Any*) A magic mock type for async def functions/methods.

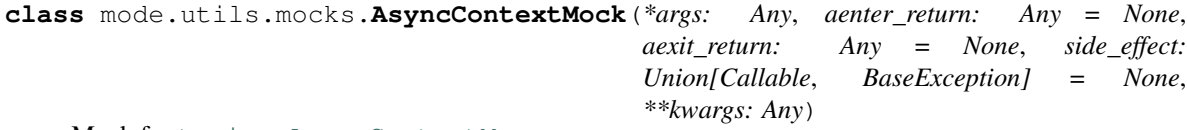

Mock for typing. AsyncContextManager.

You can use this to mock asynchronous context managers, when an object with a fully defined aenter and \_\_aexit \_\_ is required.

Here's an example mocking an [aiohttp](https://pypi.python.org/pypi/aiohttp/) client:

```
import http
from aiohttp.client import ClientSession
from aiohttp.web import Response
from mode.utils.mocks import AsyncContextManagerMock, AsyncMock, Mock
@pytest.fixture()
def session(monkeypatch):
    session = Mock(
        name='http_client',
        autospec=ClientSession,
        request=Mock(
            return_value=AsyncContextManagerMock(
                return_value=Mock(
                    autospec=Response,
                    status=http.HTTPStatus.OK,
                    json=AsyncMock(
                        return_value={'hello': 'json'},
                    ),
               ),
           ),
        ),
    )
    monkeypatch.setattr('where.is.ClientSession', session)
    return session
@pytest.mark.asyncio
async def test_session(session):
    from where.is import ClientSession
    session = ClientSession()
    async with session.get('http://example.com') as response:
        assert response.status == http.HTTPStatus.OK
        assert await response.json() == {'hello': 'json'}
```

```
class mode.utils.mocks.FutureMock(*args, **kwargs)
    Mock a asyncio.Future.
```

```
awaited = False
```

```
assert_awaited()
```
**assert\_not\_awaited**()

mode.utils.mocks.**patch\_module**(*\*names: str*, *new\_callable: Any = <class 'mode.utils.mocks.Mock'>*)

[Mock](#page-61-0) one or modules such that every attribute is a Mock.

mode.utils.mocks.**mask\_module**(*\*modnames*)

Ban some modules from being importable inside the context.

For example:

```
>>> with mask_module('sys'):
... try:
... import sys
... except ImportError:
... print('sys not found')
sys not found
>>> import sys # noqa
>>> sys.version
(2, 5, 2, 'final', 0)
```
Taken from [http://bitbucket.org/runeh/snippets/src/tip/missing\\_modules.py](http://bitbucket.org/runeh/snippets/src/tip/missing_modules.py)

## **class** mode.utils.mocks.**MagicMock**(*\*args*, *\*\*kw*)

MagicMock is a subclass of Mock with default implementations of most of the magic methods. You can use MagicMock without having to configure the magic methods yourself.

If you use the *spec* or *spec\_set* arguments then *only* magic methods that exist in the spec will be created.

Attributes and the return value of a *MagicMock* will also be *MagicMocks*.

**mock\_add\_spec**(*spec*, *spec\_set=False*)

Add a spec to a mock. *spec* can either be an object or a list of strings. Only attributes on the *spec* can be fetched as attributes from the mock.

If *spec\_set* is True then only attributes on the spec can be set.

```
mode.utils.mocks.call
```
A tuple for holding the results of a call to a mock, either in the form *(args, kwargs)* or *(name, args, kwargs)*.

If args or kwargs are empty then a call tuple will compare equal to a tuple without those values. This makes comparisons less verbose:

```
\text{Call}((\text{ 'name }', (), \{\}) ) = ((\text{ 'name }'),\text{Call}((\text{'name'}, (1,), \{\})) == (\text{'name'}, (1,))\text{Call}((\text{()}, \{\text{'a'}: \text{'b'}\})) == (\{\text{'a'}: \text{'b'}\},
```
The *\_Call* object provides a useful shortcut for comparing with call:

```
\text{Call}((1, 2), \{ 'a': 3 \})) == \text{call}(1, 2, a=3)\text{Call}((\text{foo}', (1, 2), {\text{'a': 3}})) = \text{call.foo}(1, 2, a=3)
```
If the Call has no name then it will match any name.

mode.utils.mocks.**patch**(*target*, *new=sentinel.DEFAULT*, *spec=None*, *create=False*, *spec\_set=None*,

*autospec=None*, *new\_callable=None*, *\*\*kwargs*)

*patch* acts as a function decorator, class decorator or a context manager. Inside the body of the function or with statement, the *target* is patched with a *new* object. When the function/with statement exits the patch is undone.

If *new* is omitted, then the target is replaced with a *MagicMock*. If *patch* is used as a decorator and *new* is omitted, the created mock is passed in as an extra argument to the decorated function. If *patch* is used as a context manager the created mock is returned by the context manager.

*target* should be a string in the form *'package.module.ClassName'*. The *target* is imported and the specified object replaced with the *new* object, so the *target* must be importable from the environment you are calling *patch* from. The target is imported when the decorated function is executed, not at decoration time.

The *spec* and *spec\_set* keyword arguments are passed to the *MagicMock* if patch is creating one for you.

In addition you can pass *spec=True* or *spec\_set=True*, which causes patch to pass in the object being mocked as the spec/spec\_set object.

*new\_callable* allows you to specify a different class, or callable object, that will be called to create the *new* object. By default *MagicMock* is used.

A more powerful form of *spec* is *autospec*. If you set *autospec=True* then the mock will be created with a spec from the object being replaced. All attributes of the mock will also have the spec of the corresponding attribute of the object being replaced. Methods and functions being mocked will have their arguments checked and will raise a *TypeError* if they are called with the wrong signature. For mocks replacing a class, their return value (the 'instance') will have the same spec as the class.

Instead of *autospec=True* you can pass *autospec=some\_object* to use an arbitrary object as the spec instead of the one being replaced.

By default *patch* will fail to replace attributes that don't exist. If you pass in *create=True*, and the attribute doesn't exist, patch will create the attribute for you when the patched function is called, and delete it again afterwards. This is useful for writing tests against attributes that your production code creates at runtime. It is off by default because it can be dangerous. With it switched on you can write passing tests against APIs that don't actually exist!

Patch can be used as a *TestCase* class decorator. It works by decorating each test method in the class. This reduces the boilerplate code when your test methods share a common patchings set. *patch* finds tests by looking for method names that start with *patch.TEST\_PREFIX*. By default this is *test*, which matches the way *unittest* finds tests. You can specify an alternative prefix by setting *patch.TEST\_PREFIX*.

Patch can be used as a context manager, with the with statement. Here the patching applies to the indented block after the with statement. If you use "as" then the patched object will be bound to the name after the "as"; very useful if *patch* is creating a mock object for you.

*patch* takes arbitrary keyword arguments. These will be passed to the *Mock* (or *new\_callable*) on construction.

*patch.dict(. . . )*, *patch.multiple(. . . )* and *patch.object(. . . )* are available for alternate use-cases.

#### **mode.utils.objects**

Object utilities.

mode.utils.objects.**FieldMapping** alias of [typing.Mapping](https://docs.python.org/dev/library/typing.html#typing.Mapping)

mode.utils.objects.**DefaultsMapping** alias of typing. Mapping

<span id="page-64-0"></span>**exception** mode.utils.objects.**InvalidAnnotation** Raised by annotations () when encountering an invalid type.

**class** mode.utils.objects.**Unordered**(*value: \_T*) Shield object from being ordered in heapq $\angle$  le  $\angle$ /etc.

#### **class** mode.utils.objects.**KeywordReduce**

Mixin class for objects that can be "pickled".

"Pickled" means the object can be serialized using the Python binary serializer – the  $\text{pickle}$  $\text{pickle}$  $\text{pickle}$  module.

Python objects are made pickleable through defining the \_\_reduce\_\_ method, that returns a tuple of: (restore function, function starargs):

```
class X:
   def __init__(self, arg1, kw1=None):
       self.arg1 = arg1
       self.kw1 = kw1def __reduce__(self) -> Tuple[Callable, Tuple[Any, ...]]:
       return type(self), (self.arg1, self.kw1)
```
This is *tedious* since this means you cannot accept \*\*kwargs in the constructur, so what we do is define a \_\_reduce\_keywords\_\_ argument that returns a dict instead:

```
class X:
    def __init__(self, arg1, kw1=None):
       self.arg1 = arg1self.kw1 = kw1def __reduce_keywords__(self) -> Mapping[str, Any]:
        return {
            'arg1': self.arg1,
            'kw1': self.kw1,
        }
```
mode.utils.objects.**qualname**(*obj: Any*) → str Get object qualified name.

```
mode.utils.objects.shortname(obj: Any) → str
     Get object name (non-qualified).
```

```
mode.utils.objects.canoname(obj: Any, *, main_name: str = None) → str
     Get qualname of obj, trying to resolve the real name of {\_}main...
```
mode.utils.objects.**canonshortname**(*obj: Any*, *\**, *main\_name: str = None*) → str Get non-qualified name of obj, resolve real name of  ${\_}$ main.

```
mode.utils.objects.annotations(cls: Type, *, stop: Type = <class 'object'>, invalid_types: Set
                                           = None, alias_types: Mapping = None, skip_classvar: bool =
                                           False, globalns: Dict[str, Any] = None, localns: Dict[str, Any]
                                           = None) \rightarrow Tuple[Mapping[str, Type], Mapping[str, Any]]
```
Get class field definition in MRO order.

## Parameters

- **cls** Class to get field information from.
- **stop** Base class to stop at (default is object).
- **invalid\_types** Set of types that if encountered should raise [InvalidAnnotation](#page-64-0) (does not test for subclasses).
- **alias\_types** Mapping of original type to replacement type.
- **skip\_classvar** Skip attributes annotated with typing.ClassVar.
- **globalns** Global namespace to use when evaluating forward references (see [typing.](https://docs.python.org/dev/library/typing.html#typing.ForwardRef) [ForwardRef](https://docs.python.org/dev/library/typing.html#typing.ForwardRef)).
- **localns** Local namespace to use when evaluating forward references (see [typing.](https://docs.python.org/dev/library/typing.html#typing.ForwardRef) [ForwardRef](https://docs.python.org/dev/library/typing.html#typing.ForwardRef)).

# Returns

Tuple with two dictionaries, the first containing a map of field names to their types, the second containing a map of field names to their default value. If a field is not in the second map, it means the field is required.

Return type Tuple[FieldMapping, DefaultsMapping]

Raises **[InvalidAnnotation](#page-64-0)** – if a list of invalid types are provided and an invalid type is encountered.

# **Examples**

```
>>> class Point:
... x: float
... y: float
>>> class 3DPoint(Point):
\ldots z: float = 0.0
>>> fields, defaults = annotations(3DPoint)
>>> fields
{'x': float, 'y': float, 'z': 'float'}
>>> defaults
{'z': 0.0}
```
mode.utils.objects.**eval\_type**(*typ: Any*, *globalns: Dict[str*, *Any] = None*, *localns: Dict[str*, *Any] = None*, *invalid\_types: Set = None*, *alias\_types: Mapping = None*)  $\rightarrow$  Type Convert (possible) string annotation to actual type.

#### **Examples**

```
>>> eval_type('List[int]') == typing.List[int]
```

```
mode.utils.objects.iter_mro_reversed(cls: Type, stop: Type) → Iterable[Type]
     Iterate over superclasses, in reverse Method Resolution Order.
```
The stop argument specifies a base class that when seen will stop iterating (well actually start, since this is in reverse, see Example for demonstration).

**Parameters** 

- **cls** (Type) Target class.
- **stop**  $(Type) A$  base class in which we stop iteration.

#### **Notes**

The last item produced will be the class itself (*cls*).

**Examples**

```
>>> class A: ...
>>> class B(A): ...
>>> class C(B): ...
>>> list(iter_mro_reverse(C, object))
[A, B, C]>>> list(iter_mro_reverse(C, A))
[B, C]
```
Yields *Iterable[Type]* – every class.

```
mode.utils.objects.guess_polymorphic_type(typ: Type, *, set_types: Tuple[Type, ...]
                                                       = (typing.AbstractSet, typing.FrozenSet,
                                                       typing.MutableSet, typing.Set, <class 'col-
                                                       lections.abc.Set'>), list_types: Tuple[Type,
                                                       ...] = (typing.List, typing.Sequence, typ-
                                                       ing.MutableSequence, <class 'collec-
                                                       tions.abc.Sequence'>), tuple_types: Tu-
                                                       ple[Type, ...] = (typing.Tuple, ), dict_types:
                                                       Tuple[Type, ...] = (typing.Dict, typing.Mapping,
                                                       typing.MutableMapping, <class 'collec-
                                                       tions.abc.Mapping' >)) \rightarrow Tuple[Type, Type]
     Try to find the polymorphic and concrete type of an abstract type.
```
Returns tuple of (polymorphic\_type, concrete\_type).

# **Examples**

```
>>> guess_polymorphic_type(List[int])
(list, int)
```

```
>>> guess_polymorphic_type(Optional[List[int]])
(list, int)
```

```
>>> guess_polymorphic_type(MutableMapping[int, str])
(dict, str)
```
mode.utils.objects.**label**(*s: Any*) → str Return the name of an object as string.

```
mode.utils.objects.shortlabel(s: Any) → str
     Return the shortened name of an object as string.
```
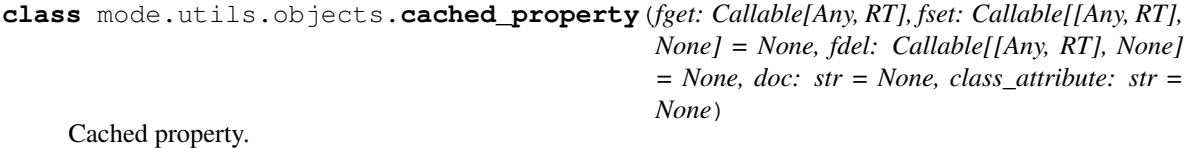

A property descriptor that caches the return value of the get function.

## **Examples**

```
@cached_property
def connection(self):
   return Connection()
@connection.setter # Prepares stored value
def connection(self, value):
   if value is None:
       raise TypeError('Connection must be a connection')
   return value
@connection.deleter
def connection(self, value):
    # Additional action to do at del(self.attr)
    if value is not None:
       print(f'Connection {value!r} deleted')
```
**is\_set** (*obj: Any*)  $\rightarrow$  bool

**setter**(*fset: Callable[[Any, RT], None]*) → mode.utils.objects.cached\_property **deleter**(*fdel: Callable[[Any, RT], None]*) → mode.utils.objects.cached\_property

## **mode.utils.queues**

<span id="page-68-0"></span>Queue utilities - variations of [asyncio.Queue](https://docs.python.org/dev/library/asyncio-queue.html#asyncio.Queue).

```
class mode.utils.queues.FlowControlEvent(*, initially_suspended: bool = True, loop: asyn-
                                                   cio.events.AbstractEventLoop = None)
```
Manage flow control [FlowControlQueue](#page-69-0) instances.

The FlowControlEvent manages flow in one or many queue instances at the same time.

To flow control queues, first create the shared event:

**>>>** flow\_control = FlowControlEvent()

Then pass that shared event to the queues that should be managed by it:

```
>>> q1 = FlowControlQueue(maxsize=1, flow_control=flow_control)
>>> q2 = FlowControlQueue(flow_control=flow_control)
```
If you want the contents of the queue to be cleared when flow is resumed, then specify that by using the clear\_on\_resume flag:

```
>>> q3 = FlowControlQueue(clear_on_resume=True,
... flow_control=flow_control)
```
To suspend production into queues, use flow\_control.suspend:

**>>>** flow\_control.suspend()

While the queues are suspend, any producer attempting to send something to the queue will hang until flow is resumed.

To resume production into queues, use flow\_control.resume:

**>>>** flow\_control.resume()

# **Notes**

In Faust queues are managed by the app.flow\_control event.

**manage\_queue**(*queue: mode.utils.queues.FlowControlQueue*) → None Add [FlowControlQueue](#page-69-0) to be cleared on resume.

**suspend**()  $\rightarrow$  None Suspend production into queues managed by this event.

**resume**() → None

Resume production into queues managed by this event.

**is active**()  $\rightarrow$  bool

 $\textbf{clear}() \rightarrow \text{None}$ 

**async acquire**() → None Wait until flow control is resumed.

```
class mode.utils.queues.FlowControlQueue(maxsize: int = 0, *, flow_control:
                                         mode.utils.queues.FlowControlEvent = None,
                                         clear_on_resume: bool = False, **kwargs: Any)
    FlowControlEvent.
```
#### See also:

[FlowControlEvent](#page-68-0).

**clear**() → None

**async** put  $\langle value: \_T \rangle \rightarrow \text{None}$ Put an item into the queue.

Put an item into the queue. If the queue is full, wait until a free slot is available before adding item.

This method is a coroutine.

```
class mode.utils.queues.ThrowableQueue(*args: Any, **kwargs: Any)
     Queue that can be notified of errors.
```

```
async get() \rightarrow T
```
Remove and return an item from the queue.

If queue is empty, wait until an item is available.

This method is a coroutine.

```
empty() → bool
```
Return True if the queue is empty, False otherwise.

```
clear() → None
```

```
get_nowait() → _T
```
Remove and return an item from the queue.

Return an item if one is immediately available, else raise QueueEmpty.

**async throw** (*exc: BaseException*)  $\rightarrow$  None

### **mode.utils.text**

Text and string manipulation utilities.

```
class mode.utils.text.FuzzyMatch
     Fuzzy match resut.
     property ratio
          Alias for field number 0
     property value
          Alias for field number 1
mode.utils.text.title(s: str) \rightarrow strCapitalize sentence.
     "foo bar" -> "Foo Bar"
     "foo-bar" -> "Foo Bar"
mode.utils.text.didyoumean(haystack: Iterable[str], needle: str, *, fmt_many: str = 'Did you mean
                                    one of {alt}?', fmt_one: str = 'Did you mean {alt}?', fmt_none: str =
                                     ", min\_ratio: float = 0.6 \rightarrow str
     Generate message with helpful list of alternatives.
```
### **Examples**

**>>> raise** Exception(f'Unknown mode: {mode}! {didyoumean(modes, mode)}')

**>>>** didyoumean(['foo', 'bar', 'baz'], 'boo') 'Did you mean foo?'

```
>>> didyoumean(['foo', 'moo', 'bar'], 'boo')
'Did you mean one of foo, moo?'
```

```
>>> didyoumean(['foo', 'moo', 'bar'], 'xxx')
''
```
### **Parameters**

- **haystack** List of all available choices.
- **needle** What the user provided.
- **fmt\_many** String format returned when there are more than one alternative. Default is: "Did you mean one of {alt}?".
- **fmt\_one** String format returned when there's a single fuzzy match. Default is: "Did you mean {alt}?".
- **fmt** none String format returned when there are no fuzzy matches. Default is: "" (empty string, error message is usually printed before the alternatives so user has context).
- **min\_ratio** Minimum fuzzy ratio before word is considered a match. Default is 0.6.

```
mode.utils.text.fuzzymatch_choices(haystack: Iterable[str], needle: str, *, fmt_many: str =
                                                 'one of {alt}', fmt_one: str = '{alt}', fmt_none: str = ",
                                                 min_ratio: float = 0.6) \rightarrow str
```
Fuzzy match reducing to error message suggesting an alternative.

mode.utils.text.**fuzzymatch\_iter**(*haystack: Iterable[str], needle: str, \*, min\_ratio: float = 0.6*)  $\rightarrow$  Iterator[mode.utils.text.FuzzyMatch]

Fuzzy Match: Including actual ratio.

Yields *FuzzyMatch* – tuples of (ratio, value).

mode.utils.text.**fuzzymatch\_best**(*haystack: Iterable[str], needle: str, \*, min\_ratio: float = 0.6*)

 $\rightarrow$  Optional[str] Fuzzy Match - Return best match only (single scalar value).

mode.utils.text.**abbr**(*s: str*, *max: int*, *suffix: str* = '...', *words: bool* = *False*)  $\rightarrow$  str Abbreviate word.

mode.utils.text.**abbr\_fqdn**(*origin: str*, *name: str*, *\**, *prefix: str = "*) → str Abbreviate fully-qualified Python name, by removing origin.

app.origin is the package where the app is defined, so if this is examples.simple:

```
>>> app.origin
'examples.simple'
>>> abbr_fqdn(app.origin, 'examples.simple.Withdrawal', prefix='[...]')
'[...]Withdrawal'
>>> abbr_fqdn(app.origin, 'examples.other.Foo', prefix='[...]')
'examples.other.foo'
```
[shorten\\_fqdn\(\)](#page-71-0) is similar, but will always shorten a too long name, abbr\_fqdn will only remove the origin portion of the name.

<span id="page-71-0"></span>mode.utils.text.shorten\_fqdn(*s: str, max: int = 32*)  $\rightarrow$  str Shorten fully-qualified Python name (like "os.path.isdir").

```
mode.utils.text.pluralize(n: int, text: str, suffix: str = 's') \rightarrow str
      Pluralize term when n is greater than one.
```

```
mode.utils.text.maybecat(s: Optional[AnyStr], suffix: str = ", *, prefix: str = ") \rightarrow AnyStr
      Concatenate string only if existing string s' is defined.
```
Keyword Arguments

- **suffix** add suffix if string s' is defined.
- **prefix** add prefix is string s' is defined.

## **mode.utils.times**

Time, date and timezone related utilities.

mode.utils.times.**Seconds = typing.Union[datetime.timedelta, float, str]** Seconds can be expressed as float or [timedelta](https://docs.python.org/dev/library/datetime.html#datetime.timedelta),

**class** mode.utils.times.**Bucket**(*rate: Union[datetime.timedelta, float, str], over: Union[datetime.timedelta, float, str] = 1.0, \*, fill\_rate: Union[datetime.timedelta, float, str] = None, capacity: Union[datetime.timedelta, float, str] = None, raises: Type[BaseException] = None, loop: asyncio.events.AbstractEventLoop = None*)

Rate limiting state.

A bucket "pours" tokens at a rate of rate per second (or over').
Calling *bucket.pour()*, pours one token by default, and returns True if that amount can be poured now, or False if the caller has to wait.

If this returns False, it's prudent to either sleep or raise an exception:

```
if not bucket.pour():
   await asyncio.sleep(bucket.expected time())
```
If you want to consume multiple tokens in one go then specify the number:

```
if not bucket.pour(10):
   await asyncio.sleep(bucket.expected_time(10))
```
This class can also be used as an async. context manager, but in that case can only consume one tokens at a time:

```
async with bucket:
    # do something
```
By default the async. context manager will suspend the current coroutine and sleep until as soon as the time that a token can be consumed.

If you wish you can also raise an exception, instead of sleeping, by providing the raises keyword argument:

```
# hundred tokens in one second, and async with: raises TimeoutError
class MyError(Exception):
   pass
bucket = Bucket(100, over=1.0, raises=MyError)
async with bucket:
    # do something
```
**abstract** pour (*tokens: int* =  $1)$   $\rightarrow$  bool

**abstract expected\_time** (*tokens: int = 1*)  $\rightarrow$  float

**abstract property tokens**

```
property fill_rate
```
**class** mode.utils.times.**TokenBucket**(*rate: Union[datetime.timedelta, float, str], over: Union[datetime.timedelta, float, str] = 1.0, \*, fill\_rate: Union[datetime.timedelta, float, str] = None, capacity: Union[datetime.timedelta, float, str] = None, raises: Type[BaseException] = None, loop: asyncio.events.AbstractEventLoop = None*)

Rate limiting using the token bucket algorithm.

**pour** (*tokens: int* =  $1)$   $\rightarrow$  bool

**expected\_time** (*tokens: int = 1*)  $\rightarrow$  float

#### **property tokens**

<span id="page-72-0"></span>mode.utils.times.**rate**(*r: float*) → float Convert rate string (*"100/m"*, *"2/h"* or *"0.5/s"*) to seconds.

```
mode.utils.times.rate_limit(rate: float, over: Union[datetime.timedelta, float, str]
                                   = 1.0, *, bucket_type: Type[mode.utils.times.Bucket] =
                                   mode.utils.times.TokenBucket, raises: Type[BaseException] =
                                   None, loop: asyncio.events.AbstractEventLoop = None) →
                                   mode.utils.times.Bucket
     Create rate limiting manager.
mode.utils.times.want_seconds(s: float) → float
     Convert Seconds to float.
mode.utils.tracebacks
Traceback utilities.
mode.utils.tracebacks.print_task_stack(task: _asyncio.Task, *, file: IO =
                                                 <_io.TextIOWrapper name='<stderr>' mode='w'
                                                 encoding='UTF-8'>, limit: int = 125, cap-
                                                ture_locals: bool = False) \rightarrow None
     Print the stack trace for an asyncio. Task.
mode.utils.tracebacks.format_task_stack(task: _asyncio.Task, *, limit: int = 125, cap-
                                                  ture_locals: bool = False) \rightarrow None
     Format asyncio.Task stack trace as a string.
class mode.utils.tracebacks.Traceback(frame: frame, lineno: int = None, lasti: int = None)
     Traceback object with truncated frames.
     classmethod from task(task: asyncio.Task, *, limit: int = 125) \rightarrowmode.utils.tracebacks.Traceback
     classmethod from_coroutine(coro: Union[Coroutine, Generator], *, depth: int = 0, limit: int
                                       = 125) \rightarrow mode.utils.tracebacks.Traceback
mode.utils.trees
Data structure: Trees.
class mode.utils.trees.Node(data: _T, *, root: mode.utils.types.trees.NodeT = None,
                                   parent: mode.utils.types.trees.NodeT = None, children:
                                   List[mode.utils.types.trees.NodeT[_T]] = None)
```
<span id="page-73-0"></span>Tree node.

#### **Notes**

Nodes have a link to

- the . root node (or None if this is the top-most node)
- the .parent node (if this is a child node).
- a list of children

A Node may have arbitrary .data associated with it, and arbitrary data may also be stored in .children.

**Parameters data**  $(Any)$  – Data to associate with node.

#### Keyword Arguments

- **root** ([NodeT](#page-75-0)) Root node.
- **parent** ([NodeT](#page-75-0)) Parent node.
- **children** (List [[NodeT](#page-75-0)]) List of child nodes.
- <span id="page-74-1"></span> $new$  (*data:*  $\angle$ *T*)  $\rightarrow$  mode.utils.types.trees.NodeT Create new node from this node.
- **reattach** (*parent: mode.utils.types.trees.NodeT[\_T]*)  $\rightarrow$  mode.utils.types.trees.NodeT[\_T] Attach this node to *parent* node.
- **detach**(*parent: mode.utils.types.trees.NodeT[\_T]*) → mode.utils.types.trees.NodeT[\_T] Detach this node from *parent* node.
- **add** (*data:*  $\_T$ )  $\rightarrow$  None Add node as a child node.
- $\text{discard}(data: T) \rightarrow \text{None}$ Remove node so it's no longer a child of this node.
- **traverse**() → Iterator[mode.utils.types.trees.NodeT[\_T]] Iterate over the tree in BFS order.
- $walk() \rightarrow Iterator[mode.utils.types.trees.NodeT[-T]]$ Iterate over hierarchy backwards.

This will yield parent nodes all the way up to the root.

**as\_graph** () → mode.utils.types.graphs.DependencyGraphT Convert to [DependencyGraph](#page-55-0).

**property depth**

**property path**

**property parent**

**property root**

### **mode.utils.types.graphs**

<span id="page-74-0"></span>Type classes for [mode.utils.graphs](#page-54-0).

```
class mode.utils.types.graphs.GraphFormatterT(root: Any = None, type: str = None, id:
                                                                str = None, indent: int = 0, inw: str = '',
                                                                 **scheme: Any)
     Type class for graph formatters.
     abstract attr(name: str, value: Any) \rightarrow strabstract attrs (d: Mapping = None, scheme: Mapping = None) \rightarrow str
     abstract head(**attrs: Any) → str
     abstract tail() → str
     abstract label (obj: T) \rightarrow strabstract node(obj: T, **attrs: Any) \rightarrow str
     abstract terminal_node(obj: T, **attrs: Any) \rightarrow str
     abstract edge(a: T, b: T, **attrs: Any) \rightarrow str
     abstract FMT (fmt: str, *args: Any, **kwargs: Any) \rightarrow str
     abstract draw_edge (a: \_T, b: \_T, scheme: Mapping = None, attrs: Mapping = None) \rightarrow str
      abstract draw node (obj: T, scheme: Mapping = None, attrs: Mapping = None) \rightarrow str
```

```
class mode.utils.types.graphs.DependencyGraphT(it: Iterable[_T] = None, formatter:
                                                          mode.utils.types.graphs.GraphFormatterT[_T]
                                                           = None)
     Type class for dependency graphs.
     abstract add_arc(obj: T) \rightarrow \text{None}abstract add_edge (A: T, B: T) \rightarrow \text{None}abstract connect(graph: mode.utils.types.graphs.DependencyGraphT) → None
     abstract topsort() → Sequence
     abstract valency_of (obj: T) \rightarrow intabstract update(it: Iterable) → None
     abstract edges() → Iterable
     abstract to_dot (fh: IO, *, formatter: mode.utils.types.graphs.GraphFormatterT[_T] = None) \rightarrowNone
mode.utils.types.trees
mode.utils.trees.
class mode.utils.types.trees.NodeT
     Node in a tree data structure.
     children = None
     data = None
     abstract new (data: T) \rightarrow mode.utils.types.trees.NodeT
     abstract add(data: T) \rightarrow None
     abstract discard(data: _T) → None
     abstract reattach(parent: mode.utils.types.trees.NodeT) → mode.utils.types.trees.NodeT
     abstract traverse() → Iterator[mode.utils.types.trees.NodeT]
     abstract walk() → Iterator[mode.utils.types.trees.NodeT]
     abstract as_graph() → mode.utils.types.graphs.DependencyGraphT
     abstract property parent
     abstract property root
     abstract property depth
     abstract property path
```
#### **mode.utils.typing**

<span id="page-75-3"></span><span id="page-75-1"></span>Backport of [typing](https://docs.python.org/dev/library/typing.html#module-typing) additions in Python 3.7. **class** mode.utils.typing.**AsyncContextManager class** mode.utils.typing.**AsyncGenerator class** mode.utils.typing.**ChainMap**(*\*maps*) **class** mode.utils.typing.**Counter**(*\*\*kwds*)

**class** mode.utils.typing.**Deque**

# **1.6 Change history**

# **1.6.1 4.1.0**

release-date 2019-09-27 2:00 P.M PST

release-by Ask Solem [\(@ask\)](https://github.com/ask/)

- Worker: Adds override\_logging option to use your own logging setup (Issue #46).
- Service: Adds Service.crash\_reason (Issue #50).
- Service: Adds remove\_dependency to disable dependencies at runtime (Issue #49).

Contributed by Martin Maillard.

- Timers: Increase max drift to silence noisy logs.
- Proxy: Adds support for lazy proxying of objects.

See [mode.locals](#page-26-0).

- Documentation improvements by:
	- [@tojkamaster.](https://github.com/tojkamaster/)
	- $-$  [@casio](https://github.com/casio/)

# **1.6.2 4.0.1**

release-date 2019-07-17 3:42 P.M PST

release-by Ask Solem [\(@ask\)](https://github.com/ask/)

- Utils: stampede objects can now be read by [Sphinx](https://pypi.python.org/pypi/Sphinx/) and [inspect.signature\(\)](https://docs.python.org/dev/library/inspect.html#inspect.signature).
- CI: Adds CPython 3.7.3 to build matrix, and set as default for lint stages

# **1.6.3 4.0.0**

release-date 2019-05-07 2:21 P.M PST

release-by Ask Solem [\(@ask\)](https://github.com/ask/)

- 100% Test Coverage
- Fixed several edge case bugs that were never reported.

# **1.6.4 3.2.2**

release-date 2019-04-07 6:18 P.M PST

release-by Ask Solem [\(@ask\)](https://github.com/ask/)

• [AsyncGenerator](#page-75-1) takes two arguments.

Mistakenly had it take three arguments, like typing. Generator.S

# **1.6.5 3.2.1**

release-date 2019-04-07 4:07 P.M PST

release-by Ask Solem [\(@ask\)](https://github.com/ask/)

• Adds [mode.utils.typing.AsyncGenerator](#page-75-1) to import [typing.AsyncGenerator](https://docs.python.org/dev/library/typing.html#typing.AsyncGenerator) missing from Python 3.6.0.

# **1.6.6 3.2.0**

release-date 2019-04-06 11:00 P.M PST

release-by Ask Solem [\(@ask\)](https://github.com/ask/)

- Adds Service.itertimer: used to perform periodic tasks, but with automatic drift adjustment.
- Adds [mode.utils.mocks.ContextMock\(\)](#page-62-0)

To mock a regular context manager.

# **1.6.7 3.1.3**

release-date 2019-04-04 08:41 P.M PST

release-by Ask Solem [\(@ask\)](https://github.com/ask/)

- mode.utils.worker.exiting now takes option to print exceptions.
- Threads: Method queue "starting. . . " logs now logged with debug severity.
- Worker: execute\_from\_commandline no longer swallow errors if loop closed.
- Adds [mode.locals.LocalStack](#page-28-0).

# **1.6.8 3.1.2**

release-date 2019-04-04 08:37 P.M PST

release-by Ask Solem [\(@ask\)](https://github.com/ask/)

• Revoked release: Version without changelog entry was uploaded to PyPI. Please upgrade to 3.1.3.

# **1.6.9 3.1.1**

release-date 2019-03-27 10:02 A.M PST

release-by Ask Solem [\(@ask\)](https://github.com/ask/)

- Service: property should\_stop is now true if service crashed.
- Timers: Avoid drift + introduce a tiny bit of drift to timers.

Thanks to Bob Haddleton [\(@bobh66\)](https://github.com/bobh66/) for discovering this issue.

### **1.6.10 3.1.0**

release-date 2019-03-21 03:26 P.M PST

release-by Ask Solem [\(@ask\)](https://github.com/ask/)

• Adds [nullcontext](#page-53-0) and [asyncnullcontext](#page-53-1).

Backported from Python 3.7 you can import these from [mode.utils.contexts](#page-52-0).

- Mode project changes:
	- Added [bandit](https://pypi.python.org/pypi/bandit/) to CI lint build.
	- Added [pydocstyle](https://pypi.python.org/pypi/pydocstyle/) to CI lint build.

# **1.6.11 3.0.13**

release-date 2019-03-20 04:58 P.M PST

release-by Ask Solem [\(@ask\)](https://github.com/ask/)

• Adds CompositeLogger.warning alias to warn.

[flake8-logging-format](https://pypi.python.org/pypi/flake8-logging-format/) has a rule that says you are only allowed to use .warning, so going with that.

# **1.6.12 3.0.12**

release-date 2019-03-20 03:23 P.M PST

release-by Ask Solem [\(@ask\)](https://github.com/ask/)

- Adds [all\\_tasks\(\)](#page-53-2) as a backward compatible [asyncio.all\\_tasks\(\)](https://docs.python.org/dev/library/asyncio-task.html#asyncio.all_tasks).
- Signal: Fixes . connect () decorator to work with parens and without

Signal decorator now works with parens:

```
@signal.connect()
def my_handler(sender, **kwargs):
    ...
```
and without parens:

```
@signal.connect
def my_handler(sender, **kwargs):
...
```
• Signal: Do not use weakref by default.

Using weakref by default meant it was too easy to connect a signal handler to only have it disappear because there were no more references to the object.

# **1.6.13 3.0.11**

release-date 2019-03-19 08:50 A.M PST

```
release-by Ask Solem (@ask)
```
• Adds ThrowableQueue. throw() for non-async version of .throw().

## **1.6.14 3.0.10**

release-date 2019-03-14 03:55 P.M PST

release-by Ask Solem [\(@ask\)](https://github.com/ask/)

• Worker: was giving successful exit code when an exception is raised.

The .execute\_from\_commandline method now always exits (its return type is typing. NoReturn).

• Adds NoReturn to [mode.utils.compat](#page-52-1).

Import typing.NoReturn from here to support Python versions before 3.6.3.

# **1.6.15 3.0.9**

release-date 2019-03-08 01:20 P.M PDT

release-by Ask Solem [\(@ask\)](https://github.com/ask/)

• Threads: Add multiple workers for thread method queue.

Default number of workers is now 2, to allow for two recursive calls.

- Signal: Use *Signal.label* instead of .indent to be more consistent.
- Signal: Properly set . name when signal is member of class.
- Adds ability to log the FULL traceback of [asyncio.Task](https://docs.python.org/dev/library/asyncio-task.html#asyncio.Task).
- Service: Stop faster if stopped immediately after start
- Service: Correctly track dependencies for services added using Service.on\_init\_dependencies (Issue #40).

Contributed by Nimi Wariboko Jr [\(@nemosupremo\)](https://github.com/nemosupremo/).

# **1.6.16 3.0.8**

release-date 2019-01-25 03:54 P.M PDT

release-by Ask Solem [\(@ask\)](https://github.com/ask/)

- Fixes DeprecationWarning importing from collections.
- stampede: Fixed edge case where stampede wrapped function called multiple times.

Calling the same stampede wrapped function multiple times within the same event loop iteration would previously call the function multiple times.

For example using [asyncio.gather\(\)](https://docs.python.org/dev/library/asyncio-task.html#asyncio.gather):

```
from mode.utils.futures import stampede
count = 0@stampede
async def update_count():
   global count
```
(continues on next page)

(continued from previous page)

```
count += 1async def main():
    await asyncio.gather(
        update_count(),
        update_count(),
        update_count(),
        update_count(),
    \lambdaassert count == 1
```
Previously this would call the function four times, but with the fix it's only called once and provides the expected result.

- Mocks: Adds **[mask\\_module\(\)](#page-63-0)** and [patch\\_module\(\)](#page-63-1).
- CI: Added Windows build.
- CI: Enabled random order for tests.

# **1.6.17 3.0.7**

release-date 2019-01-18 01:12 P.M PDT

release-by Ask Solem [\(@ask\)](https://github.com/ask/)

- ServiceThread . stop() would wait for thread shutdown even if thread was never started.
- CI: Adds CPython 3.7.2 and 3.6.8 to build matrix

# **1.6.18 3.0.6**

release-date 2019-01-07 12:10 P.M PDT

release-by Ask Solem [\(@ask\)](https://github.com/ask/)

• Adds  $%$  (extra) s as log format option.

To add additional context to your logging statements use for example:

```
logger.error('Foo', extra={'data': {'database': 'db1'}})
```
# **1.6.19 3.0.5**

release-date 2018-12-19 04:40 P.M PDT

release-by Ask Solem [\(@ask\)](https://github.com/ask/)

• Fixes compatibility with [colorlog](https://pypi.python.org/pypi/colorlog/) 4.0.x.

Contributed by Ryan Whitten [\(@rwhitten577\)](https://github.com/rwhitten577/).

### **1.6.20 3.0.4**

release-date 2018-12-07 04:40 P.M PDT

- release-by Ask Solem [\(@ask\)](https://github.com/ask/)
- Now depends on [mypy\\_extensions.](https://pypi.python.org/pypi/mypy_extensions/)

# **1.6.21 3.0.3**

release-date 2018-12-07 3:22 P.M PDT

release-by Ask Solem [\(@ask\)](https://github.com/ask/)

- Threads: Fixed delay in shutdown if on\_thread\_stop callback raises exception.
- Service: Stopping of children no longer propagates exceptions, to ensure other services are still stopped.
- Worker: Fixed race condition if worker stopped before being fully started.

This would lead the worker to shutdown early before fully stopping all dependent services.

• Tests: Adds [AsyncMagicMock](#page-62-1)

# **1.6.22 3.0.2**

release-date 2018-12-07 1:14 P.M PDT

release-by Ask Solem [\(@ask\)](https://github.com/ask/)

- Worker: Fixes crash on Windows where signal handlers cannot be registered.
- Utils: Adds shortname () to get non-qualified object path.
- Utils: Adds canonshortname () to get non-qualified object path that attempts to resolve the real name of \_\_main\_\_.

# **1.6.23 3.0.1**

release-date 2018-12-06 10:20 A.M PDT

release-by Ask Solem [\(@ask\)](https://github.com/ask/)

- Worker: Added new callback on worker shutdown.
- Worker: Do not stop twice, instead wait for original stop to complete.

Signals would start multiple stopping coroutines, leading to the worker shutting down too fast.

- Threads: All ServiceThread services needs a keepalive coroutine to be scheduled.
- Supervisor: Fixed issue with CrashingSupervisor where service would not crash.

# **1.6.24 3.0.0**

release-date 2018-11-30 4:48 P.M PDT

release-by Ask Solem [\(@ask\)](https://github.com/ask/)

• ServiceThread no longer uses run\_in\_executor.

Since services are long running, it is not a good idea for them to block pool worker threads. Instead we run one thread for every ServiceThread.

• Adds QueuedServiceThread

This subclass of  $ServiceThread$  enables the use of a queue to send work to the service thread.

This is useful for services that wrap blocking network clients for example.

If you have a blocking Redis client you could run it in a separate thread like this:

```
class Redis(QueuedServiceThread):
   _client: StrictRedis = None
   async def on_start(self) -> None:
        self._client = StrictRedis()
   async def get(self, key):
       return await self.call_thread(self._client.get, key)
   async def set(self, key, value):
        await self.call_thread(self._client.set, key, value)
```
The actual redis client will be running in a separate thread (with a separate event loop). The get and set methods will delegate to the thread, and return only when the thread is finished handling them and is ready with a result:

```
async def use_redis():
    # We use async-with-statement here, but
    # can also do `await redis.start()` then `await redis.stop()`
   async with Redis() as redis:
       await redis.set(key='foo', value='bar')
       assert await redis.get(key='foo') == 'bar'
```
- Collections: FastUserSet and ManagedUserSet now implements all [set](https://docs.python.org/dev/library/stdtypes.html#set) operations.
- Collections are now generic types.

You can now subclass collections with typing information:

- class X(FastUserDict[str, int]): ...
- class X(ManagedUserDict[str, int]): ...
- class X(FastUserSet[str]): ...
- class X(ManagedUserSet[str]): ...
- [maybe\\_async\(\)](#page-54-1) utility now also works with @asyncio.coroutine decorated coroutines.
- Worker: SIGUSR1 cry handler: Fixed crash when coroutine does not have \_\_name\_\_attribute.

# **1.6.25 2.0.4**

release-date 2018-11-19 1:07 P.M PST

release-by Ask Solem [\(@ask\)](https://github.com/ask/)

• FlowControlQueue.clear now cancels all waiting for Queue.put.

### **1.6.26 2.0.3**

release-date 2018-11-05 5:20 P.M PDT

release-by Ask Solem [\(@ask\)](https://github.com/ask/)

• Adds *Service.wait\_first(\*coros)*

Wait for the first coroutine to return, where coroutines can also be asyncio. Event.

Returns mode.services.WaitResults with fields:

- .done List of arguments that are now done.
- .results List of return values in order of .done.
- .stopped Set to True if the service was stopped.

# **1.6.27 2.0.2**

release-date 2018-11-03 9:07 A.M PST

release-by Ask Solem [\(@ask\)](https://github.com/ask/)

• Now depends on [aiocontextvars](https://pypi.python.org/pypi/aiocontextvars/) 0.2

This release uses [PEP 508](https://www.python.org/dev/peps/pep-0508) syntax for conditional requirements, as *[2.0.1](#page-83-0)* did not work when installing wheel.

# <span id="page-83-0"></span>**1.6.28 2.0.1**

release-date 2018-11-02 7:38 P.M PST

- release-by Ask Solem [\(@ask\)](https://github.com/ask/)
- Now depends on [aiocontextvars](https://pypi.python.org/pypi/aiocontextvars/) 0.2

# **1.6.29 2.0.0**

release-date 2018-11-02 9:12 A.M PST

release-by Ask Solem [\(@ask\)](https://github.com/ask/)

• Services now create the event loop on demand.

This means the event loop is no longer created in *Service.\_\_init\_\_* so that services can be defined at module scope without initializing the loop.

This makes the ServiceProxy pattern redundant for most use cases.

- Adds .utils.compat.current\_task as alias for asyncio.current\_task.
- Adds support for contextvars in Python 3.6 using [aiocontextvars.](https://pypi.python.org/pypi/aiocontextvars/)

In mode services you can now use [contextvars](https://docs.python.org/dev/library/contextvars.html#module-contextvars) module even on Python 3.6, thanks to the work of [@fantix.](https://github.com/fantix/)

### **1.6.30 1.18.2**

release-date 2018-11-30 6:23 P.M PDT

release-by Ask Solem [\(@ask\)](https://github.com/ask/)

• Worker: SIGUSR1 cry handler: Fixed crash when coroutine does not have \_\_name\_\_attribute.

# **1.6.31 1.18.1**

release-date 2018-10-03 2:49 P.M PDT

release-by Ask Solem [\(@ask\)](https://github.com/ask/)

• Service: Service.from\_awaitable(coro) improvements.

The resulting service.start will now:

- Convert awaitable to [asyncio.Task](https://docs.python.org/dev/library/asyncio-task.html#asyncio.Task).
- Wait for task to complete.

then service.stop will:

– Cancel the task.

This ensures an asyncio.sleep(10.0) within can be cancelled. If you need some operation to absolutely finish you must use *asyncio.shield*.

• Utils: cached\_property adds new .is\_set(o) method on descriptor

This can be used to test for the attribute having been cached/used.

If you have a class with a cached\_property:

```
from mode.utils.objects import cached_property
class X:
   @cached_property
   def foo(self):
       return 42
x = X()print(x.foo)
```
From an instance you can now check if the property was accessed:

```
if type(x).foo.is_set(x):
   print(f'Someone accessed x.foo and it was cached as: {x.foo}')
```
# **1.6.32 1.18.0**

release-date 2018-10-02 3:32 P.M PDT

release-by Ask Solem [\(@ask\)](https://github.com/ask/)

• Worker: Fixed error when starting [aioconsole](https://pypi.python.org/pypi/aioconsole/) on --debug

The worker would crash with:

TypeError: Use `self.add\_context(ctx)` for non-async context

when started with the  $-$ -debug flag.

• Worker: New daemon argument controls shutdown of worker.

When the flag is enabled, the default, the worker will not shut down until the worker instance is either explicitly stopped, or it receives a terminating process signal (SIGINT/SIGTERM/etc.)

When disabled, the worker for the given service will shut down as soon as await service. start() returns.

You can think of it as a flag for daemons, but one that doesn't actually do any of the UNIX daemonization stuff (detaching, etc.). It merely means the worker continues to run in the background until stopped by signal.

• Service: Added class method: Service.from awaitable.

This can be used to create a service out of any coroutine or [Awaitable](https://docs.python.org/dev/library/typing.html#typing.Awaitable):

```
from mode import Service, Worker
async def me(interval=1.0):
    print('ME STARTING')
    await asyncio.sleep(interval)
    print('ME STOPPING')
def run_worker(interval=1.0):
    \text{coro} = \text{me}(\text{interval}=1.0)Worker(Service.from awaitable(coro)).execute from commandline()
if __name__ == '__main__':
    run_worker()
```
Note: Using a service with await  $self.sleep(1.0)$  is often not what you want, as stopping the service will have to wait for the sleep to finish.

Service.from\_awaitable is as such a last resort for cases where you're provided a coroutine you cannot implement as a service.

Service.sleep() is useful as it will stop sleeping immediately if the service is stopped:

class Me(Service):

async def on\_start(self) -> None: await self.sleep $(1.0)$ 

• Service: New method **repr\_name** can be used to override the service class name used in repr(service).

# **1.6.33 1.17.3**

release-date 2018-09-18 4:00 P.M PDT

release-by Ask Solem [\(@ask\)](https://github.com/ask/)

• Service: New attribute mundane level decides the logging level of mundane logging events such as "[X] Starting...", for starting/stopping and tasks being cancelled.

The value for this must be a logger level name, and is " $info$ " by default.

If logging for a service is noisy at info-level, you can move it to debug level by setting this attribute to "debug":

```
class X(Service):
   mundane_level = 'debug'
```
# **1.6.34 1.17.2**

release-date 2018-09-17 3:00 P.M PDT

release-by Ask Solem [\(@ask\)](https://github.com/ask/)

- Removed and fixed import from collections that will be moved to collections.abc in Python 3.8. This also silences a DeprecationWarning that was being emitted on Python 3.7.
- Type annotations now passing checks on [mypy](https://pypi.python.org/pypi/mypy/) 0.630.

### **1.6.35 1.17.1**

release-date 2018-09-13 6:27 P.M PDT

release-by Ask Solem [\(@ask\)](https://github.com/ask/)

• Fixes several bugs related to unwrapping Optional[List[..]] in [mode.utils.objects.](#page-65-2) [annotations\(\)](#page-65-2).

This functionality is not really related to mode at all, so should be moved out of this library. Faust uses it for models.

## **1.6.36 1.17.0**

release-date 2018-09-12 5:39 P.M PDT

```
release-by Ask Solem (@ask)
```
• New async iterator utility: [arange](#page-48-0)

Like [range](https://docs.python.org/dev/library/stdtypes.html#range) but returns an async iterator:

```
async for n in arange(0, 10, 2):
    ...
```
• New async iterator utility:  $aslice()$ 

Like itertools.islice but works on asynchronous iterators.

• New async iterator utility: [chunks\(\)](#page-49-1)

[chunks](#page-49-1) takes an async iterable and divides it up into chunks of size n:

```
# Split range of 100 numbers into chunks of 10 each.
async for chunk in chunks(arange(100), 10):
   yield chunk
```
This gives chunks like this:

```
\lceil[0, 1, 2, 3, 4, 5, 6, 7, 8, 9][10, 11, 12, 13, 14, 15, 16, 17, 18, 19],
    ...,
]
```
# **1.6.37 1.16.0**

release-date 2018-09-11 1:37 P.M PDT

release-by Ask Solem

• Distribution: Installing mode no longer installs the **t** directory

containing tests as a Python package.

Contributed by Michael Seifert

• Testing: New AsyncContextManagerMock

You can use this to mock asynchronous context managers.

Please see AsyncContextManagerMock for an example.

• CI: Python 3.7.0 and 3.6.0 was added to the build matrix.

# **1.6.38 1.15.1**

release-date 2018-08-15 11:17 A.M PDT

release-by Ask Solem

- Tests now passing on CPython 3.7.0
- Utils: Adds remove\_optional function in [mode.utils.objects](#page-64-0)

This can be used to extract the concrete type from Optional [Foo].

• Utils: Adds humanize\_seconds function to [mode.utils.times](#page-71-1)

# **1.6.39 1.15.0**

release-date 2018-06-27 1:39 P.M PDT

- release-by Ask Solem
- Worker: Logging can now be set up using dictionary config, by passing the logging\_config argument to [mode.Worker](#page-25-0).

Contributed by Allison Wang.

• Worker: No longer supports the logformat argument.

To set up custom log format you must now pass in dict configuration via the logging\_config argument.

- Service: start() accidentally silenced [asyncio.CancelledError](https://docs.python.org/dev/library/asyncio-exceptions.html#asyncio.CancelledError).
- Service: Invalid assert caused *[CrashingSupervisor](#page-21-0)* to crash with strange error

### **1.6.40 1.14.1**

release-date 2018-06-06 1:26 P.M PDT

release-by Ask Solem

• Service: Fixed "coroutine x was never awaited" for background tasks (@Service.task decorator) when service is started and stopped in quick succession.

# **1.6.41 1.14.0**

release-date 2018-06-05 12:13 P.M PDT

release-by Ask Solem

• Adds method Service.wait\_many (futures, \*, timeout=None)

### **1.6.42 1.13.0**

release-date 2018-05-16 1:26 P.M PDT

release-by Ask Solem

• Mode now registers as a library having static type annotations.

This conforms to [PEP 561](https://www.python.org/dev/peps/pep-0561) – a new specification that defines how Python libraries register type stubs to make them available for use with static analyzers like [mypy](https://pypi.python.org/pypi/mypy/) and [pyre-check.](https://pypi.python.org/pypi/pyre-check/)

• The code base now passes --strict-optional type checks.

# **1.6.43 1.12.5**

release-date 2018-05-14 4:48 P.M PDT

release-by Ask Solem

• Supervisor: Fixed wrong index calculation in management of index-based service restart.

# **1.6.44 1.12.4**

release-date 2018-05-07 3:20 P.M PDT

release-by Ask Solem

• Adds new mock class for async functions: [mode.utils.mocks.AsyncMock\(\)](#page-62-2)

This can be used to mock an async callable:

```
from mode.utils.mocks import AsyncMock
class App(Service):
   async def on_start(self):
        self.ret = await self.some_async_method('arg')
    async def some_async_method(self, arg):
        await asyncio.sleep(1)
```
(continues on next page)

(continued from previous page)

```
@pytest.fixture
def app():
   return App()
@pytest.mark.asyncio
async def test_something(*, app):
   app.some_async_method = AsyncMock()
   async with app: # starts and stops the service, calling on_start
       app.some_async_method.assert_called_once_with('arg')
       assert app.ret is app.some_async_method.coro.return_value
```
- Added 100% test coverage for modules:
	- [mode.proxy](#page-31-0)
	- [mode.threads](#page-40-1)
	- [mode.utils.aiter](#page-48-1)

### **1.6.45 1.12.3**

release-date 2018-05-07 3:33 P.M PDT

release-by Ask Solem

#### **Important Notes**

• Moved to <https://github.com/ask/mode>

#### **Changes**

- Signal: Improved repr when signal has a default sender.
- DictAttribute: Now supports len and del(d[key]).
- Worker: If overriding on\_first\_start you can now call default\_on\_first\_start instead of super.

Example:

```
class MyWorker(Worker):
    async def on_first_start(self) -> None:
        print('FIRST START')
        await self.default_on_first_start()
```
# **1.6.46 1.12.2**

release-date 2018-04-26 11:47 P.M PDT

release-by Ask Solem

• Fixed shutdown error in [ServiceThread](#page-40-0).

### **1.6.47 1.12.1**

release-date 2018-04-24 11:28 P.M PDT

- release-by Ask Solem
- Now works with CPython 3.6.1 and 3.6.0.

### **1.6.48 1.12.0**

release-date 2018-04-23 1:28 P.M PDT

release-by Ask Solem

#### **Backward Incompatible Changes**

- Changed Service.add\_context
	- To add an async context manager ([AsyncContextManager](https://docs.python.org/dev/library/typing.html#typing.AsyncContextManager)), use [add\\_async\\_context\(\)](#page-17-0):

```
class S(Service):
   async def on_start(self) -> None:
        self.context = await self.add_async_context(MyAsyncContext())
```
– To add a regular context manager ([ContextManager](https://docs.python.org/dev/library/typing.html#typing.ContextManager)), use [add\\_context\(\)](#page-17-1):

```
class S(Service):
    async def on_start(self) -> None:
        self.context = self.add_context(MyContext())
```
This change was made so that contexts can be added from non-async functions. To add an *async context* you still need to be within an async function definition.

#### **News**

#### • Worker: Now redirects **[sys.stdout](https://docs.python.org/dev/library/sys.html#sys.stdout)** and **[sys.stderr](https://docs.python.org/dev/library/sys.html#sys.stderr)** to the

logging subsystem by default.

- To disable this pass Worker(redirect\_stdouts=False).
- The default severity level for print statements are logging.WARN, but you can change this using Worker(redirect stdouts level='INFO').
- Seconds/[want\\_seconds\(\)](#page-23-0) can now be expressed as strings and rate strings:
	- $-$  float as string: want\_seconds('1.203') == 1.203
	- $-10$  *in one second*: want\_seconds('10/s') == 10.0
	- $-10.33$  in one hour: want seconds('10.3/h') == 0.00286111111111111116
	- *100 in one hour*: want\_seconds('100/h') == 0.02777777777777778
	- *100 in one day*: want\_seconds('100/d') == 0.0011574074074074076

This is especially useful for the rate argument to the  $rate\_limit$  helper.

- Added new context manager: [mode.utils.logging.redirect\\_stdouts\(\)](#page-61-0).
- Module  $mode.types$  now organized by category:
	- Service types: [mode.types.services](#page-45-0)
	- Signal types: [mode.types.signals](#page-46-0)
	- Supervisor types: [mode.types.supervisors](#page-46-1)
- mode. flight\_recorder can now wrap objects so that every method call on that object will result in the call and arguments to that call being logged.

Example logging statements with INFO severity:

```
with flight_recorder(logger, timeout=10.0) as on_timeout:
   redis = on_timeout.wrap_info(self.redis)
   await redis.get(key)
```
There's also wrap\_debug(o), wrap\_warn(o), wrap\_error(o), and for any severity: wrap(logging.CRIT, o).

#### **Fixes**

• Fixed bug in Service.wait on Python 3.7.

### **1.6.49 1.11.5**

release-date 2018-04-19 3:12 P.M PST

release-by Ask Solem

• FlowControlQueue now available in mode.utils.queues.

This is a backward compatible change.

• Tests for FlowControlQueue

### **1.6.50 1.11.4**

release-date 2018-04-19 9:36 A.M PST

release-by Ask Solem

• Adds [mode.flight\\_recorder](#page-23-1)

This is a logging utility to log stuff only when something times out.

For example if you have a background thread that is sometimes hanging:

```
class RedisCache(mode.Service):
   @mode.timer(1.0)
   def _background_refresh(self) -> None:
       self._users = await self.redis_client.get(USER_KEY)
        self._posts = await self.redis_client.get(POSTS_KEY)
```
You want to figure out on what line this is hanging, but logging all the time will provide way too much output, and will even change how fast the program runs and that can mask race conditions, so that they never happen.

Use the flight recorder to save the logs and only log when it times out:

```
logger = mode.get_logger(__name__)
class RedisCache(mode.Service):
    @mode.timer(1.0)
   def _background_refresh(self) -> None:
        with mode.flight_recorder(logger, timeout=10.0) as on_timeout:
           on_timeout.info(f'+redis_client.get({USER_KEY!r})')
            await self.redis_client.get(USER_KEY)
            on_timeout.info(f'-redis_client.get({USER_KEY!r})')
            on_timeout.info(f'+redis_client.get({POSTS_KEY!r})')
            await self.redis_client.get(POSTS_KEY)
            on_timeout.info(f'-redis_client.get({POSTS_KEY!r})')
```
If the body of this [with](https://docs.python.org/dev/reference/compound_stmts.html#with) statement completes before the timeout, the logs are forgotten about and never emitted – if it takes more than ten seconds to complete, we will see these messages in the log:

```
[2018-04-19 09:43:55,877: WARNING]: Warning: Task timed out!
[2018-04-19 09:43:55,878: WARNING]: Please make sure it is hanging before
˓→restarting.
[2018-04-19 09:43:55,878: INFO]: [Flight Recorder-1] (started at Thu Apr<sub>11</sub>)
˓→19 09:43:45 2018) Replaying logs...
[2018-04-19 09:43:55,878: INFO]: [Flight Recorder-1] (Thu Apr 19 09:43:45
˓→2018) +redis_client.get('user')
[2018-04-19 09:43:55,878: INFO]: [Flight Recorder-1] (Thu Apr 19 09:43:49
˓→2018) -redis_client.get('user')
[2018-04-19 09:43:55,878: INFO]: [Flight Recorder-1] (Thu Apr 19 09:43:46
˓→2018) +redis_client.get('posts')
[2018-04-19 09:43:55,878: INFO]: [Flight Recorder-1] -End of log-
```
Now we know this redis\_client.get call can take too long to complete, and should consider adding a timeout to it.

# **1.6.51 1.11.3**

release-date 2018-04-18 5:22 P.M PST

relese-by Ask Solem

- Cry handler (*kill -USR1*): Truncate huge data in stack frames.
- ServiceProxy: Now supports \_crash method.

### **1.6.52 1.11.2**

release-date 2018-04-18 5:02 P.M PST

release-by Ask Solem

• Service: add future () now maintains futures in a set and futures are automatically removed from it when done.

- Cry handler (*kill -USR1*) now shows name of Service.task background tasks.
- Stampede: Now propagates cancellation.

### **1.6.53 1.11.1**

release-date 2018-04-18 11:08 P.M PST

release-by Ask Solem

- Service.add\_context: Now works with AsyncContextManager.
- CI now runs functional tests.
- Added supervisor and service tests.

### **1.6.54 1.11.0**

release-date 2018-04-17 1:23 P.M PST

- release-by Ask Solem
- Supervisor: Fixes bug with max restart triggering too early.
- Supervisor: Also restart child services.
- Service: Now supports \_\_post\_init\_\_ like Python 3.7 dataclasses.
- Service: Crash is logged even if crashed multiple times.

# **1.6.55 1.10.4**

release-date 2018-04-13 3:53 P.M PST

release-by Ask Solem

• Supervisor: Log full traceback when restarting service.

# **1.6.56 1.10.3**

release-date 2018-04-11 10:58 P.M PST

release-by Ask Solem

• setup\_logging: now ensure logging is setup by clearing root logger handlers.

# **1.6.57 1.10.2**

release-date 2018-04-03 4:50 P.M PST

release-by Ask Solem

• Fixed wrong version number in Changelog.

# **1.6.58 1.10.1**

release-date 2018-04-03 4:43 P.M PST

release-by Ask Solem

• Service.wait: If the future we are waiting for is cancelled we must propagate CancelledError.

### **1.6.59 1.10.0**

release-date 2018-03-30 12:36 P.M PST

release-by Ask Solem

• New supervisor: [ForfeitOneForOneSupervisor](#page-39-0).

If a service in the group crashes we give up on that service and don't start it again.

• New supervisor: ForfeitOneForAllSupervisor.

If a service in the group crashes we give up on it, but also stop all services in the group and give up on them also.

• Service Logging: Renamed self.log.crit to self.log.critical.

The old name is still available and is not deprecated at this time.

### **1.6.60 1.9.2**

release-date 2018-03-20 10:17 P.M PST

release-by Ask Solem

- Adds FlowControlEvent.clear() to clear all contents of flow controlled queues.
- FlowControlEvent now starts in a suspended state.

To disable this pass FlowControlEvent(initially\_suspended=False)).

• Adds Service.service\_reset method to reset service start/stopped/crashed/etc., flags

# **1.6.61 1.9.1**

release-date 2018-03-05 11:51 P.M PST

release-by Ask Solem

• No longer depends on [terminaltables.](https://pypi.python.org/pypi/terminaltables/)

# **1.6.62 1.9.0**

release-date 2018-03-05 11:33 P.M PST release-by Ask Solem

# **1.6.63 Backward Incompatible Changes**

• Module mode.utils.debug renamed to [mode.debug](#page-26-1).

This is unlikely to affect users as this module is only used by mode internally.

This module had to move because it imports mode. Service, and the mode.utils package is not allowed to import from the [mode](#page-15-0) package at all.

# **1.6.64 News**

- Added function mode.utils.import.smart\_import().
- Added non-async version of mode. Signal: mode. SyncSignal.

The signal works exactly the same as the asynchronous version, except Signal. send must not be [await](https://docs.python.org/dev/reference/expressions.html#await)-ed:

```
on_configured = SyncSignal()
on_configured.send(sender=obj)
```
• Added method iterate to [mode.utils.imports.FactoryMapping](#page-56-0).

This enables you to iterate over the extensions added to a setuptools entrypoint.

# **1.6.65 Fixes**

• StampedeWrapper now correctly clears flag when original call done.

# **1.6.66 1.8.0**

release-date 2018-02-20 04:01 P.M PST

release-by Ask Solem

#### **Backward Incompatible Changes**

• API Change to fix memory leak in Service.wait.

The Service.wait ( $*$ futures) method was added to be able to wait for this list of futures but also stop waiting if the service is stopped or crashed:

```
import asyncio
from mode import Service
class X(Service):
   on_thing_ready: asyncio.Event
   def __post_init__(self):
        self.on_thing_ready = asyncio.Event(loop=loop)
    @Service.task
    async def _my_background_task(self):
        while not self.should_stop:
            # wait for flag to be set (or service stopped/crashed)
```
(continues on next page)

(continued from previous page)

```
await self.wait(self.on_thing_ready.wait())
print('FLAG SET')
```
The problem with this was

- 1) The wait flag would return None and not raise an exception if the service is stopped/crashed.
- 2) Futures would be scheduled on the event loop but not properly cleaned up, creating a very slow memory leak.
- 3) No return value was returned for succesful feature.

So to properly implement this we had to change the API of the wait method to return a tuple instead, and to only allow a single coroutine to be passed to wait:

```
@Service.task
async def _my_background_task(self):
   while not self.should_stop:
        # wait for flag to be set (or service stopped/crashed)
       result, stopped = await self.wait(self.on_thing_ready)
        if not stopped:
           print('FLAG SET')
```
This way the user can provide an alternate path when the service is stopped/crashed while waiting for this event.

A new shortcut method wait\_for\_stopped(fut) was also added:

```
# wait for flag to be set (or service stopped/crashed)
if not await self.wait_for_stopped(self.on_thing_ready):
   print('FLAG SET')
```
Moreover, you can now pass asyncio. Event objects directly to wait ().

#### **News**

- Added [mode.utils.collections.DictAttribute](#page-51-0).
- Added [mode.utils.collections.AttributeDict](#page-51-1).

#### **Bugs**

• Signals can create clone of signal with default sender already set

```
signal: Signal[int] = Signal()
signal = signal.with_default_sender(obj)
```
# **1.6.67 1.7.0**

release-date 2018-02-05 12:28 P.M PST

#### release-by Ask Solem

- Adds [mode.utils.aiter](#page-48-1) for missing aiter and anext functions.
- Adds [mode.utils.futures](#page-53-3) for asyncio. Task related tools.
- Adds  $mode$ ,  $utils$ ,  $collections$  for custom mapping/set and list data structures.
- Adds [mode.utils.imports](#page-56-1) for importing modules at runtime, as well as utilities for typed setuptools entry-points.
- Adds [mode.utils.text](#page-70-0) for fuzzy matching user input.

# **1.6.68 1.6.0**

release-date 2018-02-05 11:10 P.M PST

release-by Ask Solem

- Fixed bug where  $@Service $.\text{task background tasks}$  were not started in subclasses.$
- Service: Now has two exit stacks: .exit\_stack & .async\_exit\_stack.

This is a backward incompatible change, but probably nobody was accessing . exit\_stack directly.

Use await Service.enter\_context(ctx) with both regular and asynchronous context managers:

```
class X(Service):
   async def on_start(self) -> None:
        # works with both context manager types.
        await self.enter_context(async_context)
        await self.enter_context(context)
```
• Adds asynccontextmanager' () decorator from CPython 3.7b1.

This decorator works exactly the same as [contextlib.contextmanager\(\)](https://docs.python.org/dev/library/contextlib.html#contextlib.contextmanager), but for [async](https://docs.python.org/dev/reference/compound_stmts.html#async-with) [with](https://docs.python.org/dev/reference/compound_stmts.html#async-with).

Import it from [mode.utils.contexts](#page-52-0):

```
from mode.utils.contexts import asynccontextmanager
@asynccontextmanager
async def connection_or_default(conn: Connection = None) -> Connection:
   if connection is None:
        async with connection_pool.acquire():
            yield
   else:
       yield connection
async def main():
   async with connection_or_default() as connection:
        ...
```
• Adds [AsyncExitStack](#page-52-2) from CPython 3.7b1

This works like [contextlib.ExitStack](https://docs.python.org/dev/library/contextlib.html#contextlib.ExitStack), but for asynchronous context managers used with [async with](https://docs.python.org/dev/reference/compound_stmts.html#async-with).

• Logging: Worker debug log messages are now colored blue when colors are enabled.

### **1.6.69 1.5.0**

release-date 2018-01-04 03:43 P.M PST

release-by Ask Solem

• Service: Adds new await self.add\_context(context)

This adds a new context manager to be entered when the service starts, and exited once the service exits.

The context manager can be either a typing. AsyncContextManager ([async with](https://docs.python.org/dev/reference/compound_stmts.html#async-with)) or a regular [typing.ContextManager](https://docs.python.org/dev/library/typing.html#typing.ContextManager) ([with](https://docs.python.org/dev/reference/compound_stmts.html#with)).

- Service: Added await self.add runtime dependency() which unlike add dependency starts the dependent service if the self is already started.
- Worker: Now supports a new console\_port argument to specify a port for the [aiomonitor](https://pypi.python.org/pypi/aiomonitor/) console, different than the default (50101).

**Note:** The aiomonitor console is only started when  $W{\circ}r\ker$  (debug=True, ...) is set.

### **1.6.70 1.4.0**

release-date 2017-12-21 09:50 A.M PST

release-by Ask Solem

• Worker: Add support for parameterized logging handlers.

Contributed by Prithvi Narasimhan.

## **1.6.71 1.3.0**

release-date 2017-12-04 01:17 P.M PST

release-by Ask Solem

- Now supports color output in logs when logging to a terminal.
- Now depends on [colorlog](https://pypi.python.org/pypi/colorlog/)
- Added  $\text{mode}$ . Signal: async. implementation of the observer pattern (think Django signals).
- DependencyGraph is now a generic type: DependencyGraph[int]
- Node is now a generic type: Node [Service].

# **1.6.72 1.2.1**

release-date 2017-11-06 04:50 P.M PST

release-by Ask Solem

• Service: Subclasses can now override a Service.task method.

Previously it would unexpectedly start two tasks: the task defined in the superclass and the task defined in the subclass.

# **1.6.73 1.2.0**

release-date 2017-11-02 03:17 P.M PDT

release-by Ask Solem

- Renames PoisonpillSupervisor to CrashingSupervisor.
- Child services now stopped even if not fully started.

Previously child\_service.stop() would not be called if *child\_service.start()* never completed, but as a service might be in the process of starting other child services, we need to call stop even if not fully started.

# **1.6.74 1.1.1**

release-date 2017-10-25 04:34 P.M PDT

release-by Ask Solem

• Added alternative event loop implementations: eventlet, gevent, uvloop.

E.g. to use gevent as the event loop, install mode using:

**\$** pip install mode[gevent]

and add this line to the top of your worker entrypoint module:

```
import mode.loop
mode.loop.use('gevent')
```
- Service: More fixes for the weird *\_\_init\_subclass\_\_* behavior only seen in Python 3.6.3.
- ServiceThread: Now propagates errors raised in the thread to the main thread.

# **1.6.75 1.1.0**

release-date 2017-10-19 01:35 P.M PDT

release-by Ask Solem

- ServiceThread: Now inherits from Service, and uses loop.run\_in\_executor() to start the service as a thread.
- setup\_logging: filename argument is now respected.

# **1.6.76 1.0.2**

release-date 2017-10-10 01:51 P.M PDT

release-by Ask Solem

- Adds support for Python 3.6.0
- Adds backports of typing improvements in CPython 3.6.1 to mode.utils.compat: AsyncContextManager, ChainMap, Counter, and Deque.
- Supervisor.add and .discard now takes an arbitrary number of services to add/discard as star arguments.
- Fixed typo in example: Service.task -> mode.Service.task.
	- Contributed by Xu Jing.

# **1.6.77 1.0.1**

release-date 2017-10-05 02:53 P.M PDT

release-by Ask Solem

• Fixes compatibility with Python 3.6.3.

Python 3.6.3 badly broke \_\_init\_subclass\_\_, in such a way that any class attribute set is set for all subclasses.

# **1.6.78 1.0.0**

release-date 2017-10-04 01:29 P.M PDT

release-by Ask Solem

• Initial release

# **1.7 Glossary**

thread safe A function or process that is thread safe means that multiple POSIX threads can execute it in parallel without race conditions or deadlock situations.

# **CHAPTER**

**TWO**

# **INDICES AND TABLES**

- genindex
- modindex
- search

# **PYTHON MODULE INDEX**

### m

mode, [12](#page-15-0) mode.debug, [23](#page-26-1) mode.exceptions, [23](#page-26-2) mode.locals, [23](#page-26-0) mode.loop, [44](#page-47-0) mode.proxy, [28](#page-31-0) mode.services, [29](#page-32-0) mode.signals, [34](#page-37-0) mode.supervisors, [35](#page-38-0) mode.threads, [37](#page-40-1) mode.timers, [38](#page-41-0) mode.types, [40](#page-43-0) mode.types.services, [42](#page-45-0) mode.types.signals, [43](#page-46-0) mode.types.supervisors, [43](#page-46-1) mode.utils.aiter, [45](#page-48-1) mode.utils.collections, [46](#page-49-2) mode.utils.compat, [49](#page-52-1) mode.utils.contexts, [49](#page-52-0) mode.utils.futures, [50](#page-53-3) mode.utils.graphs, [51](#page-54-0) mode.utils.imports, [53](#page-56-1) mode.utils.logging, [55](#page-58-0) mode.utils.loops, [58](#page-61-1) mode.utils.mocks, [58](#page-61-2) mode.utils.objects, [61](#page-64-0) mode.utils.queues, [65](#page-68-0) mode.utils.text, [67](#page-70-0) mode.utils.times, [68](#page-71-1) mode.utils.tracebacks, [70](#page-73-1) mode.utils.trees, [70](#page-73-0) mode.utils.types.graphs, [71](#page-74-0) mode.utils.types.trees, [72](#page-75-2) mode.utils.typing, [72](#page-75-3) mode.worker, [39](#page-42-0)

# **INDEX**

# A

abbr() (*in module mode.utils.text*), [68](#page-71-2) abbr\_fqdn() (*in module mode.utils.text*), [68](#page-71-2) abstract (*mode.proxy.ServiceProxy attribute*), [29](#page-32-1) abstract (*mode.Service attribute*), [12](#page-15-1) abstract (*mode.services.Service attribute*), [30](#page-33-0) abstract (*mode.services.ServiceBase attribute*), [29](#page-32-1) abstract (*mode.threads.QueueServiceThread attribute*), [38](#page-41-1) abstract (*mode.threads.ServiceThread attribute*), [38](#page-41-1) AbstractAsyncContextManager (*class in mode.utils.contexts*), [49](#page-52-3) aclose() (*mode.locals.AsyncGeneratorRole method*), [26](#page-29-0) aclose() (*mode.utils.contexts.AsyncExitStack method*), [50](#page-53-4) acquire() (*mode.utils.queues.FlowControlEvent method*), [66](#page-69-0) activate() (*mode.flight\_recorder method*), [22](#page-25-1) activate() (*mode.utils.logging.flight\_recorder method*), [57](#page-60-0) add() (*mode.locals.MutableSetRole method*), [27](#page-30-0) add() (*mode.supervisors.SupervisorStrategy method*), [35](#page-38-1) add() (*mode.SupervisorStrategy method*), [18](#page-21-1) add() (*mode.SupervisorStrategyT method*), [20](#page-23-2) add() (*mode.types.supervisors.SupervisorStrategyT method*), [44](#page-47-1) add() (*mode.types.SupervisorStrategyT method*), [41](#page-44-0) add() (*mode.utils.collections.FastUserSet method*), [46](#page-49-3) add() (*mode.utils.collections.ManagedUserSet method*), [47](#page-50-0) add() (*mode.utils.trees.Node method*), [71](#page-74-1) add() (*mode.utils.types.trees.NodeT method*), [72](#page-75-4) add\_arc() (*mode.utils.graphs.DependencyGraph method*), [52](#page-55-1) add\_arc()(*mode.utils.types.graphs.DependencyGraphT* add\_runtime\_dependency() (*mode.ServiceT method*), [72](#page-75-4) add\_async\_context() (*mode.proxy.ServiceProxy method*), [29](#page-32-1) add\_async\_context() (*mode.Service method*), [14](#page-17-2) add\_async\_context() (*mode.services.Service*

*method*), [32](#page-35-0) add\_async\_context() (*mode.ServiceT method*), [19](#page-22-0) add\_async\_context() (*mode.types.services.ServiceT method*), [42](#page-45-1) add\_async\_context() (*mode.types.ServiceT method*), [40](#page-43-1) add\_context() (*mode.proxy.ServiceProxy method*), [29](#page-32-1) add\_context() (*mode.Service method*), [14](#page-17-2) add\_context() (*mode.services.Service method*), [32](#page-35-0) add\_context() (*mode.ServiceT method*), [19](#page-22-0) add\_context() (*mode.types.services.ServiceT method*), [42](#page-45-1) add\_context() (*mode.types.ServiceT method*), [40](#page-43-1) add\_dependency() (*mode.proxy.ServiceProxy method*), [29](#page-32-1) add\_dependency() (*mode.Service method*), [14](#page-17-2) add\_dependency() (*mode.services.Service method*), [32](#page-35-0) add\_dependency() (*mode.ServiceT method*), [19](#page-22-0) add\_dependency() (*mode.types.services.ServiceT method*), [42](#page-45-1) add\_dependency() (*mode.types.ServiceT method*), [40](#page-43-1) add\_edge() (*mode.utils.graphs.DependencyGraph method*), [52](#page-55-1) add\_edge() (*mode.utils.types.graphs.DependencyGraphT method*), [72](#page-75-4) add\_future() (*mode.Service method*), [14](#page-17-2) add\_future() (*mode.services.Service method*), [32](#page-35-0) add\_runtime\_dependency() (*mode.proxy.ServiceProxy method*), [29](#page-32-1) add\_runtime\_dependency() (*mode.Service method*), [14](#page-17-2) add\_runtime\_dependency() (*mode.services.Service method*), [32](#page-35-0) *method*), [19](#page-22-0) add\_runtime\_dependency() (*mode.types.services.ServiceT method*), [42](#page-45-1) add\_runtime\_dependency() (*mode.types.ServiceT method*), [40](#page-43-1)

aenumerate() (*in module mode.utils.aiter*), [45](#page-48-2) aiter() (*in module mode.utils.aiter*), [45](#page-48-2) alist() (*in module mode.utils.aiter*), [46](#page-49-3) all\_tasks() (*in module mode.utils.futures*), [50](#page-53-4) anext() (*in module mode.utils.aiter*), [45](#page-48-2) annotations() (*in module mode.utils.objects*), [62](#page-65-3) append() (*mode.locals.MutableSequenceRole method*), [26](#page-29-0) arange (*class in mode.utils.aiter*), [45](#page-48-2) args() (*mode.threads.QueuedMethod property*), [37](#page-40-2) as\_graph() (*mode.utils.trees.Node method*), [71](#page-74-1) as\_graph() (*mode.utils.types.trees.NodeT method*), [72](#page-75-4) asdict() (*mode.BaseSignal method*), [16](#page-19-0) asdict() (*mode.signals.BaseSignal method*), [34](#page-37-1) asend() (*mode.locals.AsyncGeneratorRole method*), [26](#page-29-0) aslice() (*in module mode.utils.aiter*), [46](#page-49-3) assert\_awaited() (*mode.utils.mocks.FutureMock method*), [59](#page-62-3) assert not awaited() (*mode.utils.mocks.FutureMock method*), [60](#page-63-2) AsyncContextManager (*class mode.utils.compat*), [49](#page-52-3) AsyncContextManager (*class in mode.utils.typing*), [72](#page-75-4) asynccontextmanager() (*in module mode.utils.contexts*), [50](#page-53-4) AsyncContextManagerProxy (*class in mode.locals*), [27](#page-30-0) AsyncContextManagerRole (*class in mode.locals*), [27](#page-30-0) AsyncContextMock (*class in mode.utils.mocks*), [59](#page-62-3) AsyncExitStack (*class in mode.utils.contexts*), [49](#page-52-3) AsyncGenerator (*class in mode.utils.typing*), [72](#page-75-4) AsyncGeneratorProxy (*class in mode.locals*), [26](#page-29-0) AsyncGeneratorRole (*class in mode.locals*), [26](#page-29-0) AsyncIterableProxy (*class in mode.locals*), [26](#page-29-0) AsyncIterableRole (*class in mode.locals*), [25](#page-28-1) AsyncIteratorProxy (*class in mode.locals*), [26](#page-29-0) AsyncIteratorRole (*class in mode.locals*), [26](#page-29-0) AsyncMagicMock (*class in mode.utils.mocks*), [59](#page-62-3) AsyncMock (*class in mode.utils.mocks*), [59](#page-62-3) asyncnullcontext (*class in mode.utils.contexts*), [50](#page-53-4) athrow() (*mode.locals.AsyncGeneratorRole method*), [26](#page-29-0) attr() (*mode.utils.graphs.GraphFormatter method*), [51](#page-54-2) attr() (*mode.utils.types.graphs.GraphFormatterT method*), [71](#page-74-1) AttributeDict (*class in mode.utils.collections*), [48](#page-51-2) AttributeDictMixin (*class in mode.utils.collections*), [48](#page-51-2)

attrs() (*mode.utils.graphs.GraphFormatter method*), [51](#page-54-2) attrs() (*mode.utils.types.graphs.GraphFormatterT method*), [71](#page-74-1) AwaitableProxy (*class in mode.locals*), [25](#page-28-1) AwaitableRole (*class in mode.locals*), [25](#page-28-1) awaited (*mode.utils.mocks.FutureMock attribute*), [59](#page-62-3)

# B

BaseSignal (*class in mode*), [16](#page-19-0) BaseSignal (*class in mode.signals*), [34](#page-37-1) BaseSignalT (*class in mode*), [20](#page-23-2) BaseSignalT (*class in mode.types*), [41](#page-44-0) BaseSignalT (*class in mode.types.signals*), [43](#page-46-2) beacon() (*mode.proxy.ServiceProxy property*), [29](#page-32-1) beacon() (*mode.Service property*), [16](#page-19-0) beacon() (*mode.services.Service property*), [33](#page-36-0) beacon() (*mode.ServiceT property*), [19](#page-22-0) beacon() (*mode.types.services.ServiceT property*), [42](#page-45-1) beacon() (*mode.types.ServiceT property*), [41](#page-44-0) BLOCK\_DETECTOR (*mode.Worker attribute*), [22](#page-25-1) BLOCK\_DETECTOR (*mode.worker.Worker attribute*), [39](#page-42-1) in Blocking, [23](#page-26-3) blocking\_detector() (*mode.Worker property*), [22](#page-25-1) blocking\_detector() (*mode.worker.Worker property*), [40](#page-43-1) BlockingDetector (*class in mode.debug*), [23](#page-26-3) Bucket (*class in mode.utils.times*), [68](#page-71-2) by\_name() (*mode.utils.imports.FactoryMapping method*), [53](#page-56-2) by\_url() (*mode.utils.imports.FactoryMapping method*), [53](#page-56-2)

# C

cached\_property (*class in mode.utils.objects*), [64](#page-67-0) call (*in module mode.utils.mocks*), [60](#page-63-2) call\_asap() (*in module mode.utils.loops*), [58](#page-61-3) call\_counts (*mode.utils.mocks.Mock attribute*), [58](#page-61-3) call\_thread() (*mode.threads.QueueServiceThread method*), [38](#page-41-1) CallableProxy (*class in mode.locals*), [28](#page-31-1) CallableRole (*class in mode.locals*), [28](#page-31-1) cancel() (*mode.flight\_recorder method*), [22](#page-25-1) cancel() (*mode.utils.logging.flight\_recorder method*), [57](#page-60-0) canoname() (*in module mode.utils.objects*), [62](#page-65-3) canonshortname() (*in module mode.utils.objects*), [62](#page-65-3) carp() (*mode.Worker method*), [22](#page-25-1) carp() (*mode.worker.Worker method*), [39](#page-42-1) cast\_thread() (*mode.threads.QueueServiceThread method*), [38](#page-41-1) ChainMap (*class in mode.utils.compat*), [49](#page-52-3)

ChainMap (*class in mode.utils.typing*), [72](#page-75-4)
children (*mode.utils.types.trees.NodeT attribute*), [72](#page-75-0) chunks() (*in module mode.utils.aiter*), [46](#page-49-0) clear() (*mode.locals.MutableMappingRole method*), [28](#page-31-0) clear() (*mode.locals.MutableSetRole method*), [27](#page-30-0) clear() (*mode.utils.collections.FastUserDict method*), [46](#page-49-0) clear() (*mode.utils.collections.FastUserSet method*), [47](#page-50-0) clear() (*mode.utils.collections.ManagedUserDict method*), [48](#page-51-0) clear() (*mode.utils.collections.ManagedUserSet method*), [47](#page-50-0) clear() (*mode.utils.queues.FlowControlEvent method*), [66](#page-69-0) clear() (*mode.utils.queues.FlowControlQueue method*), [66](#page-69-0) clear() (*mode.utils.queues.ThrowableQueue method*), [66](#page-69-0) clone() (*mode.BaseSignal method*), [16](#page-19-0) clone() (*mode.BaseSignalT method*), [20](#page-23-0) clone() (*mode.Signal method*), [17](#page-20-0) clone() (*mode.signals.BaseSignal method*), [34](#page-37-0) clone() (*mode.signals.Signal method*), [35](#page-38-0) clone() (*mode.signals.SyncSignal method*), [35](#page-38-0) clone() (*mode.SignalT method*), [20](#page-23-0) clone() (*mode.SyncSignal method*), [17](#page-20-0) clone() (*mode.SyncSignalT method*), [20](#page-23-0) clone() (*mode.types.BaseSignalT method*), [41](#page-44-0) clone() (*mode.types.signals.BaseSignalT method*), [43](#page-46-0) clone() (*mode.types.signals.SignalT method*), [43](#page-46-0) clone() (*mode.types.signals.SyncSignalT method*), [43](#page-46-0) clone() (*mode.types.SignalT method*), [41](#page-44-0) clone() (*mode.types.SyncSignalT method*), [41](#page-44-0) clone\_loop() (*in module mode.utils.loops*), [58](#page-61-0) close() (*mode.locals.CoroutineRole method*), [25](#page-28-0) close() (*mode.utils.contexts.ExitStack method*), [50](#page-53-0) close() (*mode.utils.logging.FileLogProxy method*), [58](#page-61-0) closed (*mode.utils.logging.FileLogProxy attribute*), [58](#page-61-0) CompositeLogger (*class in mode.utils.logging*), [55](#page-58-0) connect() (*mode.BaseSignal method*), [16](#page-19-0) connect() (*mode.BaseSignalT method*), [20](#page-23-0) connect() (*mode.signals.BaseSignal method*), [34](#page-37-0) connect() (*mode.types.BaseSignalT method*), [41](#page-44-0) connect() (*mode.types.signals.BaseSignalT method*), [43](#page-46-0) connect() (*mode.utils.graphs.DependencyGraph method*), [52](#page-55-0) connect() (*mode.utils.types.graphs.DependencyGraphT* default\_on\_first\_start() *method*), [72](#page-75-0) ContextManagerProxy (*class in mode.locals*), [27](#page-30-0) ContextManagerRole (*class in mode.locals*), [27](#page-30-0) ContextMock() (*in module mode.utils.mocks*), [59](#page-62-0)

copy() (*mode.utils.collections.FastUserDict method*), [46](#page-49-0) copy() (*mode.utils.collections.FastUserSet method*), [46](#page-49-0) CoroutineProxy (*class in mode.locals*), [25](#page-28-0) CoroutineRole (*class in mode.locals*), [25](#page-28-0) count() (*mode.locals.SequenceRole method*), [26](#page-29-0) count() (*mode.utils.aiter.arange method*), [45](#page-48-0) Counter (*class in mode.utils.compat*), [49](#page-52-0) Counter (*class in mode.utils.typing*), [72](#page-75-0) crash() (*mode.proxy.ServiceProxy method*), [29](#page-32-0) crash() (*mode.Service method*), [15](#page-18-0) crash() (*mode.services.Service method*), [32](#page-35-0) crash() (*mode.ServiceT method*), [19](#page-22-0) crash() (*mode.threads.ServiceThread method*), [38](#page-41-0) crash() (*mode.types.services.ServiceT method*), [42](#page-45-0) crash() (*mode.types.ServiceT method*), [40](#page-43-0) crash\_reason() (*mode.proxy.ServiceProxy property*), [29](#page-32-0) crash\_reason() (*mode.Service property*), [16](#page-19-0) crash\_reason() (*mode.services.Service property*), [34](#page-37-0) crash\_reason() (*mode.ServiceT property*), [19](#page-22-0) crash\_reason() (*mode.types.services.ServiceT property*), [43](#page-46-0) crash\_reason() (*mode.types.ServiceT property*), [41](#page-44-0) crashed() (*mode.proxy.ServiceProxy property*), [29](#page-32-0) crashed() (*mode.Service property*), [15](#page-18-0) crashed() (*mode.services.Service property*), [33](#page-36-0) crashed() (*mode.ServiceT property*), [19](#page-22-0) crashed() (*mode.types.services.ServiceT property*), [42](#page-45-0) crashed() (*mode.types.ServiceT property*), [40](#page-43-0) CrashingSupervisor (*class in mode*), [18](#page-21-0) crit() (*mode.utils.logging.LogSeverityMixin method*), [55](#page-58-0) critical() (*mode.utils.logging.LogSeverityMixin method*), [55](#page-58-0) cry() (*in module mode.utils.logging*), [56](#page-59-0) current\_task() (*in module mode.utils.compat*), [49](#page-52-0) current\_task() (*in module mode.utils.futures*), [50](#page-53-0) cwd\_in\_path() (*in module mode.utils.imports*), [54](#page-57-0)

#### D

data (*mode.utils.imports.FactoryMapping attribute*), [53](#page-56-0) data (*mode.utils.types.trees.NodeT attribute*), [72](#page-75-0) debug() (*mode.utils.logging.LogSeverityMixin method*), [55](#page-58-0) default\_on\_first\_start() (*mode.Worker method*), [22](#page-25-0) (*mode.worker.Worker method*), [39](#page-42-0) DefaultsMapping (*in module mode.utils.objects*), [61](#page-64-0) deleter() (*mode.utils.objects.cached\_property method*), [65](#page-68-0) DependencyGraph (*class in mode.utils.graphs*), [52](#page-55-0)

DependencyGraphT (*class mode.utils.types.graphs*), [71](#page-74-0) depth() (*mode.utils.trees.Node property*), [71](#page-74-0) depth() (*mode.utils.types.trees.NodeT property*), [72](#page-75-0) Deque (*class in mode.utils.compat*), [49](#page-52-0) Deque (*class in mode.utils.typing*), [72](#page-75-0) detach() (*mode.utils.trees.Node method*), [71](#page-74-0) dev() (*mode.utils.logging.LogSeverityMixin method*), [55](#page-58-0) Diag (*class in mode.services*), [29](#page-32-0) DiagT (*class in mode.types*), [40](#page-43-0) DiagT (*class in mode.types.services*), [42](#page-45-0) DictAttribute (*class in mode.utils.collections*), [48](#page-51-0) didyoumean() (*in module mode.utils.text*), [67](#page-70-0) difference() (*mode.utils.collections.FastUserSet method*), [46](#page-49-0) difference\_update() (*mode.utils.collections.FastUserSet method*), [47](#page-50-0) difference\_update() (*mode.utils.collections.ManagedUserSet method*), [48](#page-51-0) discard() (*mode.locals.MutableSetRole method*), [27](#page-30-0) discard() (*mode.supervisors.SupervisorStrategy method*), [35](#page-38-0) discard() (*mode.SupervisorStrategy method*), [18](#page-21-0) discard() (*mode.SupervisorStrategyT method*), [20](#page-23-0) discard() (*mode.types.supervisors.SupervisorStrategyT method*), [44](#page-47-0) discard() (*mode.types.SupervisorStrategyT method*), [41](#page-44-0) discard() (*mode.utils.collections.FastUserSet method*), [47](#page-50-0) discard() (*mode.utils.collections.ManagedUserSet method*), [48](#page-51-0) discard() (*mode.utils.trees.Node method*), [71](#page-74-0) discard() (*mode.utils.types.trees.NodeT method*), [72](#page-75-0) disconnect() (*mode.BaseSignal method*), [16](#page-19-0) disconnect() (*mode.BaseSignalT method*), [20](#page-23-0) disconnect() (*mode.signals.BaseSignal method*), [34](#page-37-0) disconnect() (*mode.types.BaseSignalT method*), [41](#page-44-0) disconnect() (*mode.types.signals.BaseSignalT method*), [43](#page-46-0) done\_future() (*in module mode.utils.futures*), [51](#page-54-0) draw\_edge() (*mode.utils.graphs.GraphFormatter method*), [52](#page-55-0) draw\_edge() (*mode.utils.types.graphs.GraphFormatterT* flight\_recorder (*class in mode.utils.logging*), [56](#page-59-0) *method*), [71](#page-74-0) draw\_node() (*mode.utils.graphs.GraphFormatter method*), [52](#page-55-0) draw\_node() (*mode.utils.types.graphs.GraphFormatterT* FMT() (*mode.utils.graphs.GraphFormatter method*), [52](#page-55-0) *method*), [71](#page-74-0) DummyContext (*class in mode.utils.compat*), [49](#page-52-0)

#### $in E$

```
edge() (mode.utils.graphs.GraphFormatter method),
        52
edge() (mode.utils.types.graphs.GraphFormatterT
        method), 71
edge_scheme (mode.utils.graphs.GraphFormatter at-
        tribute), 51
edges() (mode.utils.graphs.DependencyGraph
        method), 52
edges() (mode.utils.types.graphs.DependencyGraphT
        method), 72
empty() (mode.utils.queues.ThrowableQueue method),
        66
enter_async_context()
        (mode.utils.contexts.AsyncExitStack method),
        49
error() (mode.utils.logging.LogSeverityMixin
        method), 55
eval_type() (in module mode.utils.objects), 63
exception() (mode.utils.logging.LogSeverityMixin
        method), 55
execute_from_commandline() (mode.Worker
        method), 22
execute_from_commandline()
        (mode.worker.Worker method), 39
ExitStack (class in mode.utils.contexts), 50
expected_time() (mode.utils.times.Bucket method),
        69
expected_time() (mode.utils.times.TokenBucket
        method), 69
extend() (mode.locals.MutableSequenceRole
        method), 26
ExtensionFormatter (class in mode.utils.logging),
        56
F
FactoryMapping (class in mode.utils.imports), 53
```
FastUserDict (*class in mode.utils.collections*), [46](#page-49-0) FastUserList (*class in mode.utils.collections*), [47](#page-50-0) FastUserSet (*class in mode.utils.collections*), [46](#page-49-0) FieldMapping (*in module mode.utils.objects*), [61](#page-64-0) FileLogProxy (*class in mode.utils.logging*), [58](#page-61-0) fill\_rate() (*mode.utils.times.Bucket property*), [69](#page-72-0) FilterReceiverMapping (*in module mode.types.signals*), [43](#page-46-0) flight\_recorder (*class in mode*), [20](#page-23-0) FlowControlEvent (*class in mode.utils.queues*), [65](#page-68-0) FlowControlQueue (*class in mode.utils.queues*), [66](#page-69-0) flush() (*mode.utils.logging.FileLogProxy method*), [58](#page-61-0) FMT() (*mode.utils.types.graphs.GraphFormatterT method*), [71](#page-74-0)

- force\_mapping() (*in module mode.utils.collections*), H [48](#page-51-0) ForfeitOneForAllSupervisor (*class in mode*), [17](#page-20-0) ForfeitOneForAllSupervisor (*class in mode.supervisors*), [36](#page-39-0) ForfeitOneForOneSupervisor (*class in mode*), [17](#page-20-0) ForfeitOneForOneSupervisor (*class in mode.supervisors*), [36](#page-39-0) format() (*mode.utils.logging.CompositeLogger method*), [56](#page-59-0) format() (*mode.utils.logging.ExtensionFormatter method*), [56](#page-59-0) format\_task\_stack() (*in module mode.utils.tracebacks*), [70](#page-73-0) formatter() (*in module mode.utils.logging*), [56](#page-59-0) FormatterHandler (*in module mode.utils.logging*), [55](#page-58-0) from\_awaitable() (*mode.Service class method*), [13](#page-16-0) from\_awaitable() (*mode.services.Service class method*), [31](#page-34-0) from\_coroutine() (*mode.utils.tracebacks.Traceback class method*), [70](#page-73-0) from\_task() (*mode.utils.tracebacks.Traceback class method*), [70](#page-73-0) fromkeys() (*mode.utils.collections.FastUserDict class method*), [46](#page-49-0) FutureMock (*class in mode.utils.mocks*), [59](#page-62-0) FuzzyMatch (*class in mode.utils.text*), [67](#page-70-0) fuzzymatch\_best() (*in module mode.utils.text*), [68](#page-71-0) fuzzymatch\_choices() (*in module mode.utils.text*), [67](#page-70-0) fuzzymatch\_iter() (*in module mode.utils.text*), [67](#page-70-0) G get() (*mode.locals.MappingRole method*), [27](#page-30-0) I
- get() (*mode.utils.collections.DictAttribute method*), [48](#page-51-0) get() (*mode.utils.queues.ThrowableQueue method*), [66](#page-69-0) get\_alias() (*mode.utils.imports.FactoryMapping method*), [53](#page-56-0) get\_logger() (*in module mode*), [22](#page-25-0) get\_logger() (*in module mode.utils.logging*), [55](#page-58-0) get\_nowait() (*mode.utils.queues.ThrowableQueue method*), [66](#page-69-0) global\_call\_count (*mode.utils.mocks.Mock attribute*), [58](#page-61-0) graph\_scheme (*mode.utils.graphs.GraphFormatter attribute*), [51](#page-54-0) GraphFormatter (*class in mode.utils.graphs*), [51](#page-54-0) GraphFormatterT (*class in mode.utils.types.graphs*), [71](#page-74-0) guess\_polymorphic\_type() (*in module mode.utils.objects*), [64](#page-67-0)

- head() (*mode.utils.graphs.GraphFormatter method*), [52](#page-55-0)
- head() (*mode.utils.types.graphs.GraphFormatterT method*), [71](#page-74-0)

- ident() (*mode.BaseSignal property*), [17](#page-20-0)
- ident() (*mode.signals.BaseSignal property*), [34](#page-37-0)
- import\_from\_cwd() (*in module mode.utils.imports*), [54](#page-57-0)
- IN (*class in mode.utils.mocks*), [58](#page-61-0)
- include\_setuptools\_namespace()
	- (*mode.utils.imports.FactoryMapping method*), [53](#page-56-0)
- incr() (*mode.utils.collections.LRUCache method*), [47](#page-50-0)
- index() (*mode.locals.SequenceRole method*), [26](#page-29-0)
- index() (*mode.utils.aiter.arange method*), [45](#page-48-0)
- info() (*mode.utils.logging.LogSeverityMixin method*), [55](#page-58-0)
- insert() (*mode.locals.MutableSequenceRole method*), [26](#page-29-0)
- insert() (*mode.supervisors.SupervisorStrategy method*), [35](#page-38-0)
- insert() (*mode.SupervisorStrategy method*), [18](#page-21-0)
- install\_signal\_handlers() (*mode.Worker method*), [22](#page-25-0)
- install\_signal\_handlers() (*mode.worker.Worker method*), [39](#page-42-0)
- intersection() (*mode.utils.collections.FastUserSet method*), [46](#page-49-0)
- intersection\_update() (*mode.utils.collections.FastUserSet method*), [47](#page-50-0)
- intersection\_update()
	- (*mode.utils.collections.ManagedUserSet method*), [48](#page-51-0)
- InvalidAnnotation, [61](#page-64-0)
- is\_active() (*mode.utils.queues.FlowControlEvent method*), [66](#page-69-0)
- is\_set() (*mode.utils.objects.cached\_property method*), [65](#page-68-0)
- isatty() (*in module mode.utils.compat*), [49](#page-52-0)
- isatty() (*mode.utils.logging.FileLogProxy method*), [58](#page-61-0)
- isdisjoint() (*mode.locals.SetRole method*), [27](#page-30-0)
- isdisjoint() (*mode.utils.collections.FastUserSet method*), [46](#page-49-0)
- issubset() (*mode.utils.collections.FastUserSet method*), [46](#page-49-0)
- issuperset() (*mode.utils.collections.FastUserSet method*), [46](#page-49-0)
- items() (*mode.locals.MappingRole method*), [27](#page-30-0)

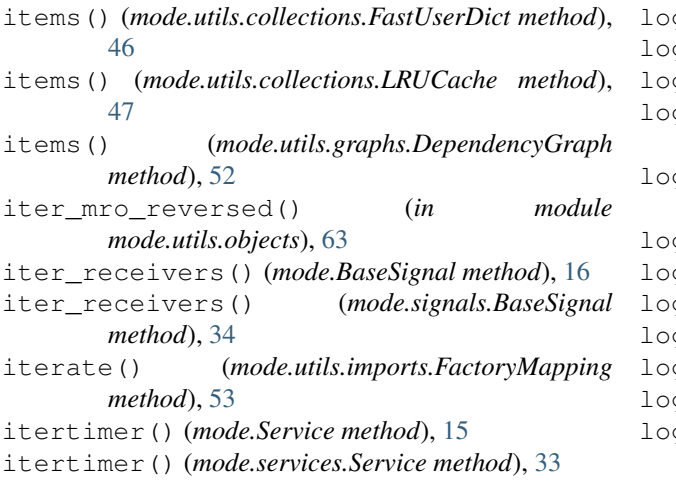

### J

join\_services() (*mode.Service method*), [14](#page-17-0) join\_services() (*mode.services.Service method*), [32](#page-35-0)

## K

keys() (*mode.locals.MappingRole method*), [28](#page-31-0)

keys() (*mode.utils.collections.FastUserDict method*), [46](#page-49-0)

keys() (*mode.utils.collections.LRUCache method*), [47](#page-50-0)

KeywordReduce (*class in mode.utils.objects*), [61](#page-64-0)

kwargs() (*mode.threads.QueuedMethod property*), [37](#page-40-0)

## L

label() (*in module mode*), [22](#page-25-0) label() (*in module mode.utils.objects*), [64](#page-67-0) label() (*mode.BaseSignal property*), [17](#page-20-0) label() (*mode.proxy.ServiceProxy property*), [29](#page-32-0) label() (*mode.Service property*), [15](#page-18-0) label() (*mode.services.Service property*), [33](#page-36-0) label() (*mode.ServiceT property*), [19](#page-22-0) label() (*mode.signals.BaseSignal property*), [35](#page-38-0) label() (*mode.types.services.ServiceT property*), [42](#page-45-0) label() (*mode.types.ServiceT property*), [41](#page-44-0) label() (*mode.utils.graphs.GraphFormatter method*), [52](#page-55-0) label() (*mode.utils.types.graphs.GraphFormatterT method*), [71](#page-74-0) level\_name() (*in module mode.utils.logging*), [56](#page-59-0) level\_number() (*in module mode.utils.logging*), [56](#page-59-0) load\_extension\_class\_names() (*in module mode.utils.imports*), [54](#page-57-0) load\_extension\_classes() (*in module mode.utils.imports*), [54](#page-57-0) LocalStack (*class in mode.locals*), [25](#page-28-0) log() (*mode.flight\_recorder method*), [22](#page-25-0) log() (*mode.utils.logging.CompositeLogger method*),

log() (*mode.utils.logging.flight\_recorder method*), [58](#page-61-0)

- logger (*mode.CrashingSupervisor attribute*), [19](#page-22-0)
- logger (*mode.debug.BlockingDetector attribute*), [23](#page-26-0)

logger (*mode.ForfeitOneForAllSupervisor attribute*), [17](#page-20-0)

- logger (*mode.ForfeitOneForOneSupervisor attribute*), [17](#page-20-0)
- logger (*mode.OneForAllSupervisor attribute*), [18](#page-21-0)
- logger (*mode.OneForOneSupervisor attribute*), [18](#page-21-0)
- logger (*mode.proxy.ServiceProxy attribute*), [29](#page-32-0)
- logger (*mode.Service attribute*), [16](#page-19-0)
- logger (*mode.services.Service attribute*), [33](#page-36-0)
- logger (*mode.services.ServiceBase attribute*), [29](#page-32-0)
- logger (*mode.supervisors.ForfeitOneForAllSupervisor attribute*), [37](#page-40-0)
- logger (*mode.supervisors.ForfeitOneForOneSupervisor attribute*), [36](#page-39-0)
- logger (*mode.supervisors.OneForAllSupervisor attribute*), [36](#page-39-0)
- logger (*mode.supervisors.OneForOneSupervisor attribute*), [36](#page-39-0)
- logger (*mode.supervisors.SupervisorStrategy attribute*), [36](#page-39-0)
- logger (*mode.SupervisorStrategy attribute*), [18](#page-21-0)
- logger (*mode.threads.QueueServiceThread attribute*), [38](#page-41-0)
- logger (*mode.threads.ServiceThread attribute*), [38](#page-41-0)
- logger (*mode.Worker attribute*), [22](#page-25-0)
- logger (*mode.worker.Worker attribute*), [39](#page-42-0)
- LogSeverityMixin (*class in mode.utils.logging*), [55](#page-58-0)
- Logwrapped (*class in mode.utils.logging*), [56](#page-59-0)
- loop() (*mode.services.ServiceBase property*), [29](#page-32-0)
- loop() (*mode.ServiceT property*), [19](#page-22-0)
- loop() (*mode.types.services.ServiceT property*), [43](#page-46-0)
- loop() (*mode.types.ServiceT property*), [41](#page-44-0)
- LRUCache (*class in mode.utils.collections*), [47](#page-50-0)

### M

MagicMock (*class in mode.utils.mocks*), [60](#page-63-0) manage\_queue() (*mode.utils.queues.FlowControlEvent method*), [66](#page-69-0) ManagedUserDict (*class in mode.utils.collections*), [48](#page-51-0) ManagedUserSet (*class in mode.utils.collections*), [47](#page-50-0) MappingProxy (*class in mode.locals*), [28](#page-31-0) MappingRole (*class in mode.locals*), [27](#page-30-0) mask\_module() (*in module mode.utils.mocks*), [60](#page-63-0) MaxRestartsExceeded, [23](#page-26-0) maybe\_async() (*in module mode.utils.futures*), [51](#page-54-0) maybe\_cancel() (*in module mode.utils.futures*), [51](#page-54-0) maybe\_evaluate() (*in module mode.locals*), [28](#page-31-0) maybe\_set\_exception() (*in module*

```
mode.utils.futures), 51
```
[56](#page-59-0)

maybe set result() (*in mode.utils.futures*), [51](#page-54-0) maybe\_start() (*mode.proxy.ServiceProxy method*), [29](#page-32-0) maybe\_start() (*mode.Service method*), [15](#page-18-0) maybe\_start() (*mode.services.Service method*), [32](#page-35-0) maybe\_start() (*mode.ServiceT method*), [19](#page-22-0) maybe\_start() (*mode.threads.ServiceThread method*), [38](#page-41-0) maybe\_start() (*mode.types.services.ServiceT method*), [42](#page-45-0) maybe\_start() (*mode.types.ServiceT method*), [40](#page-43-0) maybe\_start\_blockdetection() (*mode.Worker method*), [22](#page-25-0) maybe\_start\_blockdetection() (*mode.worker.Worker method*), [39](#page-42-0) maybecat() (*in module mode.utils.text*), [68](#page-71-0) method() (*mode.threads.QueuedMethod property*), [37](#page-40-0) method\_queue() (*mode.threads.QueueServiceThread property*), [38](#page-41-0) Mock (*class in mode.utils.mocks*), [58](#page-61-0) mock\_add\_spec() (*mode.utils.mocks.MagicMock method*), [60](#page-63-0) mode (*mode.utils.logging.FileLogProxy attribute*), [58](#page-61-0) mode (*module*), [12](#page-15-0) mode.debug (*module*), [23](#page-26-0) mode.exceptions (*module*), [23](#page-26-0) mode.locals (*module*), [23](#page-26-0) mode.loop (*module*), [44](#page-47-0) mode.proxy (*module*), [28](#page-31-0) mode.services (*module*), [29](#page-32-0) mode.signals (*module*), [34](#page-37-0) mode.supervisors (*module*), [35](#page-38-0) mode.threads (*module*), [37](#page-40-0) mode.timers (*module*), [38](#page-41-0) mode.types (*module*), [40](#page-43-0) mode.types.services (*module*), [42](#page-45-0) mode.types.signals (*module*), [43](#page-46-0) mode.types.supervisors (*module*), [43](#page-46-0) mode.utils.aiter (*module*), [45](#page-48-0) mode.utils.collections (*module*), [46](#page-49-0) mode.utils.compat (*module*), [49](#page-52-0) mode.utils.contexts (*module*), [49](#page-52-0) mode.utils.futures (*module*), [50](#page-53-0) mode.utils.graphs (*module*), [51](#page-54-0) mode.utils.imports (*module*), [53](#page-56-0) mode.utils.logging (*module*), [55](#page-58-0) mode.utils.loops (*module*), [58](#page-61-0) mode.utils.mocks (*module*), [58](#page-61-0) mode.utils.objects (*module*), [61](#page-64-0) mode.utils.queues (*module*), [65](#page-68-0) mode.utils.text (*module*), [67](#page-70-0) mode.utils.times (*module*), [68](#page-71-0) mode.utils.tracebacks (*module*), [70](#page-73-0)

 $module$  mode.utils.trees (*module*), [70](#page-73-0) mode.utils.types.graphs (*module*), [71](#page-74-0) mode.utils.types.trees (*module*), [72](#page-75-0) mode.utils.typing (*module*), [72](#page-75-0) mode.worker (*module*), [39](#page-42-0) mundane\_level (*mode.Service attribute*), [13](#page-16-0) mundane\_level (*mode.services.Service attribute*), [31](#page-34-0) MutableMappingProxy (*class in mode.locals*), [28](#page-31-0) MutableMappingRole (*class in mode.locals*), [28](#page-31-0) MutableSequenceProxy (*class in mode.locals*), [27](#page-30-0) MutableSequenceRole (*class in mode.locals*), [26](#page-29-0) MutableSetProxy (*class in mode.locals*), [27](#page-30-0) MutableSetRole (*class in mode.locals*), [27](#page-30-0)

#### N

name (*mode.utils.logging.FileLogProxy attribute*), [58](#page-61-0) new() (*mode.utils.trees.Node method*), [71](#page-74-0) new() (*mode.utils.types.trees.NodeT method*), [72](#page-75-0) Node (*class in mode.utils.trees*), [70](#page-73-0) node() (*mode.utils.graphs.GraphFormatter method*), [52](#page-55-0) node() (*mode.utils.types.graphs.GraphFormatterT method*), [71](#page-74-0) node\_scheme (*mode.utils.graphs.GraphFormatter attribute*), [51](#page-54-0) NodeT (*class in mode.utils.types.trees*), [72](#page-75-0) notify() (*in module mode.utils.futures*), [51](#page-54-0) nullcontext (*class in mode.utils.contexts*), [50](#page-53-0)

# O

obj (*mode.utils.collections.DictAttribute attribute*), [48](#page-51-0) on\_add() (*mode.utils.collections.ManagedUserSet method*), [47](#page-50-0) on\_change() (*mode.utils.collections.ManagedUserSet method*), [47](#page-50-0) on\_clear() (*mode.utils.collections.ManagedUserDict method*), [48](#page-51-0) on\_clear() (*mode.utils.collections.ManagedUserSet method*), [47](#page-50-0) on\_crash() (*mode.threads.ServiceThread method*), [38](#page-41-0) on\_discard() (*mode.utils.collections.ManagedUserSet method*), [47](#page-50-0) on\_execute() (*mode.Worker method*), [22](#page-25-0) on\_execute() (*mode.worker.Worker method*), [39](#page-42-0) on\_first\_start() (*mode.Worker method*), [22](#page-25-0) on\_first\_start() (*mode.worker.Worker method*), [39](#page-42-0) on\_init() (*mode.Service method*), [14](#page-17-0) on\_init() (*mode.services.Service method*), [32](#page-35-0) on\_init\_dependencies() (*mode.Service method*), [14](#page-17-0) on\_init\_dependencies() (*mode.services.Service method*), [32](#page-35-0)

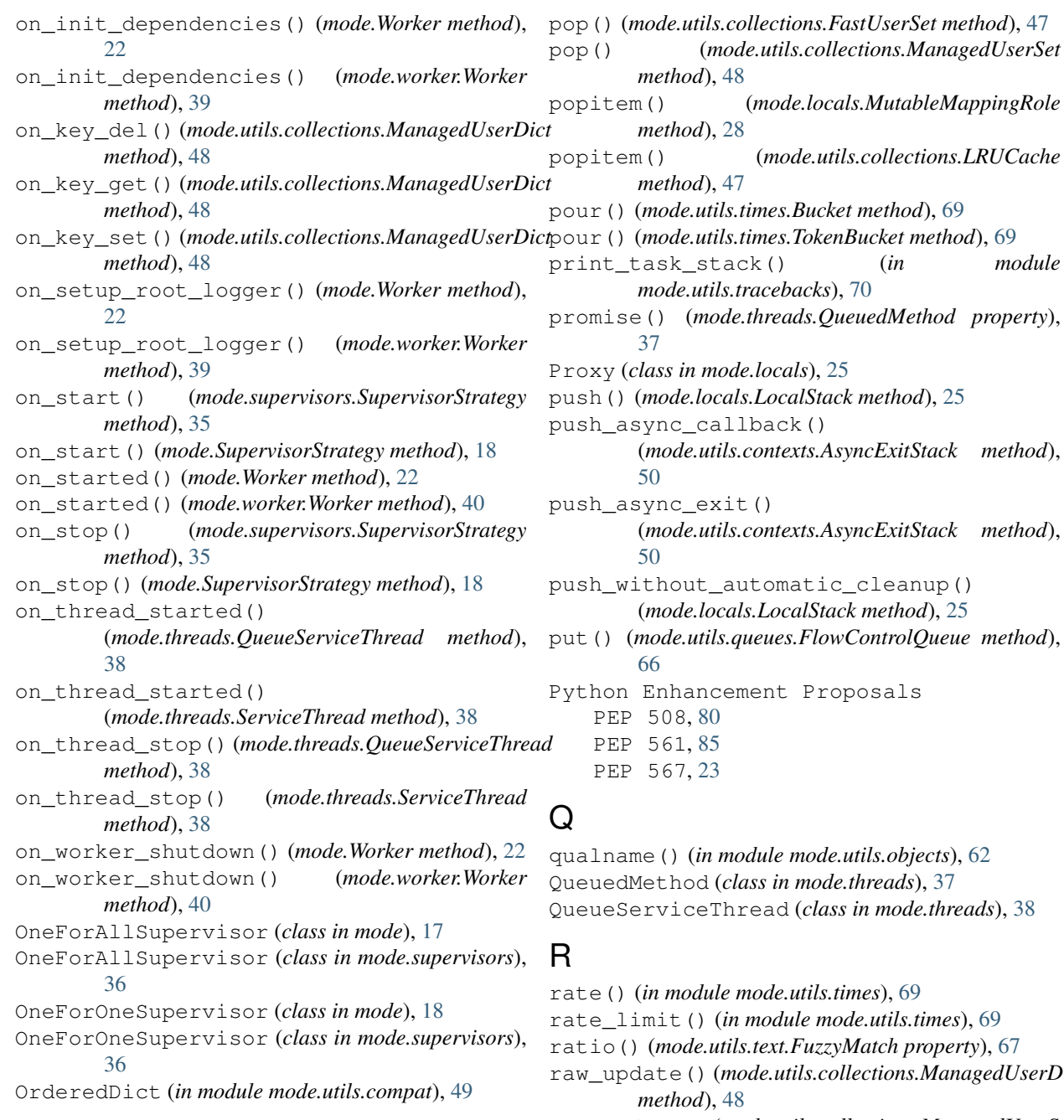

## P

parent() (*mode.utils.trees.Node property*), [71](#page-74-0) parent() (*mode.utils.types.trees.NodeT property*), [72](#page-75-0) patch() (*in module mode.utils.mocks*), [60](#page-63-0) patch\_module() (*in module mode.utils.mocks*), [60](#page-63-0) path() (*mode.utils.trees.Node property*), [71](#page-74-0) path() (*mode.utils.types.trees.NodeT property*), [72](#page-75-0) pluralize() (*in module mode.utils.text*), [68](#page-71-0) pop() (*mode.locals.LocalStack method*), [25](#page-28-0) pop() (*mode.locals.MutableMappingRole method*), [28](#page-31-0) pop() (*mode.locals.MutableSequenceRole method*), [26](#page-29-0) pop() (*mode.locals.MutableSetRole method*), [27](#page-30-0)

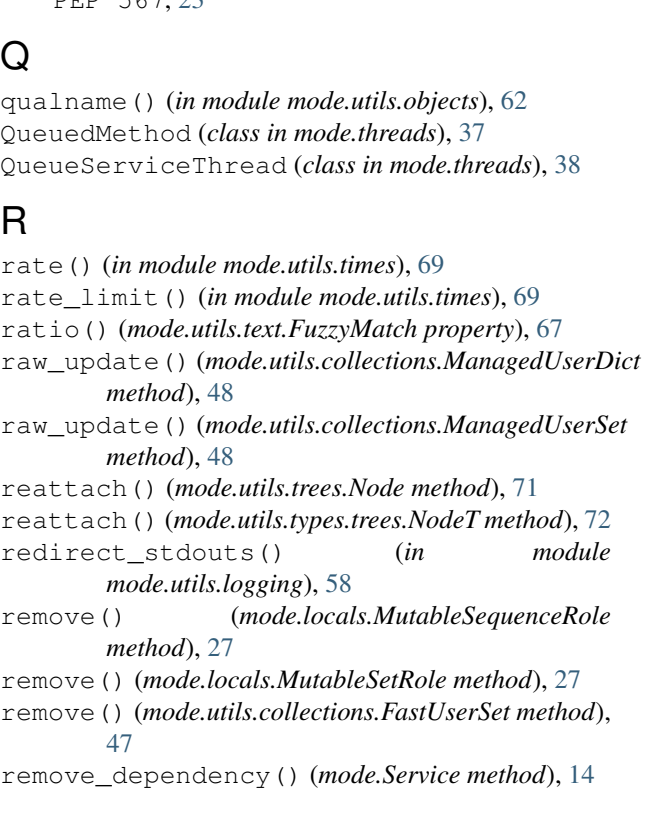

print\_task\_stack() (*in module*

remove dependency() *method*), [32](#page-35-0) reset\_mock() (*mode.utils.mocks.Mock method*), [58](#page-61-0) restart() (*mode.proxy.ServiceProxy method*), [29](#page-32-0) restart() (*mode.Service method*), [15](#page-18-0) restart() (*mode.services.Service method*), [33](#page-36-0) restart() (*mode.ServiceT method*), [19](#page-22-0) restart() (*mode.types.services.ServiceT method*), [42](#page-45-0) restart() (*mode.types.ServiceT method*), [40](#page-43-0) restart\_count (*mode.Service attribute*), [13](#page-16-0) restart\_count (*mode.services.Service attribute*), [31](#page-34-0) restart\_count (*mode.ServiceT attribute*), [19](#page-22-0) restart\_count (*mode.types.services.ServiceT attribute*), [42](#page-45-0) restart\_count (*mode.types.ServiceT attribute*), [40](#page-43-0) restart\_service() (*mode.supervisors.SupervisorStrategy method*), [36](#page-39-0) restart\_service() (*mode.SupervisorStrategy method*), [18](#page-21-0) restart\_service() (*mode.SupervisorStrategyT method*), [20](#page-23-0) restart\_service() (*mode.types.supervisors.SupervisorStrategyT method*), [44](#page-47-0) restart\_service() (*mode.types.SupervisorStrategyT method*), [42](#page-45-0) restart\_services() (*mode.ForfeitOneForAllSupervisor method*), [17](#page-20-0) restart\_services() (*mode.ForfeitOneForOneSupervisor method*), [17](#page-20-0) restart\_services() (*mode.OneForAllSupervisor method*), [18](#page-21-0) restart\_services() (*mode.supervisors.ForfeitOneForAllSupervisor method*), [37](#page-40-0) restart\_services() (*mode.supervisors.ForfeitOneForOneSupervisor method*), [36](#page-39-0) restart\_services() (*mode.supervisors.OneForAllSupervisor method*), [36](#page-39-0) restart\_services() (*mode.supervisors.SupervisorStrategy method*), [36](#page-39-0) restart\_services() (*mode.SupervisorStrategy method*), [18](#page-21-0) resume() (*mode.utils.queues.FlowControlEvent method*), [66](#page-69-0) reverse() (*mode.locals.MutableSequenceRole method*), [26](#page-29-0) root() (*mode.utils.trees.Node property*), [71](#page-74-0)

(*mode.services.Service* root() (*mode.utils.types.trees.NodeT property*), [72](#page-75-0) run() (*mode.threads.WorkerThread method*), [37](#page-40-0) run\_until\_complete() (*mode.supervisors.SupervisorStrategy method*), [35](#page-38-0) run\_until\_complete() (*mode.SupervisorStrategy method*), [18](#page-21-0)

## S

say() (*mode.Worker method*), [22](#page-25-0) say() (*mode.worker.Worker method*), [39](#page-42-0) scheme (*mode.utils.graphs.GraphFormatter attribute*), [51](#page-54-0) Seconds (*in module mode.utils.times*), [68](#page-71-0) send() (*mode.locals.CoroutineRole method*), [25](#page-28-0) send() (*mode.Signal method*), [17](#page-20-0) send() (*mode.signals.Signal method*), [35](#page-38-0) send() (*mode.signals.SyncSignal method*), [35](#page-38-0) send() (*mode.SignalT method*), [20](#page-23-0) send() (*mode.SyncSignal method*), [17](#page-20-0) send() (*mode.SyncSignalT method*), [20](#page-23-0) send() (*mode.types.signals.SignalT method*), [43](#page-46-0) send() (*mode.types.signals.SyncSignalT method*), [43](#page-46-0) send() (*mode.types.SignalT method*), [41](#page-44-0) send() (*mode.types.SyncSignalT method*), [41](#page-44-0) SequenceProxy (*class in mode.locals*), [26](#page-29-0) SequenceRole (*class in mode.locals*), [26](#page-29-0) Service (*class in mode*), [12](#page-15-0) Service (*class in mode.services*), [30](#page-33-0) Service.Diag (*class in mode*), [12](#page-15-0) Service.Diag (*class in mode.services*), [30](#page-33-0) service\_operational() (*mode.supervisors.SupervisorStrategy method*), [35](#page-38-0) service\_operational() (*mode.SupervisorStrategy method*), [18](#page-21-0) service\_operational() (*mode.SupervisorStrategyT method*), [20](#page-23-0) service operational() (*mode.types.supervisors.SupervisorStrategyT method*), [44](#page-47-0) service\_operational() (*mode.types.SupervisorStrategyT method*), [42](#page-45-0) service\_reset() (*mode.proxy.ServiceProxy method*), [29](#page-32-0) service reset() (*mode.Service method*), [15](#page-18-0) service\_reset() (*mode.services.Service method*), [33](#page-36-0) service reset() (*mode.ServiceT method*), [19](#page-22-0) service\_reset() (*mode.types.services.ServiceT method*), [42](#page-45-0) service\_reset() (*mode.types.ServiceT method*), [40](#page-43-0) ServiceBase (*class in mode.services*), [29](#page-32-0)

ServiceProxy (*class in mode.proxy*), [28](#page-31-0) ServiceT (*class in mode*), [19](#page-22-0) ServiceT (*class in mode.types*), [40](#page-43-0) ServiceT (*class in mode.types.services*), [42](#page-45-0) ServiceThread (*class in mode.threads*), [37](#page-40-0) set flag() (*mode.Service.Diag method*), [13](#page-16-0) set\_flag() (*mode.services.Diag method*), [30](#page-33-0) set\_flag() (*mode.services.Service.Diag method*), [31](#page-34-0) set\_flag() (*mode.types.DiagT method*), [40](#page-43-0) set\_flag() (*mode.types.services.DiagT method*), [42](#page-45-0) set\_shutdown() (*mode.proxy.ServiceProxy method*), [29](#page-32-0) set\_shutdown() (*mode.Service method*), [15](#page-18-0) set\_shutdown() (*mode.services.Service method*), [33](#page-36-0) set\_shutdown() (*mode.ServiceT method*), [19](#page-22-0) set\_shutdown() (*mode.types.services.ServiceT method*), [42](#page-45-0) set\_shutdown() (*mode.types.ServiceT method*), [40](#page-43-0) setdefault() (*mode.locals.MutableMappingRole method*), [28](#page-31-0) setdefault() (*mode.utils.collections.DictAttribute method*), [48](#page-51-0) SetProxy (*class in mode.locals*), [27](#page-30-0) SetRole (*class in mode.locals*), [27](#page-30-0) setter() (*mode.utils.objects.cached\_property method*), [65](#page-68-0) setup\_logging() (*in module mode*), [22](#page-25-0) setup\_logging() (*in module mode.utils.logging*), [56](#page-59-0) severity (*mode.utils.logging.FileLogProxy attribute*), [58](#page-61-0) shorten\_fqdn() (*in module mode.utils.text*), [68](#page-71-0) shortlabel() (*in module mode*), [22](#page-25-0) shortlabel() (*in module mode.utils.objects*), [64](#page-67-0) shortlabel() (*mode.proxy.ServiceProxy property*), [29](#page-32-0) shortlabel() (*mode.Service property*), [16](#page-19-0) shortlabel() (*mode.services.Service property*), [33](#page-36-0) shortlabel() (*mode.ServiceT property*), [19](#page-22-0) shortlabel() (*mode.types.services.ServiceT property*), [42](#page-45-0) shortlabel() (*mode.types.ServiceT property*), [41](#page-44-0) shortname() (*in module mode.utils.objects*), [62](#page-65-0) should\_stop() (*mode.proxy.ServiceProxy property*), [29](#page-32-0) should\_stop() (*mode.Service property*), [15](#page-18-0) should\_stop() (*mode.services.Service property*), [33](#page-36-0) should\_stop() (*mode.ServiceT property*), [19](#page-22-0) should\_stop() (*mode.types.services.ServiceT property*), [42](#page-45-0) should\_stop() (*mode.types.ServiceT property*), [40](#page-43-0) shutdown\_timeout (*mode.Service attribute*), [13](#page-16-0) shutdown\_timeout (*mode.services.Service attribute*), [31](#page-34-0) Signal (*class in mode*), [17](#page-20-0)

Signal (*class in mode.signals*), [35](#page-38-0) SignalT (*class in mode*), [20](#page-23-0) SignalT (*class in mode.types*), [41](#page-44-0) SignalT (*class in mode.types.signals*), [43](#page-46-0) sleep() (*mode.Service method*), [14](#page-17-0) sleep() (*mode.services.Service method*), [32](#page-35-0) smart\_import() (*in module mode.utils.imports*), [55](#page-58-0) stack() (*mode.locals.LocalStack property*), [25](#page-28-0) stampede (*class in mode.utils.futures*), [50](#page-53-0) start() (*mode.proxy.ServiceProxy method*), [29](#page-32-0) start() (*mode.Service method*), [15](#page-18-0) start() (*mode.services.Service method*), [32](#page-35-0) start() (*mode.ServiceT method*), [19](#page-22-0) start() (*mode.threads.ServiceThread method*), [38](#page-41-0) start() (*mode.types.services.ServiceT method*), [42](#page-45-0) start() (*mode.types.ServiceT method*), [40](#page-43-0) start\_service() (*mode.supervisors.SupervisorStrategy method*), [36](#page-39-0) start\_service() (*mode.SupervisorStrategy method*), [18](#page-21-0) start\_services() (*mode.supervisors.SupervisorStrategy method*), [35](#page-38-0) start\_services() (*mode.SupervisorStrategy method*), [18](#page-21-0) started() (*mode.proxy.ServiceProxy property*), [29](#page-32-0) started() (*mode.Service property*), [15](#page-18-0) started() (*mode.services.Service property*), [33](#page-36-0) started() (*mode.ServiceT property*), [19](#page-22-0) started() (*mode.types.services.ServiceT property*), [42](#page-45-0) started() (*mode.types.ServiceT property*), [40](#page-43-0) state() (*mode.proxy.ServiceProxy property*), [29](#page-32-0) state() (*mode.Service property*), [15](#page-18-0) state() (*mode.services.Service property*), [33](#page-36-0) state() (*mode.ServiceT property*), [19](#page-22-0) state() (*mode.types.services.ServiceT property*), [42](#page-45-0) state() (*mode.types.ServiceT property*), [40](#page-43-0) stop() (*mode.proxy.ServiceProxy method*), [29](#page-32-0) stop() (*mode.Service method*), [15](#page-18-0) stop() (*mode.services.Service method*), [33](#page-36-0) stop() (*mode.ServiceT method*), [19](#page-22-0) stop() (*mode.threads.ServiceThread method*), [38](#page-41-0) stop() (*mode.threads.WorkerThread method*), [37](#page-40-0) stop() (*mode.types.services.ServiceT method*), [42](#page-45-0) stop() (*mode.types.ServiceT method*), [40](#page-43-0) stop\_and\_shutdown() (*mode.Worker method*), [22](#page-25-0) stop\_and\_shutdown() (*mode.worker.Worker method*), [40](#page-43-0) stop\_services() (*mode.supervisors.SupervisorStrategy method*), [36](#page-39-0) stop\_services() (*mode.SupervisorStrategy method*), [18](#page-21-0) supervisor (*mode.ServiceT attribute*), [19](#page-22-0) supervisor (*mode.types.services.ServiceT attribute*), [42](#page-45-0)

supervisor (*mode.types.ServiceT attribute*), [40](#page-43-0) SupervisorStrategy (*class in mode*), [18](#page-21-0) SupervisorStrategy (*class in mode.supervisors*), [35](#page-38-0) SupervisorStrategyT (*class in mode*), [20](#page-23-0) SupervisorStrategyT (*class in mode.types*), [41](#page-44-0) SupervisorStrategyT (*class in mode.types.supervisors*), [43](#page-46-0) suspend() (*mode.utils.queues.FlowControlEvent method*), [66](#page-69-0) symbol\_by\_name() (*in module mode.utils.imports*), [53](#page-56-0) symmetric\_difference() (*mode.utils.collections.FastUserSet method*), [46](#page-49-0) symmetric\_difference\_update() (*mode.utils.collections.FastUserSet method*), [47](#page-50-0) symmetric\_difference\_update() (*mode.utils.collections.ManagedUserSet method*), [48](#page-51-0) SyncSignal (*class in mode*), [17](#page-20-0) SyncSignal (*class in mode.signals*), [35](#page-38-0) SyncSignalT (*class in mode*), [20](#page-23-0)

SyncSignalT (*class in mode.types*), [41](#page-44-0)

SyncSignalT (*class in mode.types.signals*), [43](#page-46-0)

## T

tail() (*mode.utils.graphs.GraphFormatter method*), [52](#page-55-0) tail() (*mode.utils.types.graphs.GraphFormatterT method*), [71](#page-74-0) task() (*in module mode*), [16](#page-19-0) task() (*in module mode.services*), [34](#page-37-0) task() (*mode.Service class method*), [13](#page-16-0) task() (*mode.services.Service class method*), [31](#page-34-0) term\_scheme (*mode.utils.graphs.GraphFormatter attribute*), [51](#page-54-0) terminal\_node() (*mode.utils.graphs.GraphFormatter method*), [52](#page-55-0) terminal\_node() (*mode.utils.types.graphs.GraphFormatterT method*), [71](#page-74-0) thread safe, [97](#page-100-0) throw() (*mode.locals.CoroutineRole method*), [25](#page-28-0) throw() (*mode.utils.queues.ThrowableQueue method*), [66](#page-69-0) ThrowableQueue (*class in mode.utils.queues*), [66](#page-69-0) timer() (*in module mode*), [16](#page-19-0) timer() (*in module mode.services*), [34](#page-37-0) timer() (*mode.Service class method*), [13](#page-16-0) timer() (*mode.services.Service class method*), [31](#page-34-0) timer\_intervals() (*in module mode.timers*), [38](#page-41-0) title() (*in module mode.utils.text*), [67](#page-70-0)

to\_dot() (*mode.utils.graphs.DependencyGraph method*), [52](#page-55-0) to\_dot() (*mode.utils.types.graphs.DependencyGraphT method*), [72](#page-75-0) TokenBucket (*class in mode.utils.times*), [69](#page-72-0) tokens() (*mode.utils.times.Bucket property*), [69](#page-72-0) tokens() (*mode.utils.times.TokenBucket property*), [69](#page-72-0) top() (*mode.locals.LocalStack property*), [25](#page-28-0) topsort() (*mode.utils.graphs.DependencyGraph method*), [52](#page-55-0) topsort() (*mode.utils.types.graphs.DependencyGraphT method*), [72](#page-75-0) Traceback (*class in mode.utils.tracebacks*), [70](#page-73-0) transition\_with() (*mode.Service method*), [14](#page-17-0) transition\_with() (*mode.services.Service method*), [32](#page-35-0) transitions\_to() (*mode.Service class method*), [14](#page-17-0) transitions\_to() (*mode.services.Service class method*), [32](#page-35-0) traverse() (*mode.utils.trees.Node method*), [71](#page-74-0) traverse() (*mode.utils.types.trees.NodeT method*), [72](#page-75-0)

## U

union() (*mode.utils.collections.FastUserSet method*), [46](#page-49-0) Unordered (*class in mode.utils.objects*), [61](#page-64-0) unpack\_sender\_from\_args() (*mode.BaseSignal method*), [16](#page-19-0) unpack\_sender\_from\_args() (*mode.signals.BaseSignal method*), [34](#page-37-0) unset\_flag() (*mode.Service.Diag method*), [13](#page-16-0) unset\_flag() (*mode.services.Diag method*), [30](#page-33-0) unset\_flag() (*mode.services.Service.Diag method*), [31](#page-34-0) unset\_flag() (*mode.types.DiagT method*), [40](#page-43-0) unset\_flag() (*mode.types.services.DiagT method*), [42](#page-45-0) update() (*mode.locals.MutableMappingRole method*), [28](#page-31-0) update() (*mode.utils.collections.FastUserDict method*), [46](#page-49-0) update() (*mode.utils.collections.FastUserSet method*), [47](#page-50-0) update() (*mode.utils.collections.LRUCache method*), [47](#page-50-0) update() (*mode.utils.collections.ManagedUserDict method*), [48](#page-51-0) update() (*mode.utils.collections.ManagedUserSet method*), [48](#page-51-0) update() (*mode.utils.graphs.DependencyGraph method*), [52](#page-55-0) update() (*mode.utils.types.graphs.DependencyGraphT method*), [72](#page-75-0)

use() (*in module mode.loop*), [45](#page-48-0)

#### V

valency\_of() (*mode.utils.graphs.DependencyGraph method*), [52](#page-55-0) valency\_of()(*mode.utils.types.graphs.DependencyGraph*<sup>Theseconds()(*in module mode*), [20](#page-23-0)</sup> *method*), [72](#page-75-0) value() (*mode.utils.text.FuzzyMatch property*), [67](#page-70-0) values() (*mode.locals.MappingRole method*), [28](#page-31-0) values() (*mode.utils.collections.FastUserDict method*), [46](#page-49-0) values() (*mode.utils.collections.LRUCache method*), [47](#page-50-0) W wait() (*mode.Service method*), [14](#page-17-0) wait() (*mode.services.Service method*), [32](#page-35-0) wait\_first() (*mode.Service method*), [14](#page-17-0) wait\_first() (*mode.services.Service method*), [32](#page-35-0) wait\_for\_shutdown (*mode.Service attribute*), [13](#page-16-0) wait\_for\_shutdown (*mode.services.Service attribute*), [31](#page-34-0) wait\_for\_shutdown (*mode.ServiceT attribute*), [19](#page-22-0) wait\_for\_shutdown (*mode.threads.ServiceThread attribute*), [38](#page-41-0) wait\_for\_shutdown (*mode.types.services.ServiceT attribute*), [42](#page-45-0) wait\_for\_shutdown (*mode.types.ServiceT attribute*), [40](#page-43-0) wait\_for\_stopped() (*mode.Service method*), [14](#page-17-0) wait\_for\_stopped() (*mode.services.Service method*), [32](#page-35-0)

- wait\_for\_thread (*mode.threads.ServiceThread attribute*), [38](#page-41-0)
- wait\_many() (*mode.Service method*), [14](#page-17-0)
- wait\_many() (*mode.services.Service method*), [32](#page-35-0)
- wait\_until\_stopped() (*mode.proxy.ServiceProxy method*), [29](#page-32-0) wait\_until\_stopped() (*mode.Service method*), [15](#page-18-0)
- wait\_until\_stopped() (*mode.services.Service*
- *method*), [33](#page-36-0) wait\_until\_stopped() (*mode.ServiceT method*), [19](#page-22-0)
- wait\_until\_stopped() (*mode.types.services.ServiceT method*), [42](#page-45-0)
- wait\_until\_stopped() (*mode.types.ServiceT method*), [40](#page-43-0)
- wakeup() (*mode.CrashingSupervisor method*), [19](#page-22-0)
- wakeup() (*mode.supervisors.SupervisorStrategy method*), [35](#page-38-0)
- wakeup() (*mode.SupervisorStrategy method*), [18](#page-21-0)
- wakeup() (*mode.SupervisorStrategyT method*), [20](#page-23-0)
- wakeup() (*mode.types.supervisors.SupervisorStrategyT method*), [44](#page-47-0)
- wakeup() (*mode.types.SupervisorStrategyT method*), [41](#page-44-0)

walk() (*mode.utils.trees.Node method*), [71](#page-74-0) walk() (*mode.utils.types.trees.NodeT method*), [72](#page-75-0) want\_bytes() (*in module mode.utils.compat*), [49](#page-52-0) want\_seconds() (*in module mode.utils.times*), [70](#page-73-0) want\_str() (*in module mode.utils.compat*), [49](#page-52-0) warn() (*mode.utils.logging.LogSeverityMixin method*), [55](#page-58-0) warning() (*mode.utils.logging.LogSeverityMixin method*), [55](#page-58-0) with\_default\_sender() (*mode.BaseSignal method*), [16](#page-19-0) with\_default\_sender() (*mode.BaseSignalT method*), [20](#page-23-0) with\_default\_sender() (*mode.Signal method*), [17](#page-20-0) with\_default\_sender() (*mode.signals.BaseSignal method*), [34](#page-37-0) with\_default\_sender() (*mode.signals.Signal method*), [35](#page-38-0) with\_default\_sender() (*mode.signals.SyncSignal method*), [35](#page-38-0) with\_default\_sender() (*mode.SignalT method*), [20](#page-23-0) with\_default\_sender() (*mode.SyncSignal method*), [17](#page-20-0) with\_default\_sender() (*mode.SyncSignalT method*), [20](#page-23-0) with\_default\_sender() (*mode.types.BaseSignalT method*), [41](#page-44-0) with\_default\_sender() (*mode.types.signals.BaseSignalT method*), [43](#page-46-0) with\_default\_sender() (*mode.types.signals.SignalT method*), [43](#page-46-0) with default sender() (*mode.types.signals.SyncSignalT method*), [43](#page-46-0) with\_default\_sender() (*mode.types.SignalT method*), [41](#page-44-0) with\_default\_sender() (*mode.types.SyncSignalT method*), [41](#page-44-0) Worker (*class in mode*), [22](#page-25-0) Worker (*class in mode.worker*), [39](#page-42-0) Worker (*mode.threads.ServiceThread attribute*), [38](#page-41-0) WorkerThread (*class in mode.threads*), [37](#page-40-0) wrap() (*mode.flight\_recorder method*), [21](#page-24-0) wrap() (*mode.utils.logging.flight\_recorder method*), [57](#page-60-0) wrap\_debug() (*mode.flight\_recorder method*), [21](#page-24-0) wrap\_debug() (*mode.utils.logging.flight\_recorder method*), [57](#page-60-0) wrap\_error() (*mode.flight\_recorder method*), [21](#page-24-0) wrap\_error() (*mode.utils.logging.flight\_recorder method*), [57](#page-60-0)

- wrap\_info() (*mode.flight\_recorder method*), [21](#page-24-0)
- wrap\_info() (*mode.utils.logging.flight\_recorder method*), [57](#page-60-0)
- wrap\_warn() (*mode.flight\_recorder method*), [21](#page-24-0)
- wrap\_warn() (*mode.utils.logging.flight\_recorder method*), [57](#page-60-0)
- write() (*mode.utils.logging.FileLogProxy method*), [58](#page-61-0)
- writelines() (*mode.utils.logging.FileLogProxy method*), [58](#page-61-0)